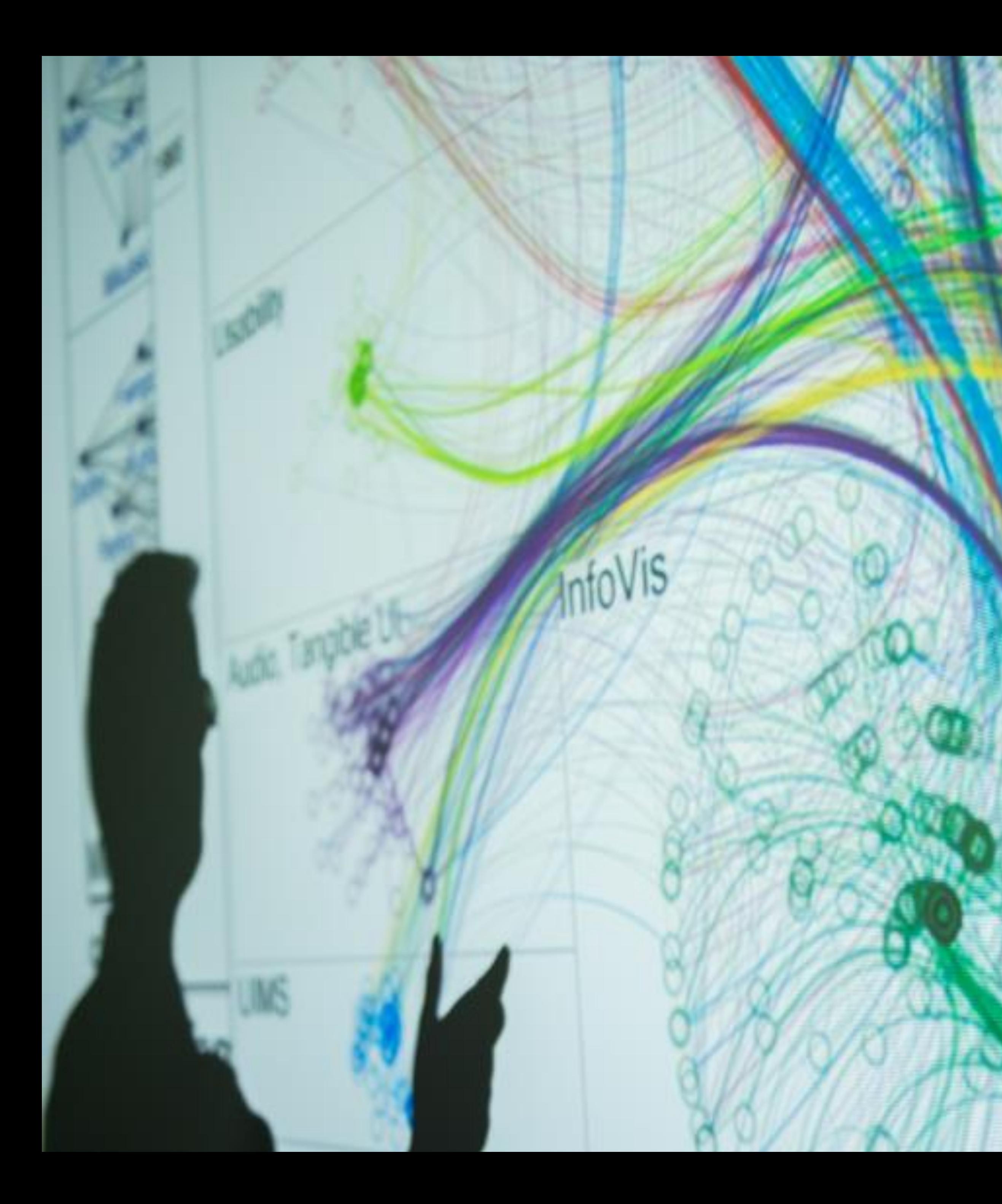

## **Cody Dunne** Northeastern University

 $E110$ 

TASKS, ARRANGE TABLES

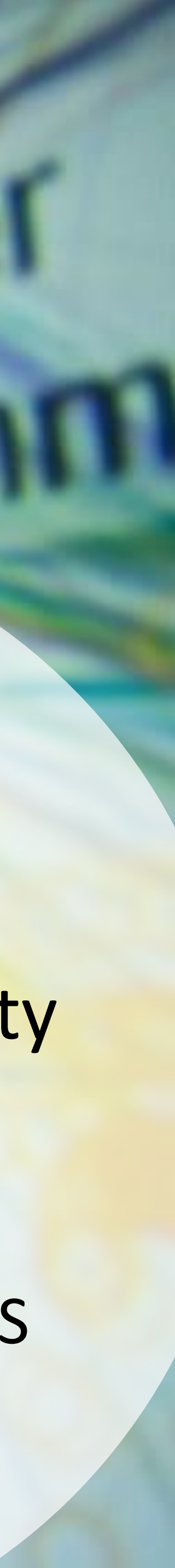

# Plan for Today

- •Discuss more on Tasks are and why they are so important. •Learn the differences between high, mid, and low-level task
- classifications.
- attribute type and perceptual properties
- •Learn about visual encodings, esp. arranging tables •Learn how to pick appropriate visual representations based on

# TASK ABSTRACTION

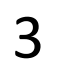

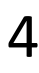

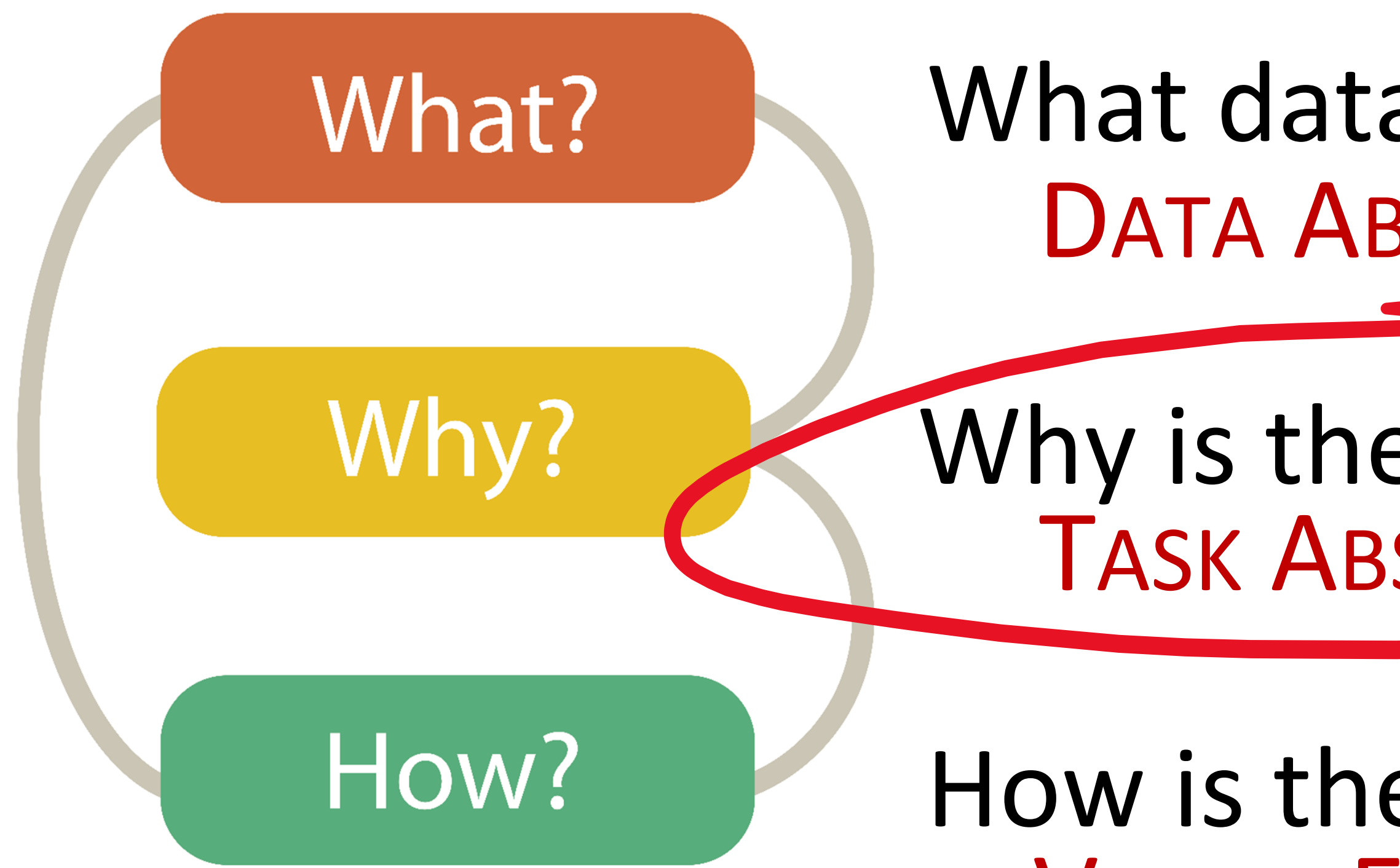

# Analysis

## What data is shown? DATA ABSTRACTION

## Why is the user analyzing / viewing it? TASK ABSTRACTION

### How is the data presented? VISUAL ENCODING

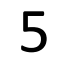

# Task Abstraction

## *What:* The process of taking specific **domain tasks** and thinking about them as **abstract** (modular!) pieces

I need to perform **cellular analysis**.

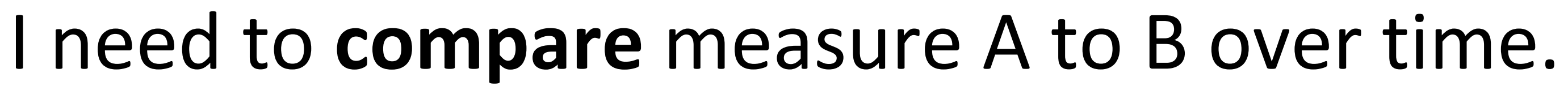

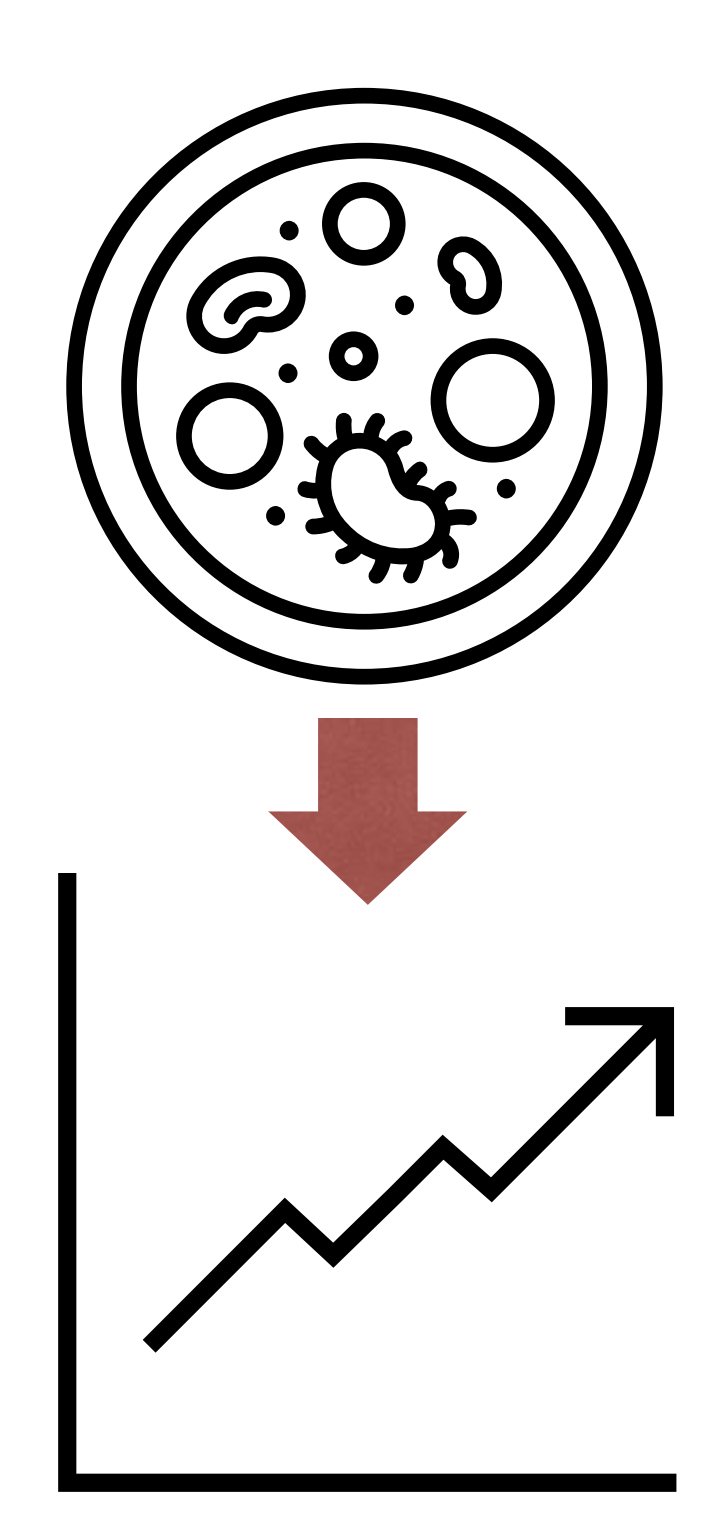

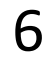

# Task Abstraction

## *Why:* To translate domain specific terms into well-known and transferable visualization tasks.

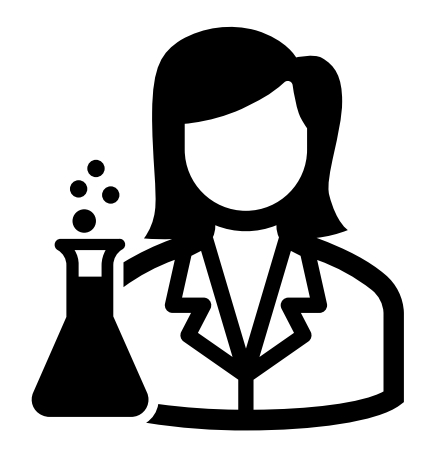

I need a visualization for performing **cellular analysis**!

- 
- 

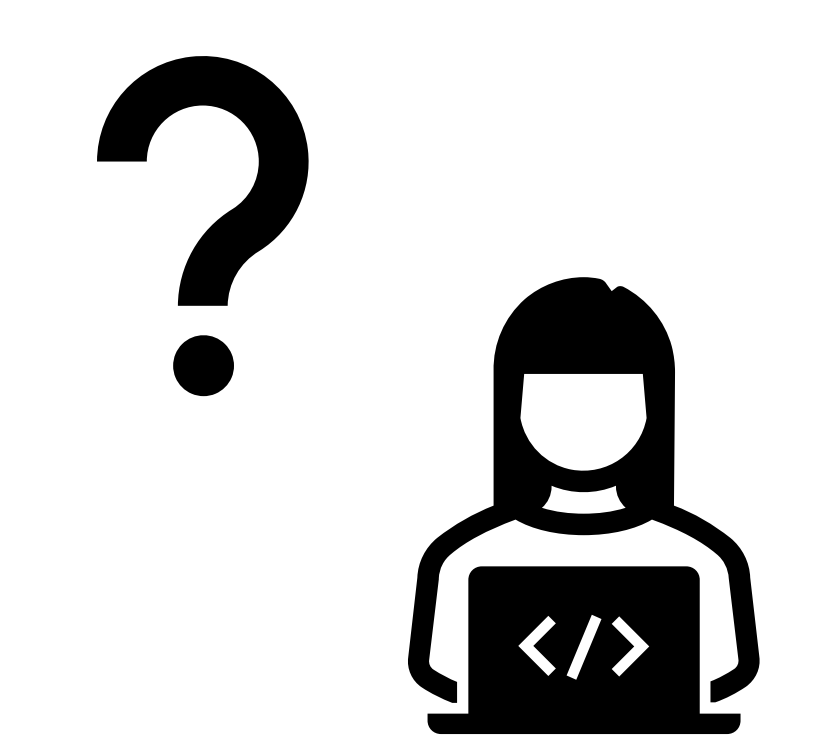

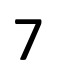

# Task Abstraction

- To translate domain specific terms into well-known and
	-

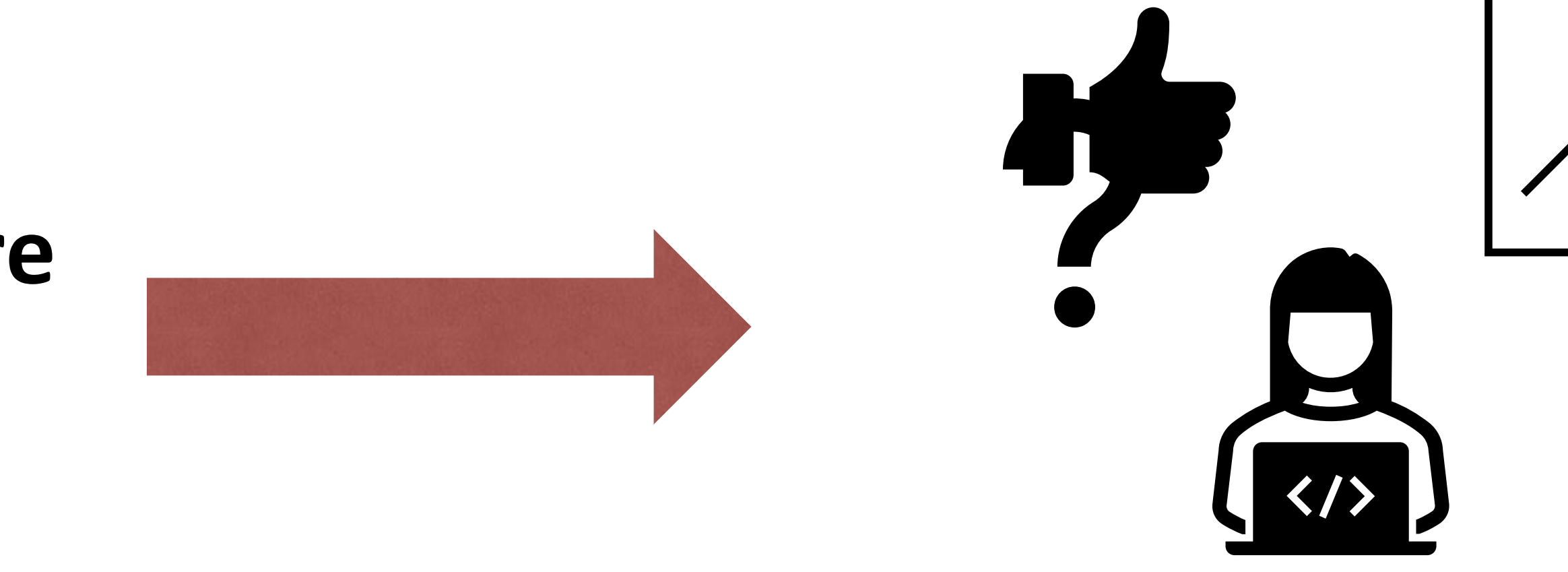

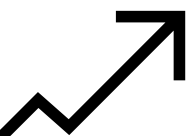

# *Why:* transferable visualization tasks.

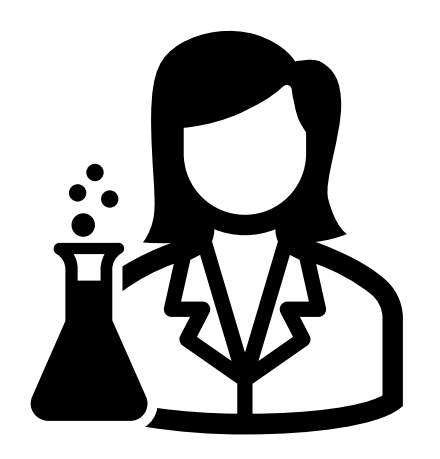

I need a visualization for performing **cellular analysis**!

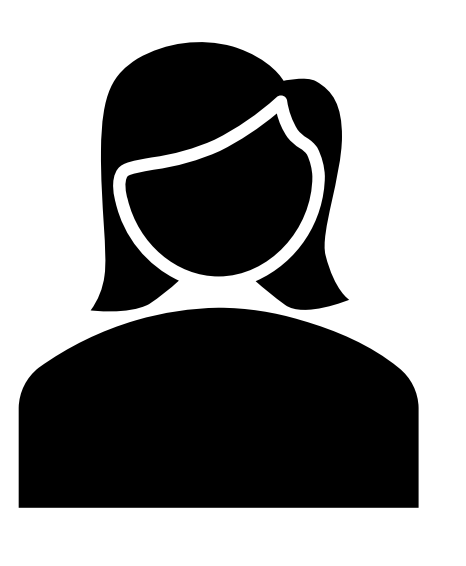

I need to **compare** measure A to B over time.

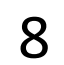

### Visualization Tools

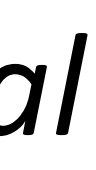

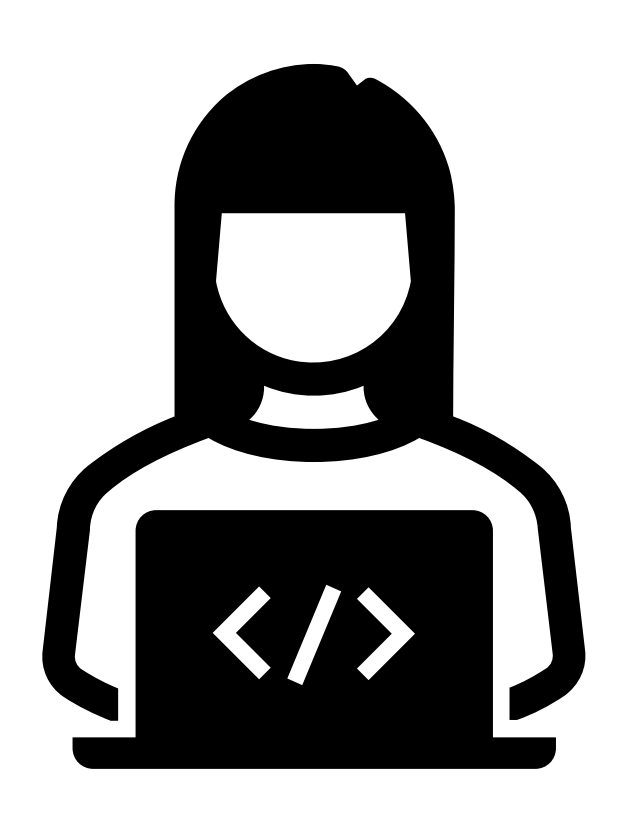

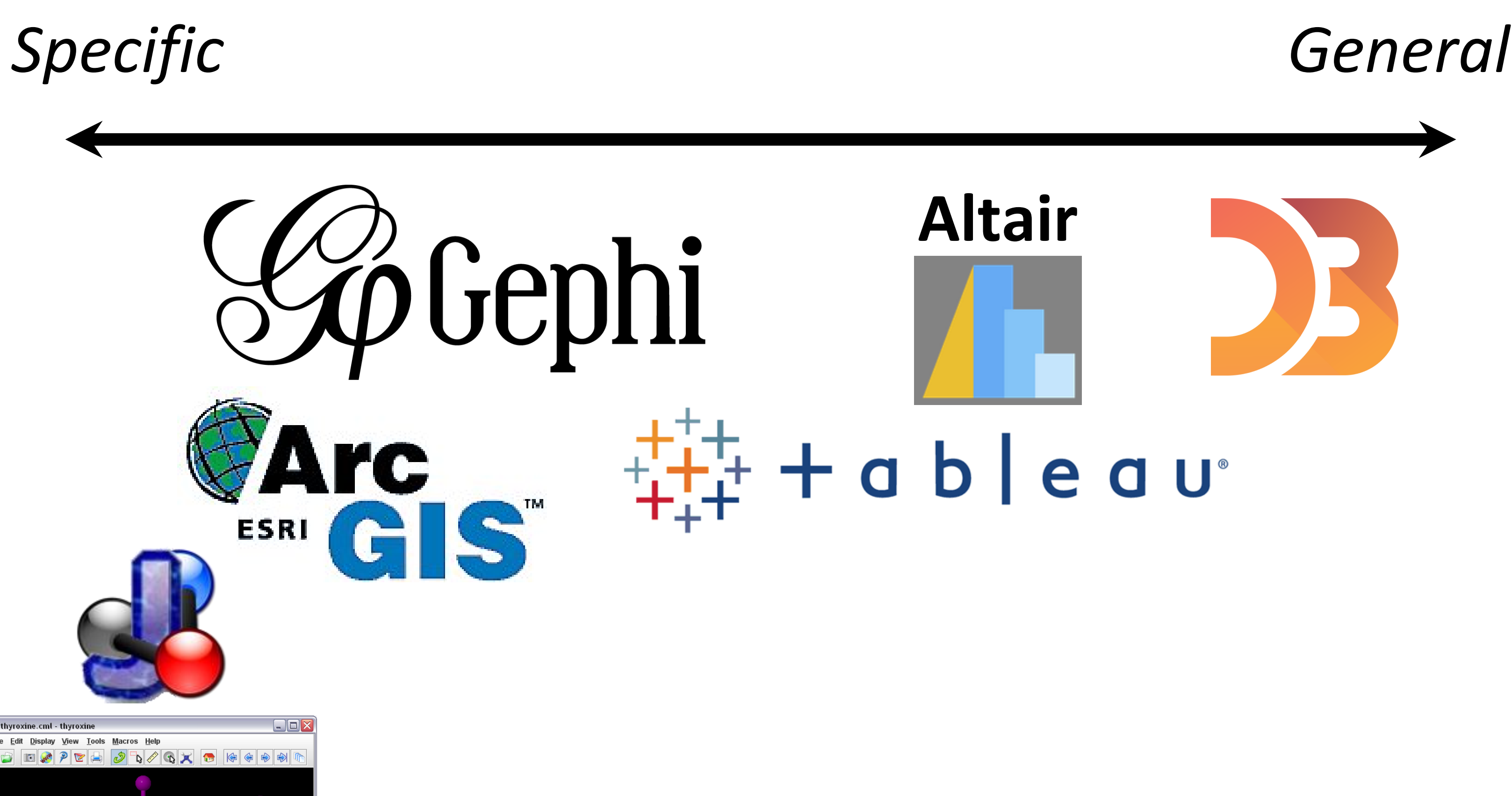

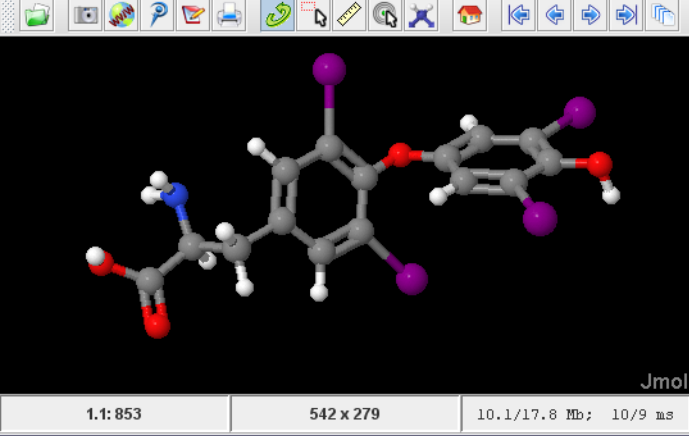

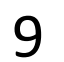

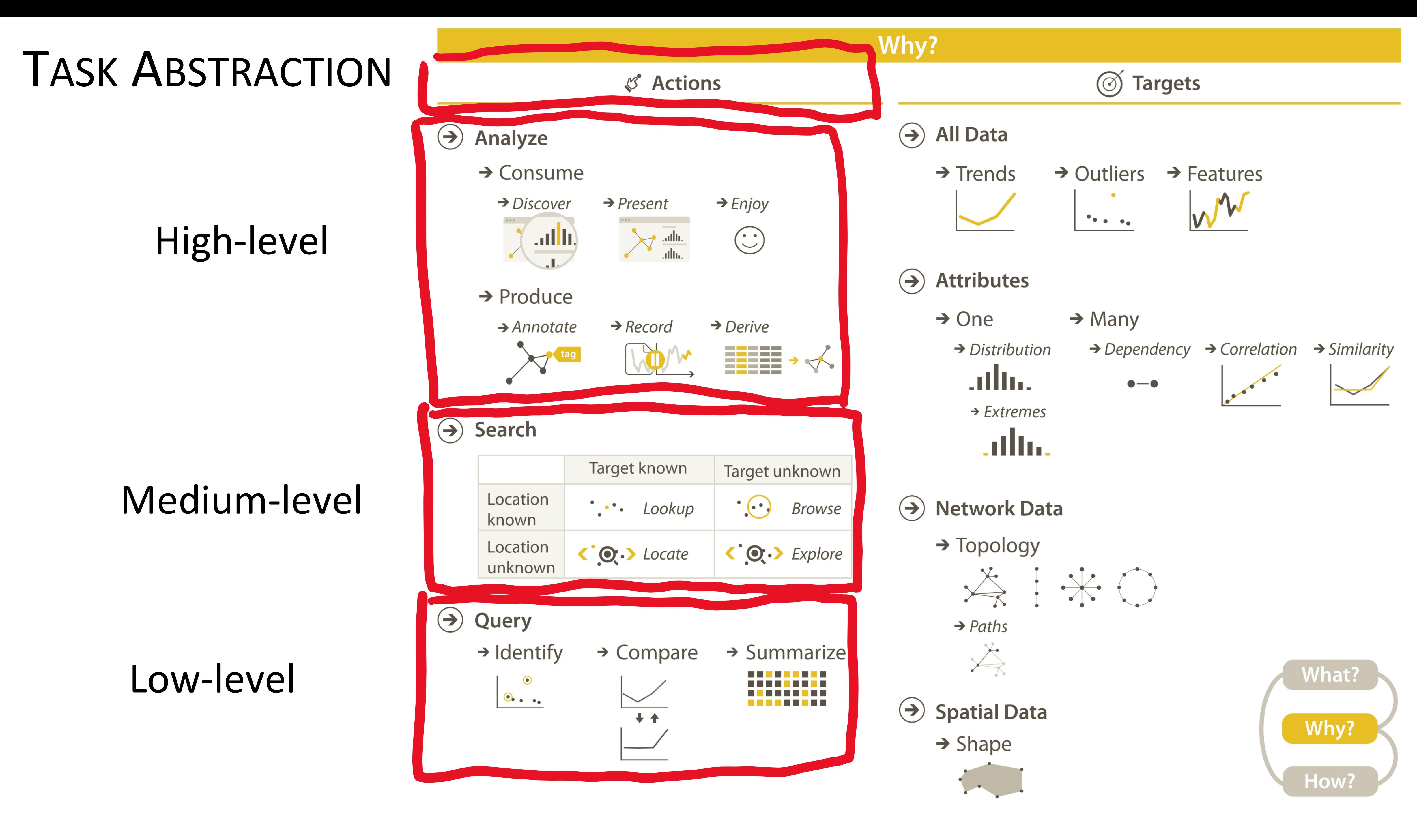

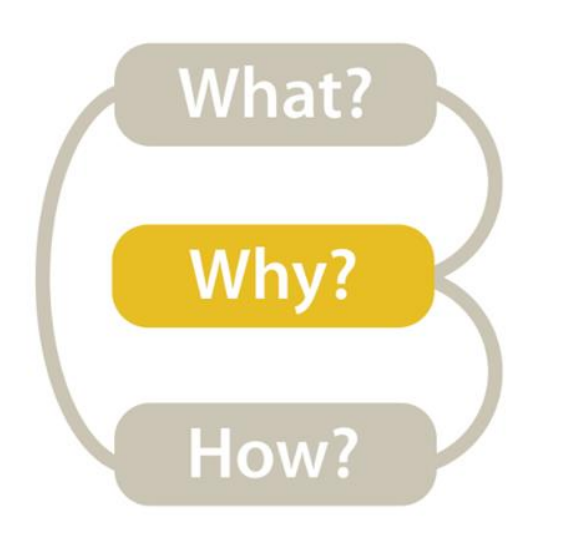

#### *High-level → How is the vis being used to analyze?*

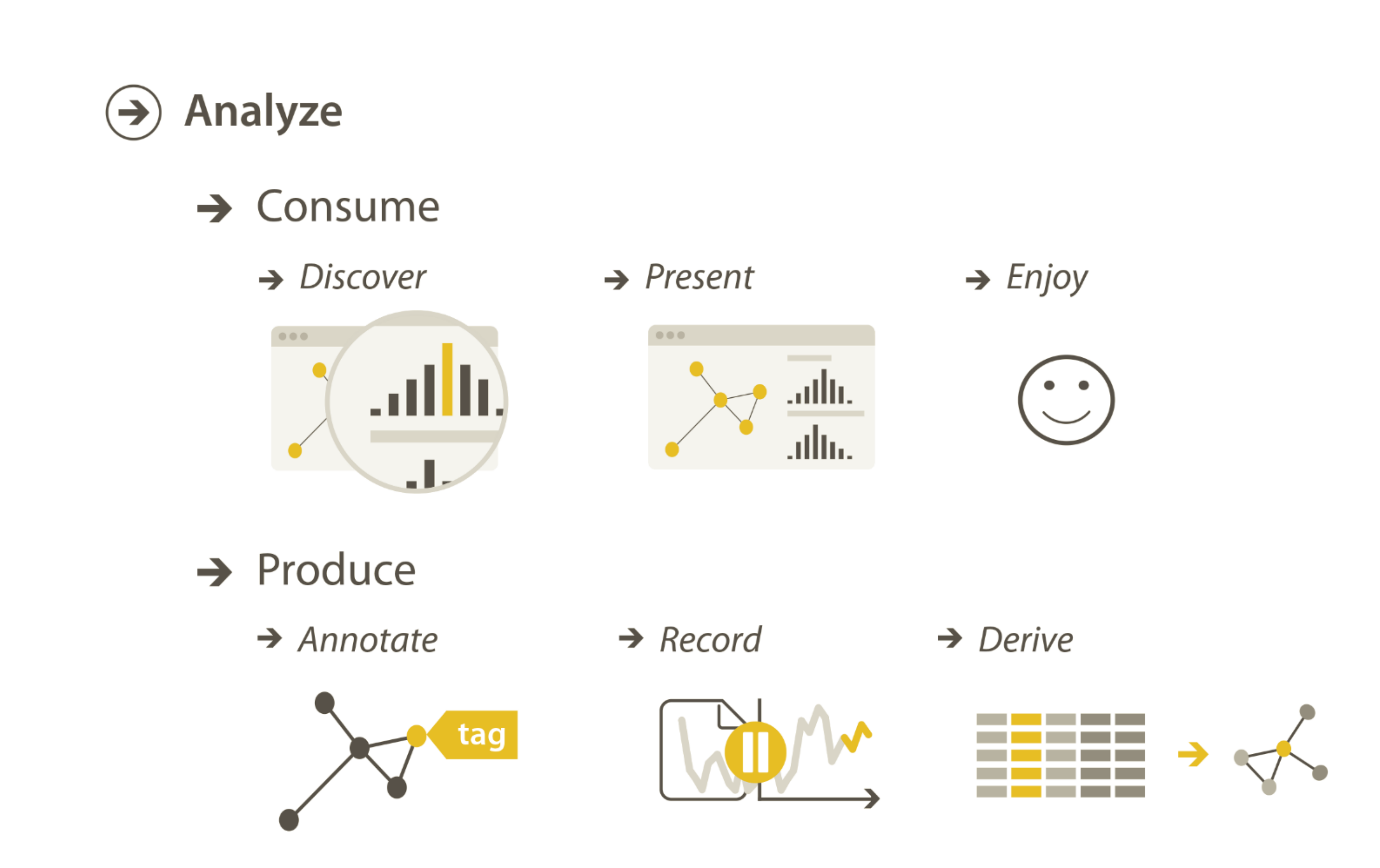

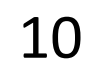

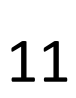

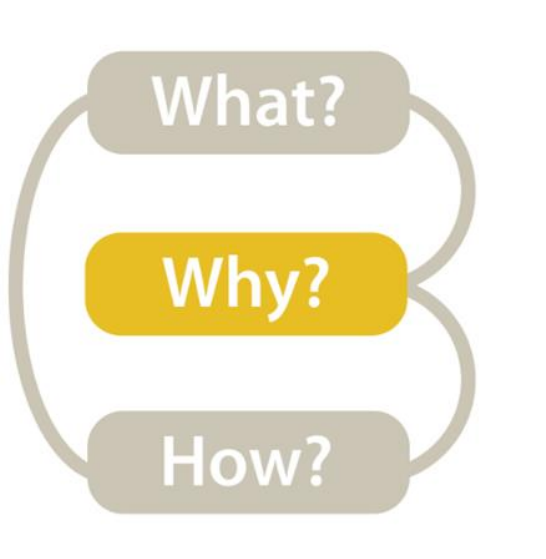

## *High-level* → *Consume → Discover*

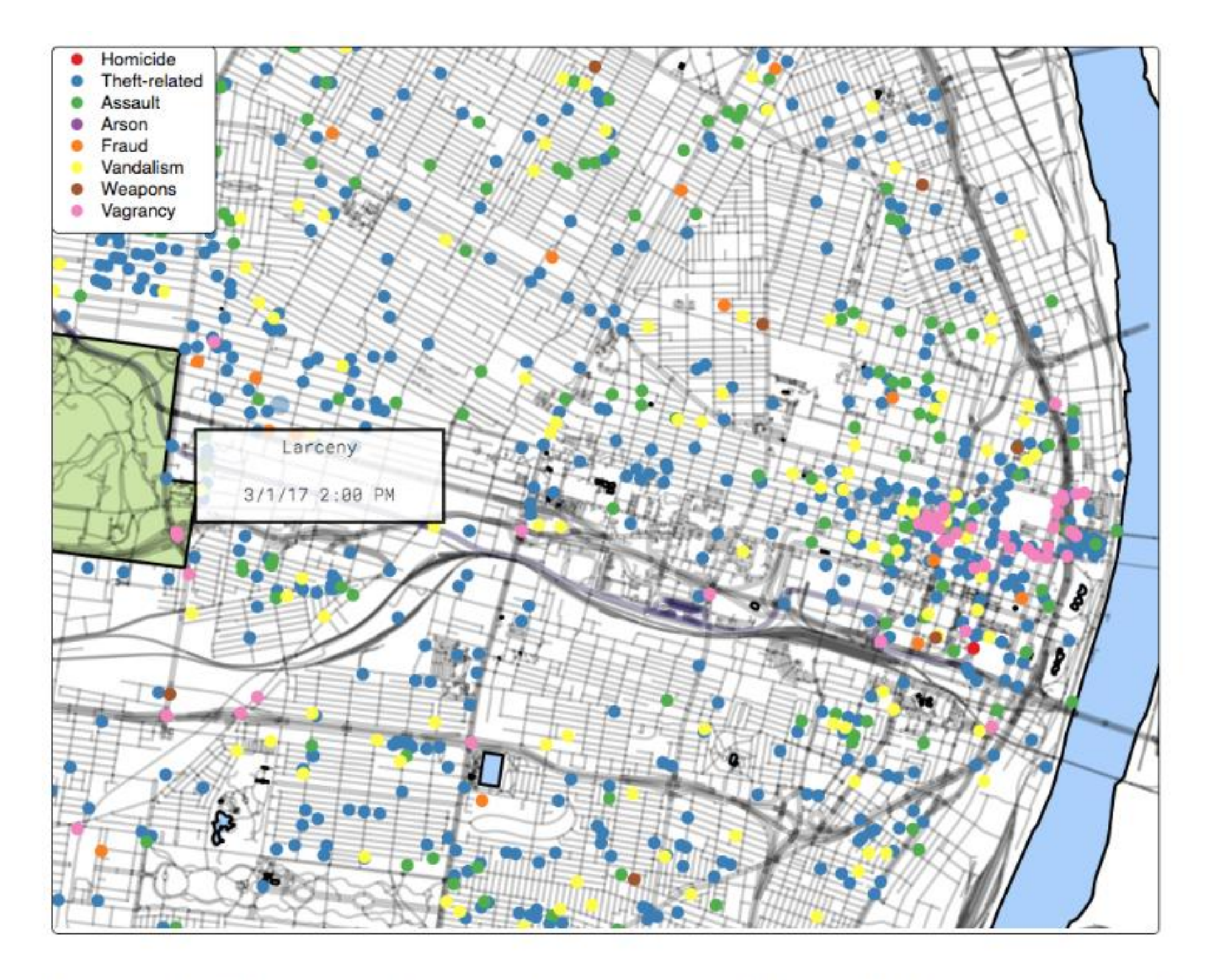

Figure 4: The interface used in our experiment. Participants used their mouse to pan and zoom the map. A tooltip displayed information about the crimes on click.

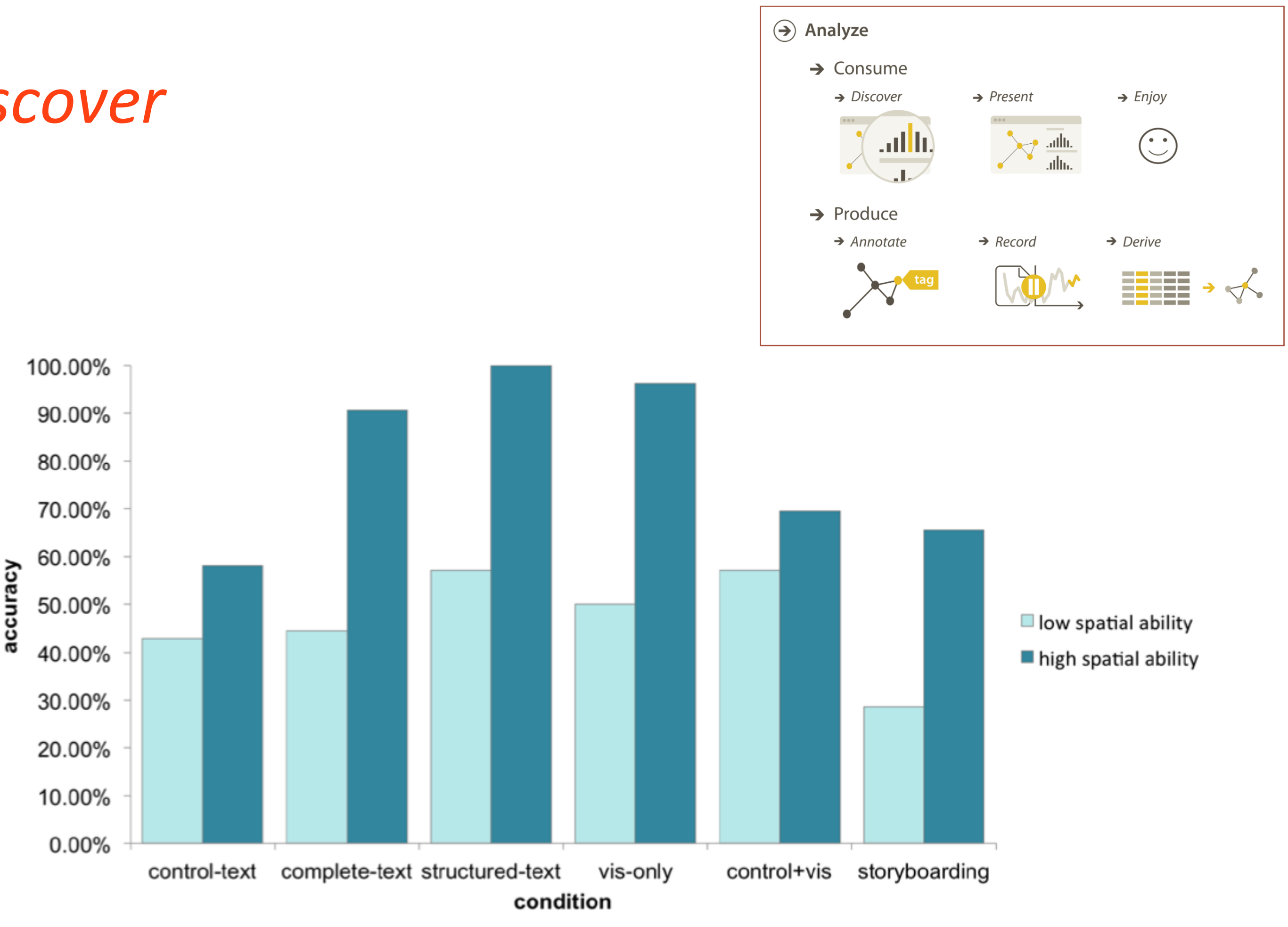

Fig. 3. Average accuracy for the low and high spatial ability groups for each design. Overall, we found that high spatial users were much more likely to correctly answer the question prompts.

> [Ottley et al. 2016](https://doi.org/10.1109/TVCG.2015.2467758), [Ottley et al. 2019](https://doi.org/10.1111/cgf.13670)

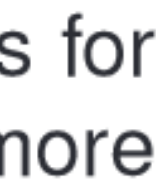

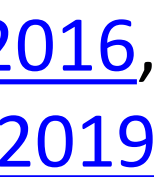

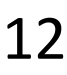

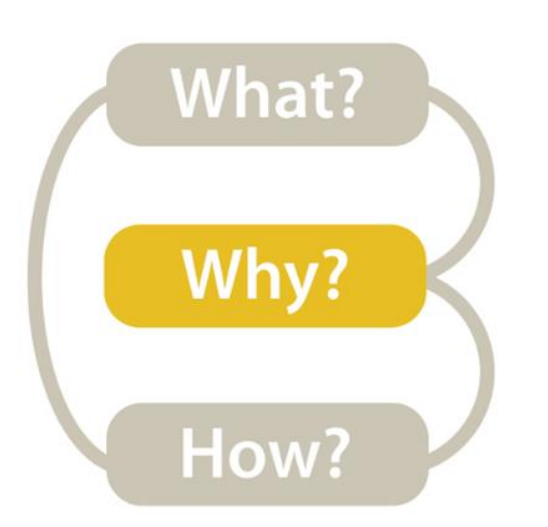

#### *High-level* → *Consume → Present*

- 
- 
- 

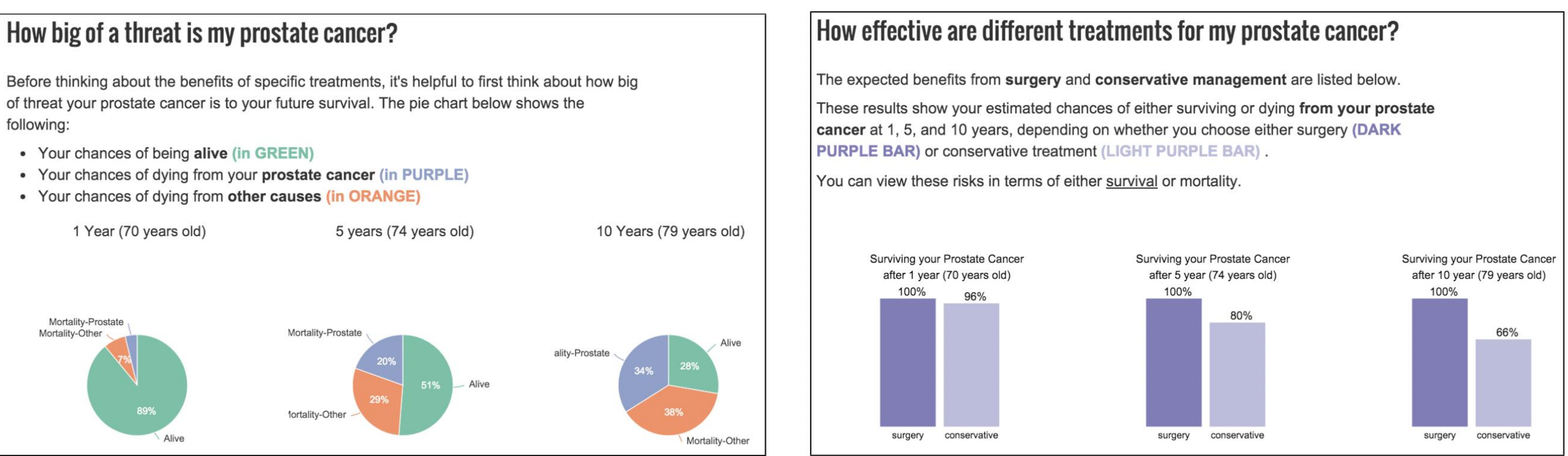

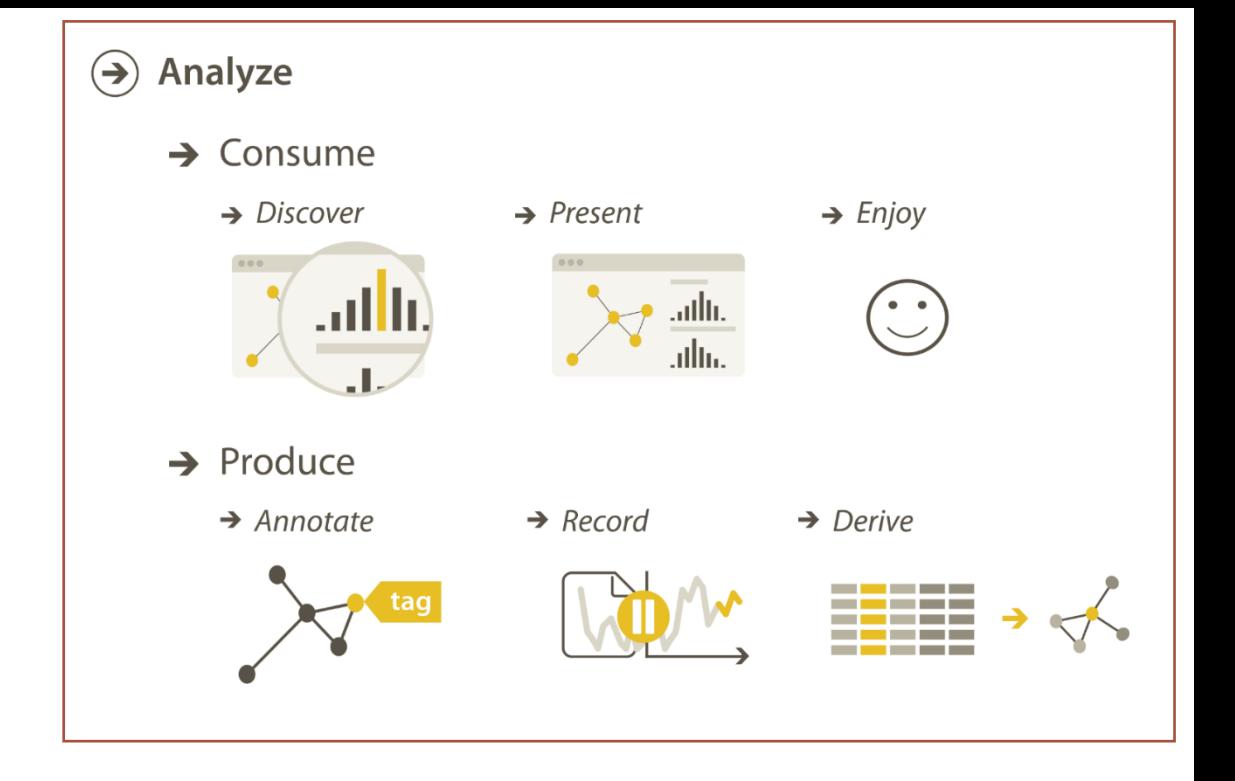

[Hakone et al. 2017](https://doi.org/10.1109/TVCG.2016.2598588)

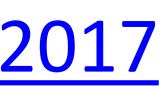

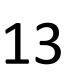

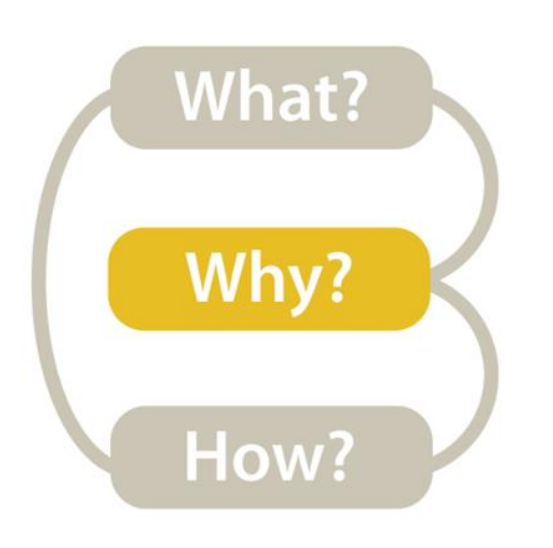

### *High-level* → *Consume → Enjoy*

NameVoyager: Explore baby names and name trends letter by letter

Baby Name  $>$   $|$  Co

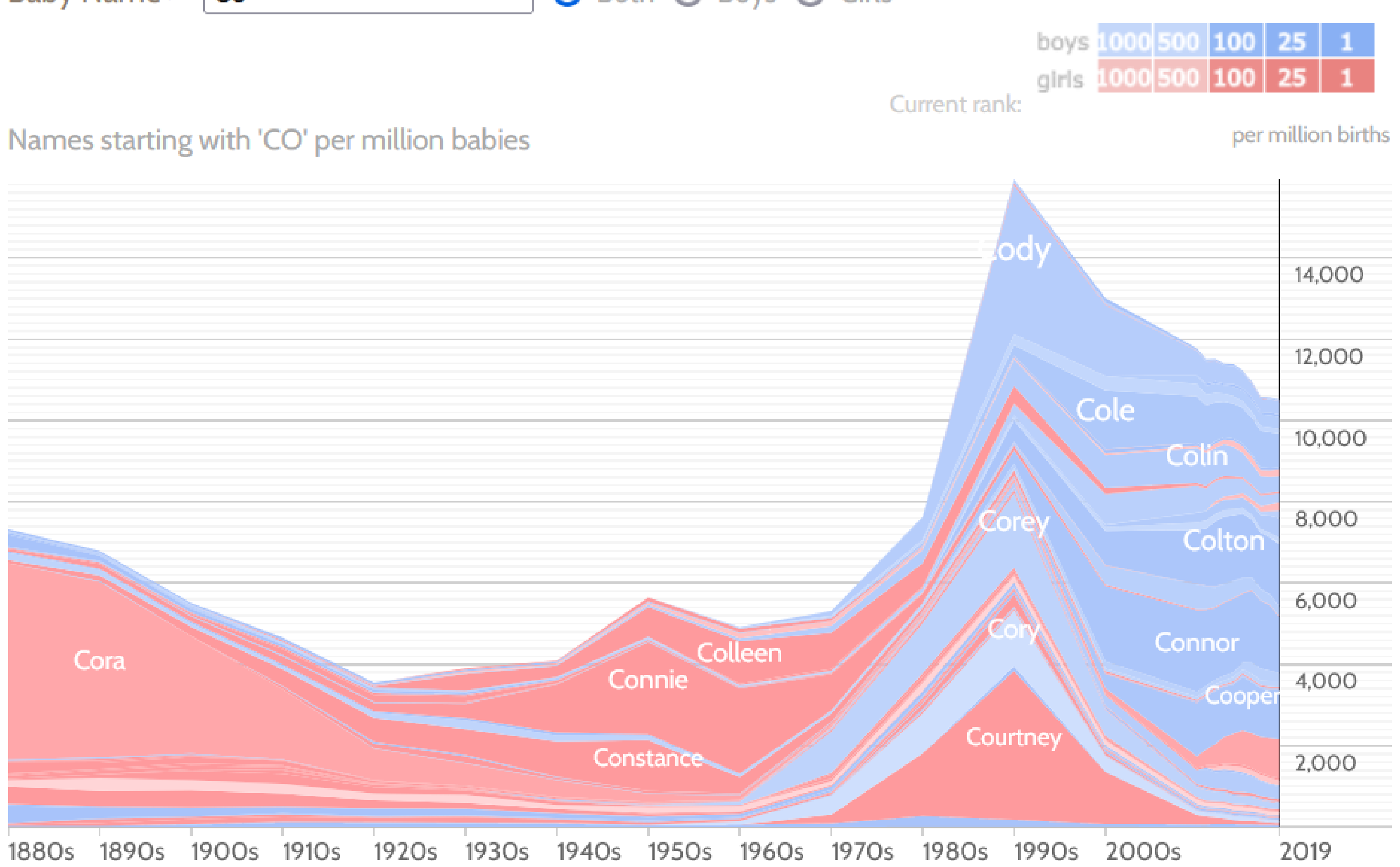

Click a name graph to view that name. Double-click to read more about it.

**O** Both O Boys O Girls

 $\odot$  Analyze  $\rightarrow$  Consume  $\rightarrow$  Discover  $\rightarrow$  Present  $\sqrt{\frac{1}{2}}$  $\rightarrow$  Produce  $\rightarrow$  Annotate  $\rightarrow$  Record  $\rightarrow$  Derive

[Baby Name Voyager](https://web.archive.org/web/20211127091427/https:/www.babynamewizard.com/voyager#prefix=stephanie&sw=both&exact=false)

enlarge

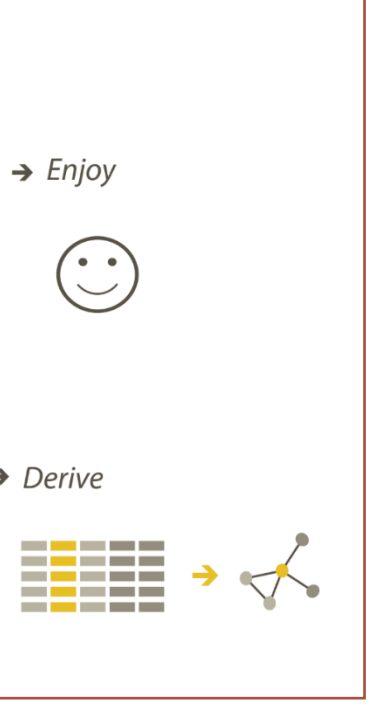

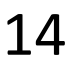

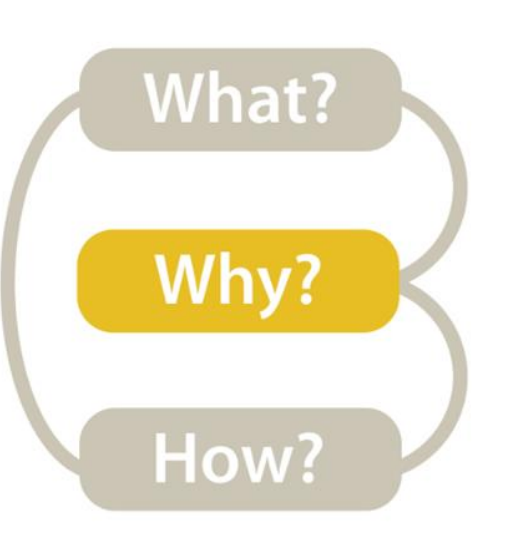

### *High-level* → *Produce → Annotate*

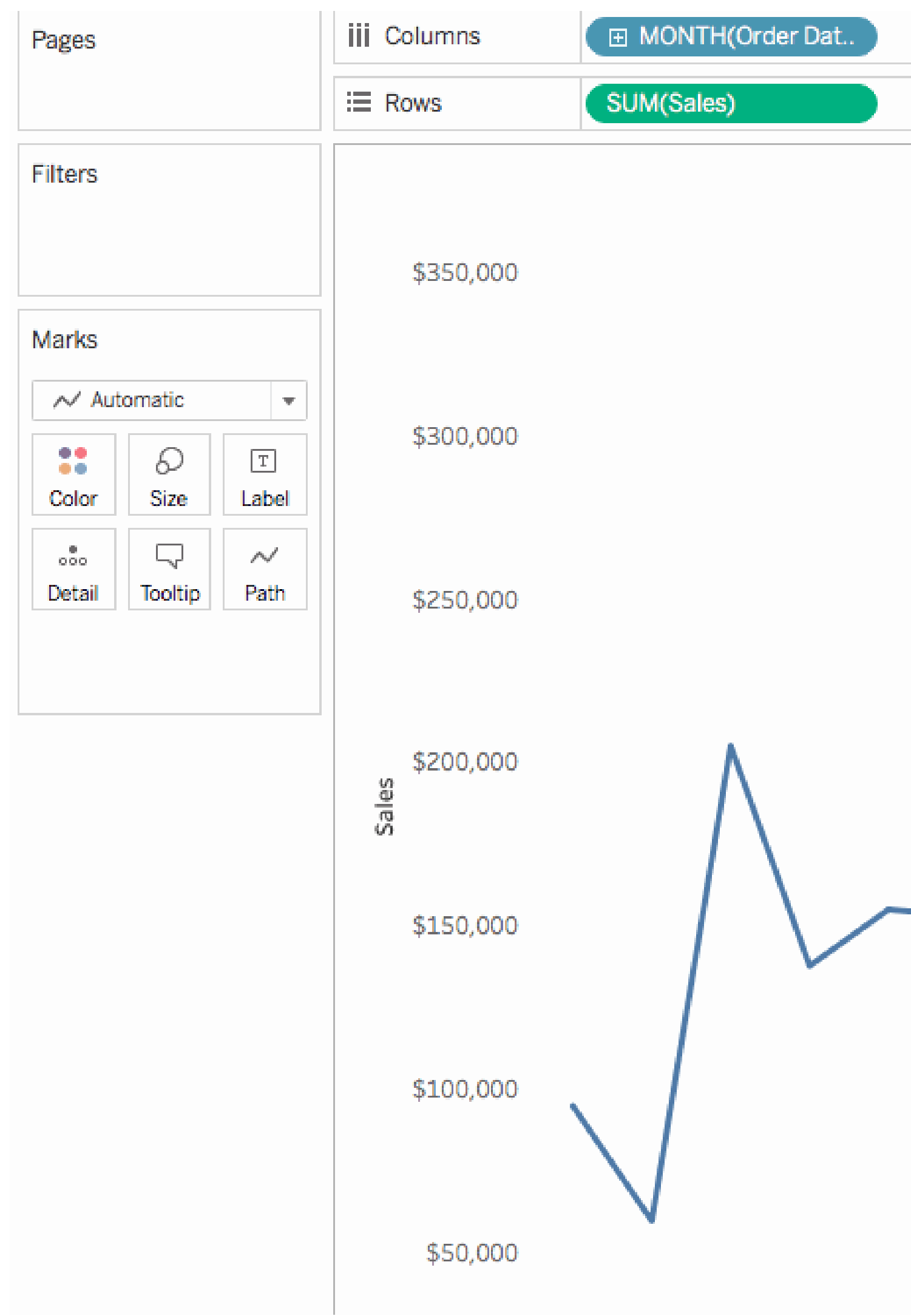

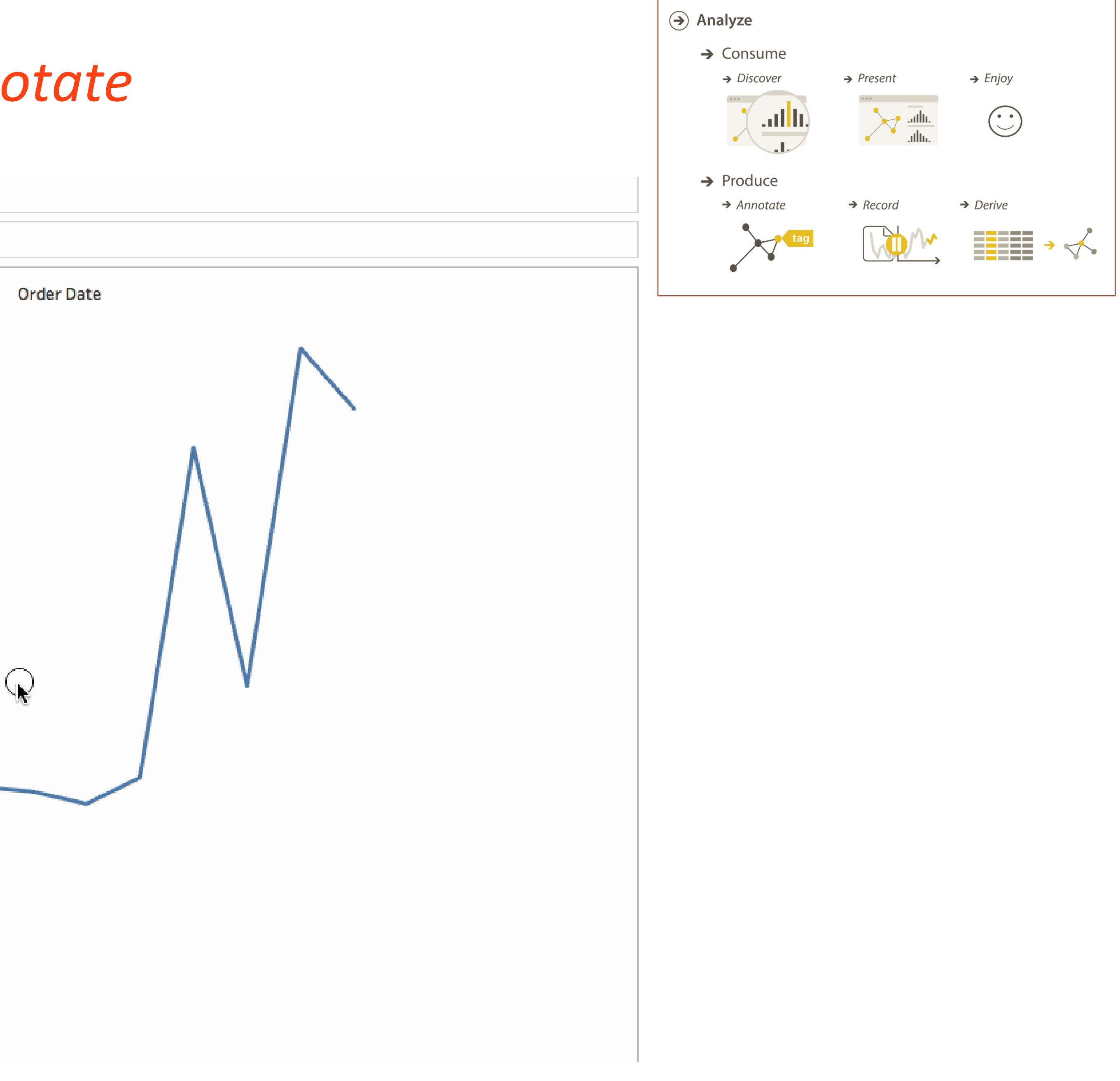

[Tableau](https://help.tableau.com/current/pro/desktop/en-us/annotations_annotations_add.htm)

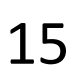

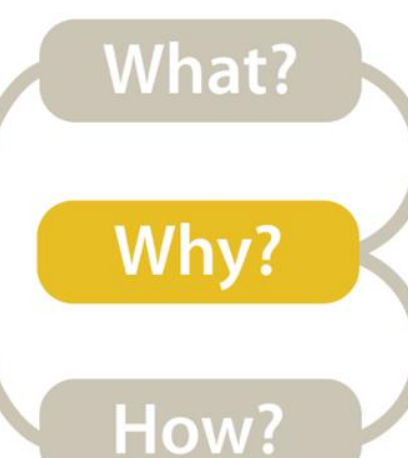

#### *High-level* → *Produce → Record*

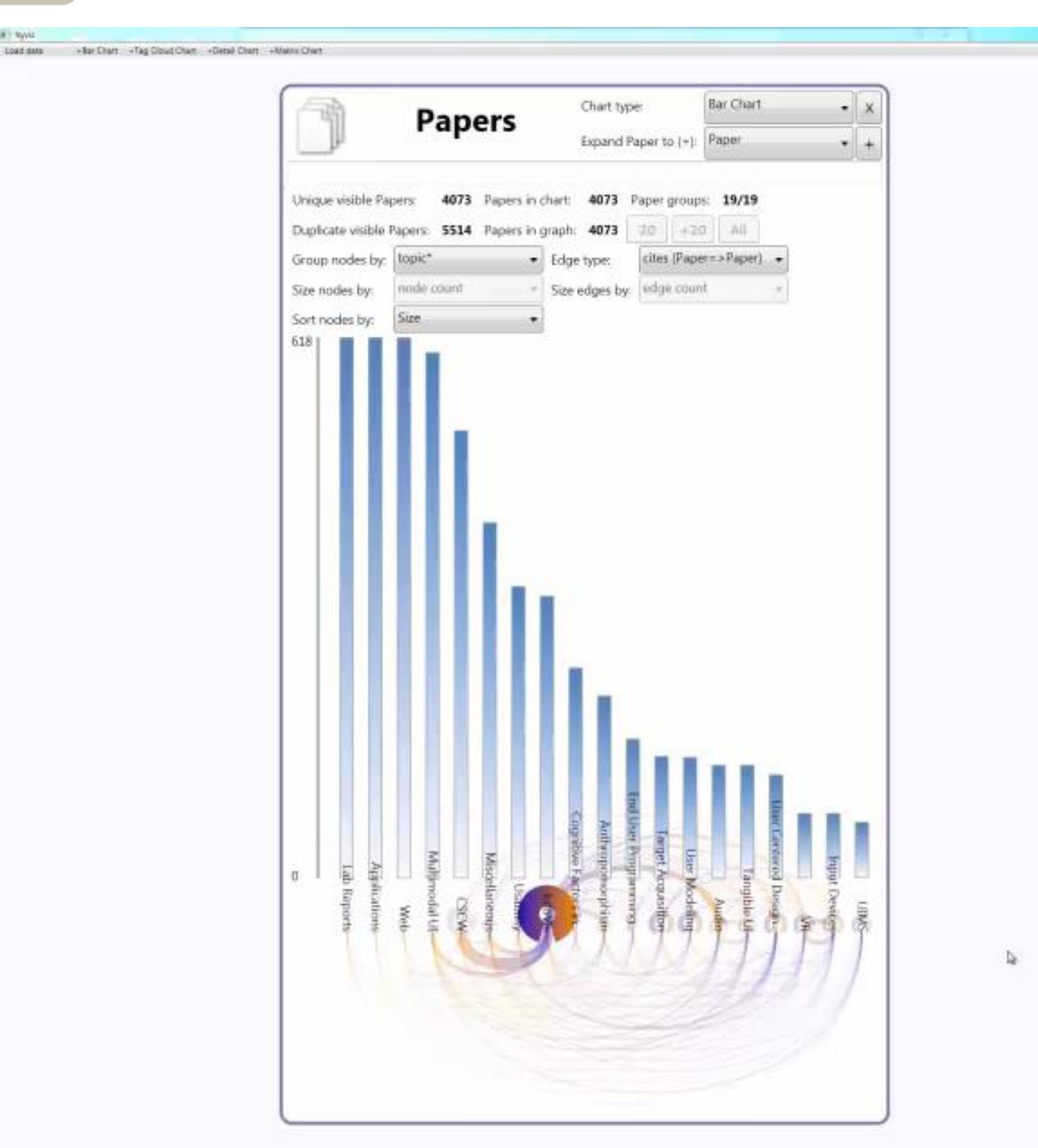

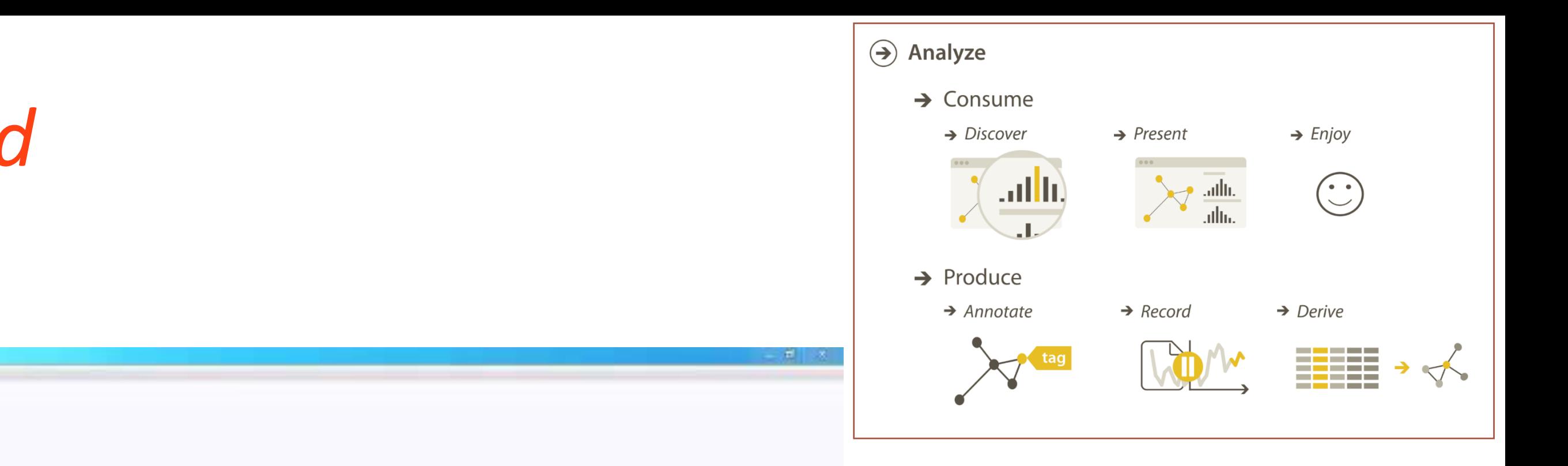

[Dunne et al. 2012](https://doi.org/10.1145/2207676.2208293)

16

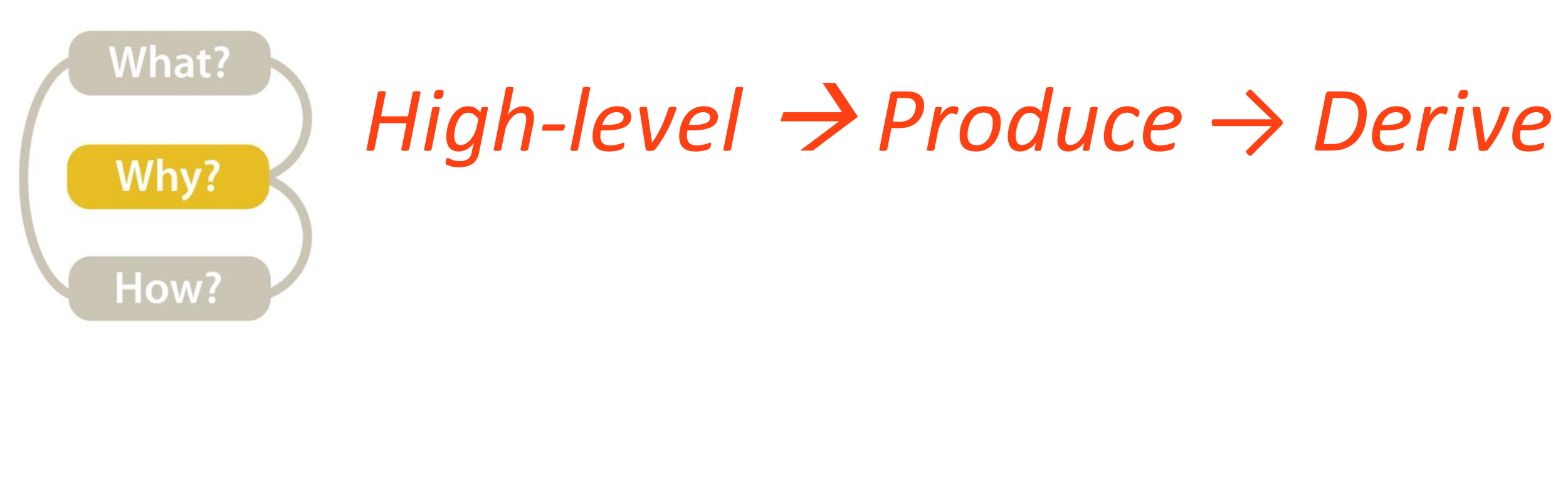

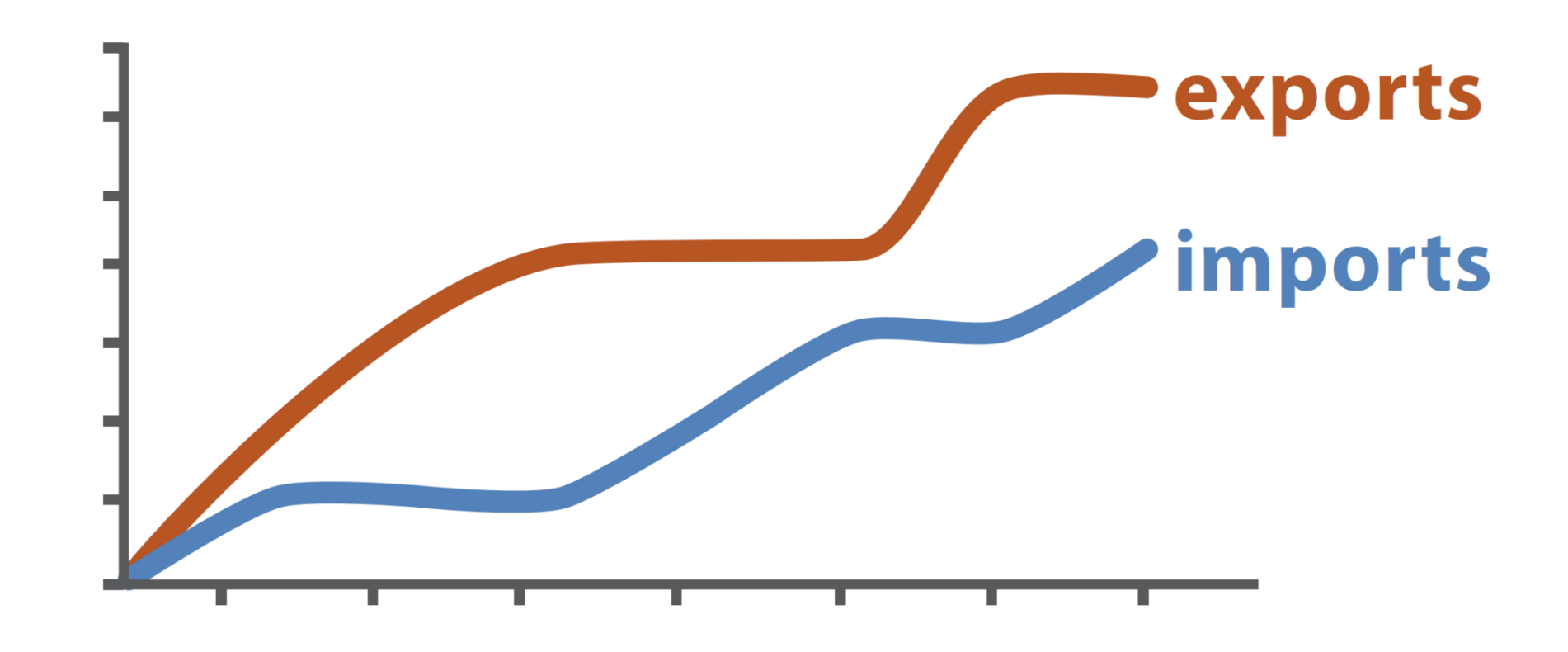

#### **Original Data**

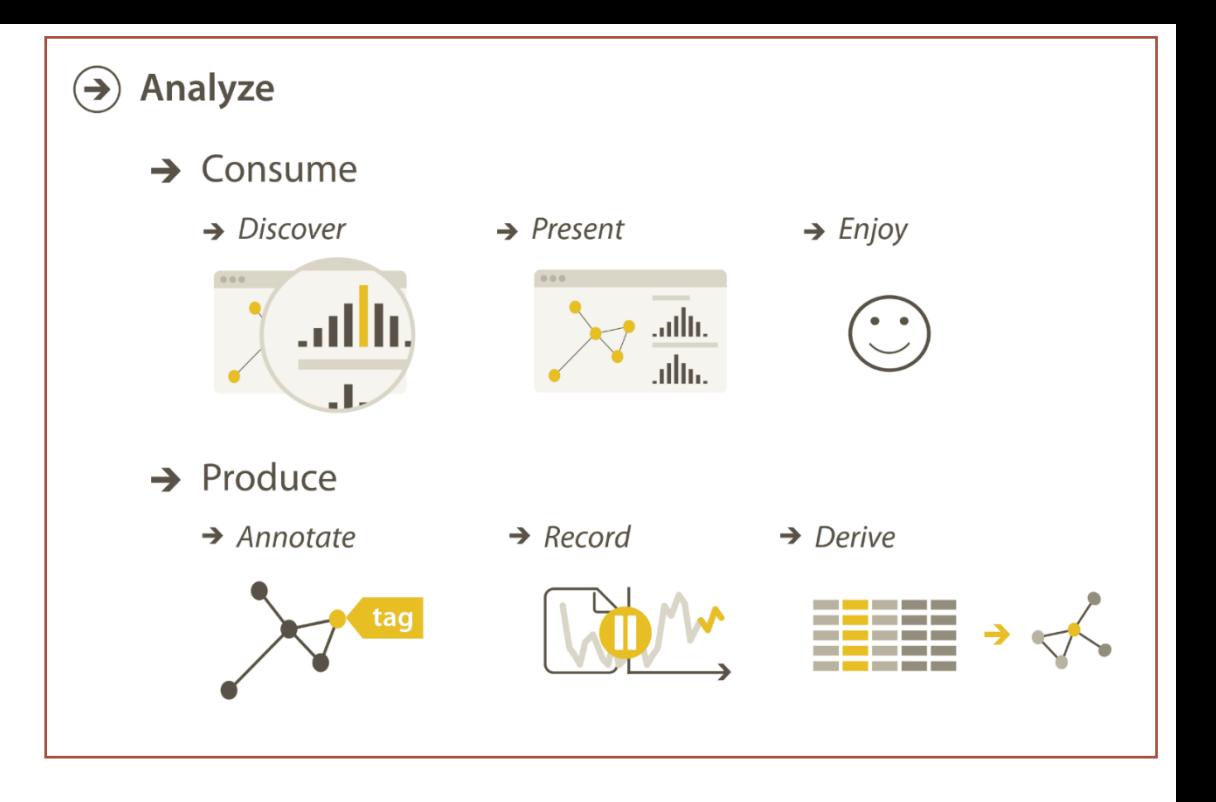

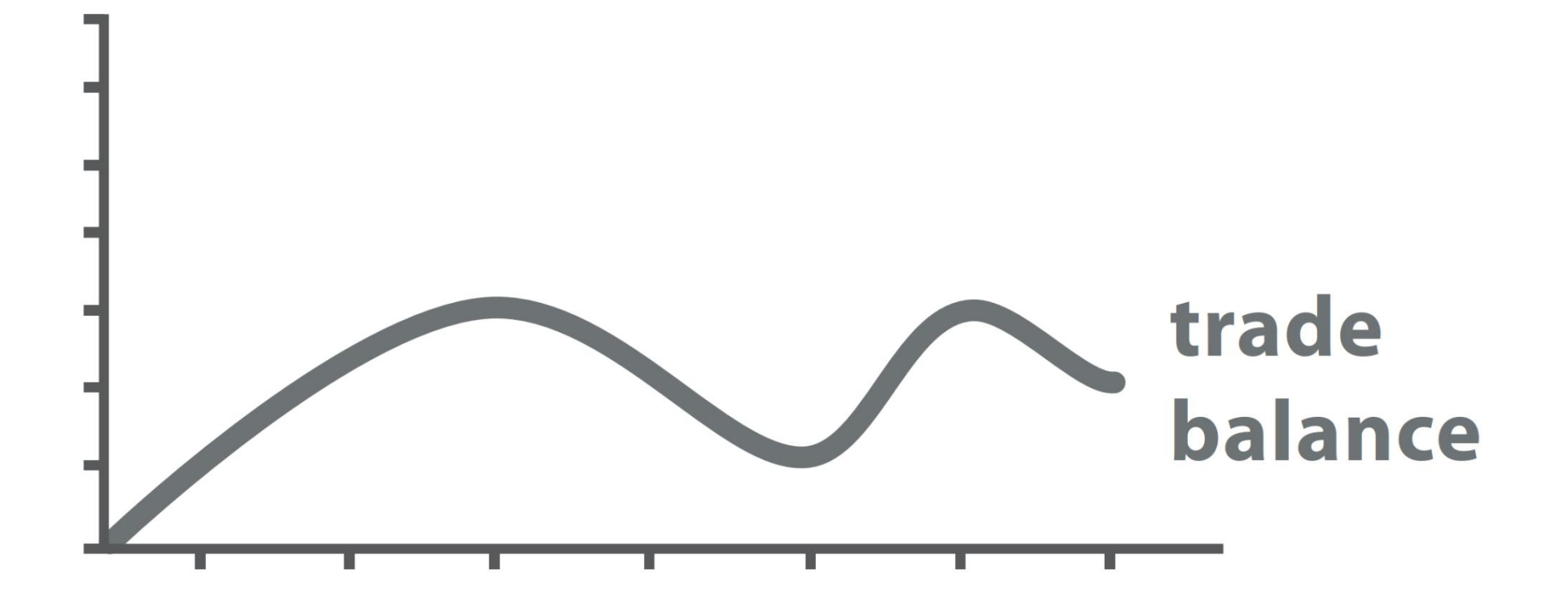

#### trade balance = exports - imports

#### **Derived Data**

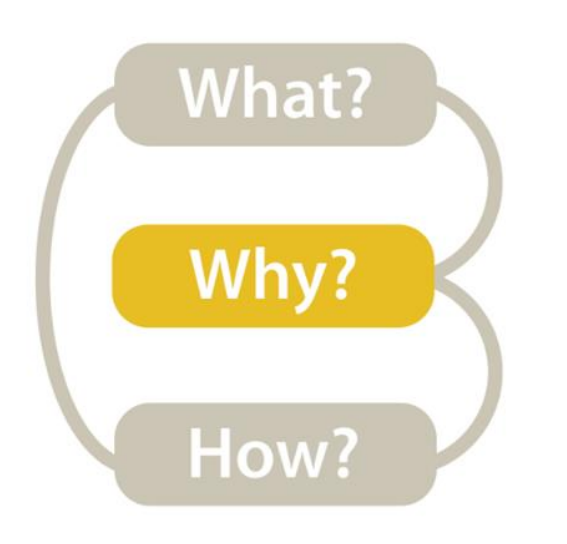

#### *High-level → How is the vis being used to analyze?*

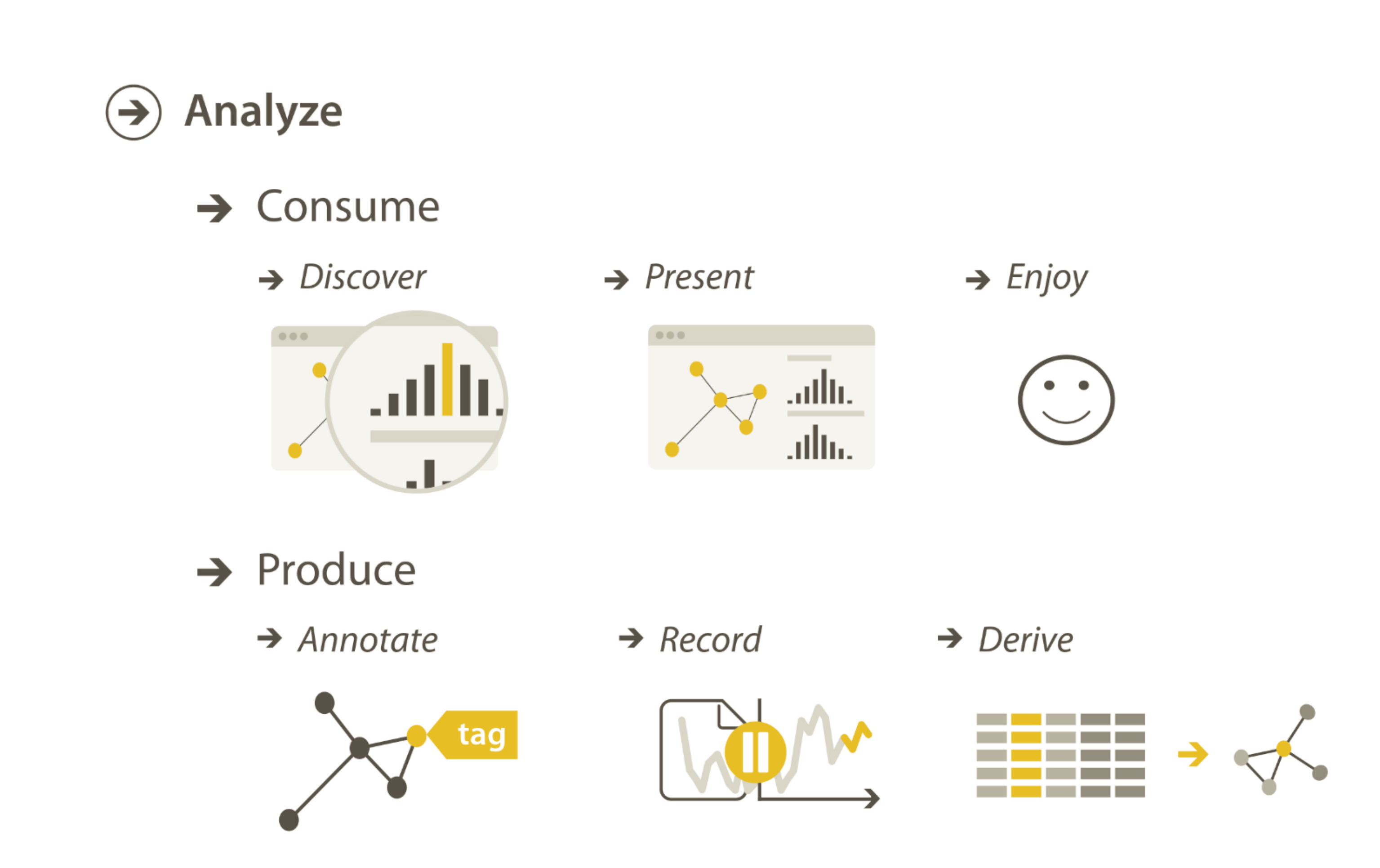

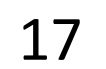

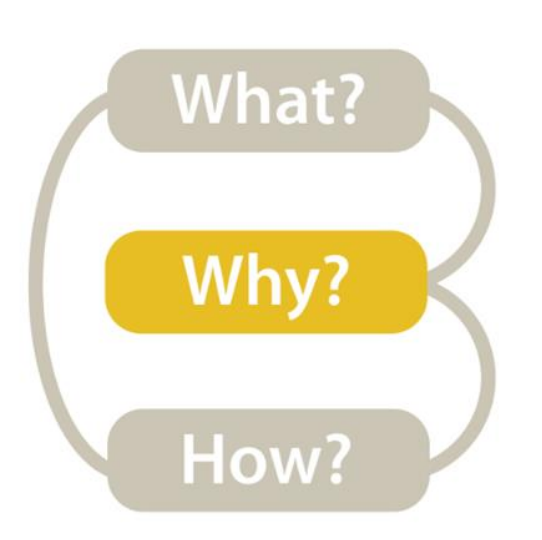

#### *Mid-level → What type of search is required for the high-level action?*

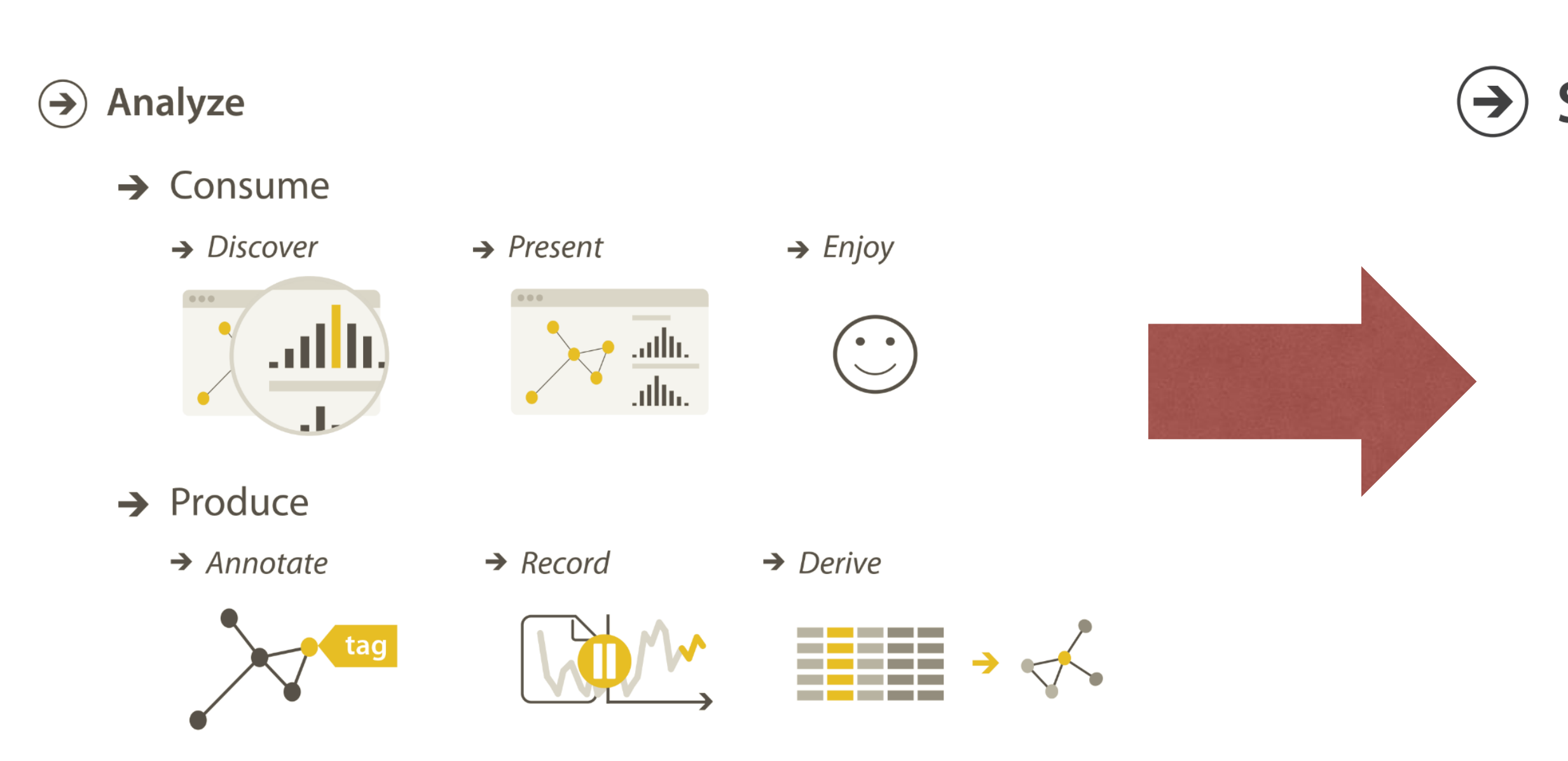

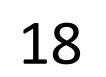

#### $\Theta$  Search

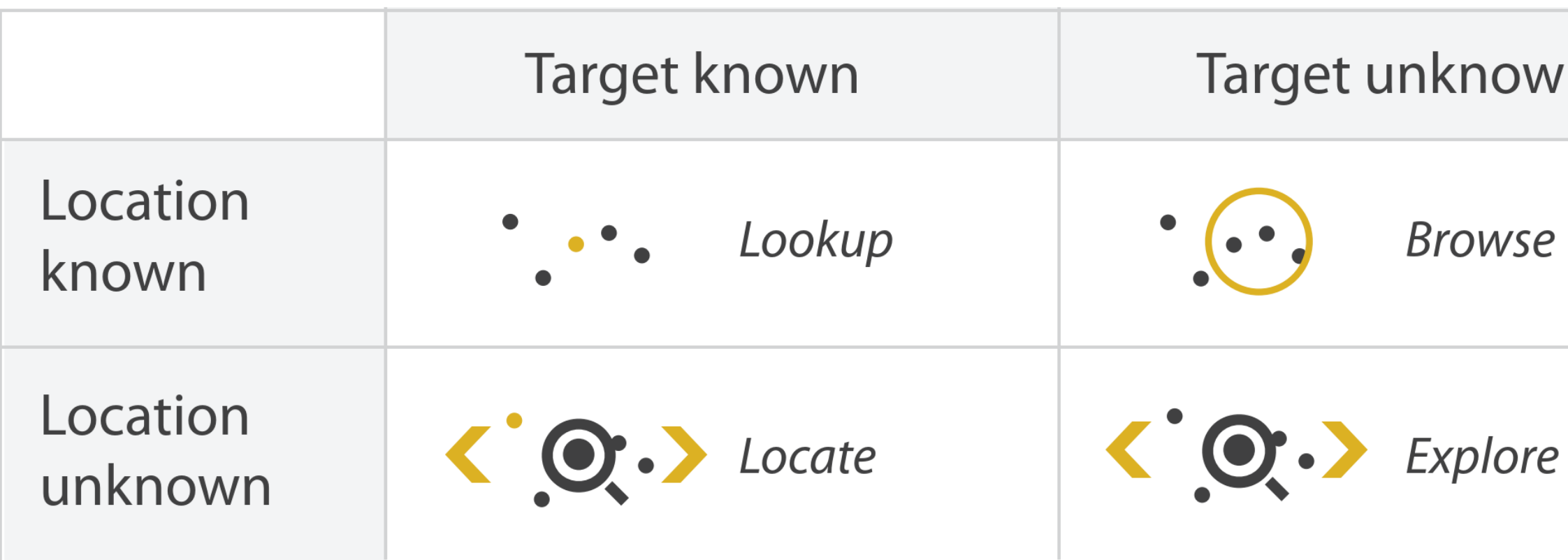

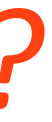

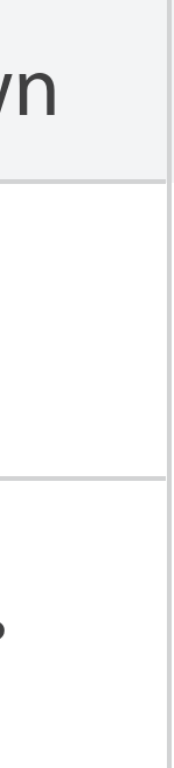

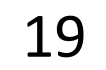

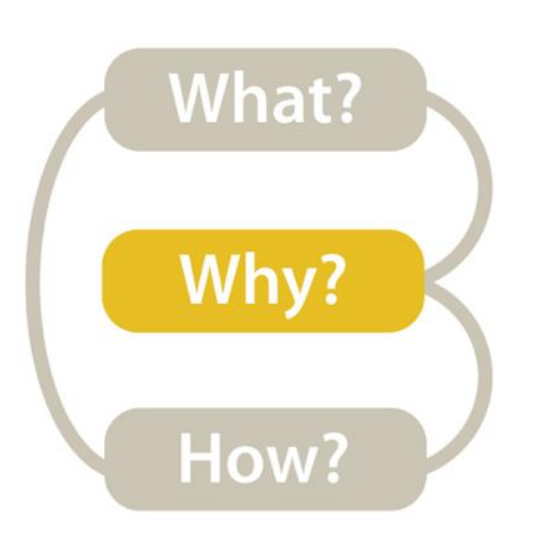

*Mid-level/Search*

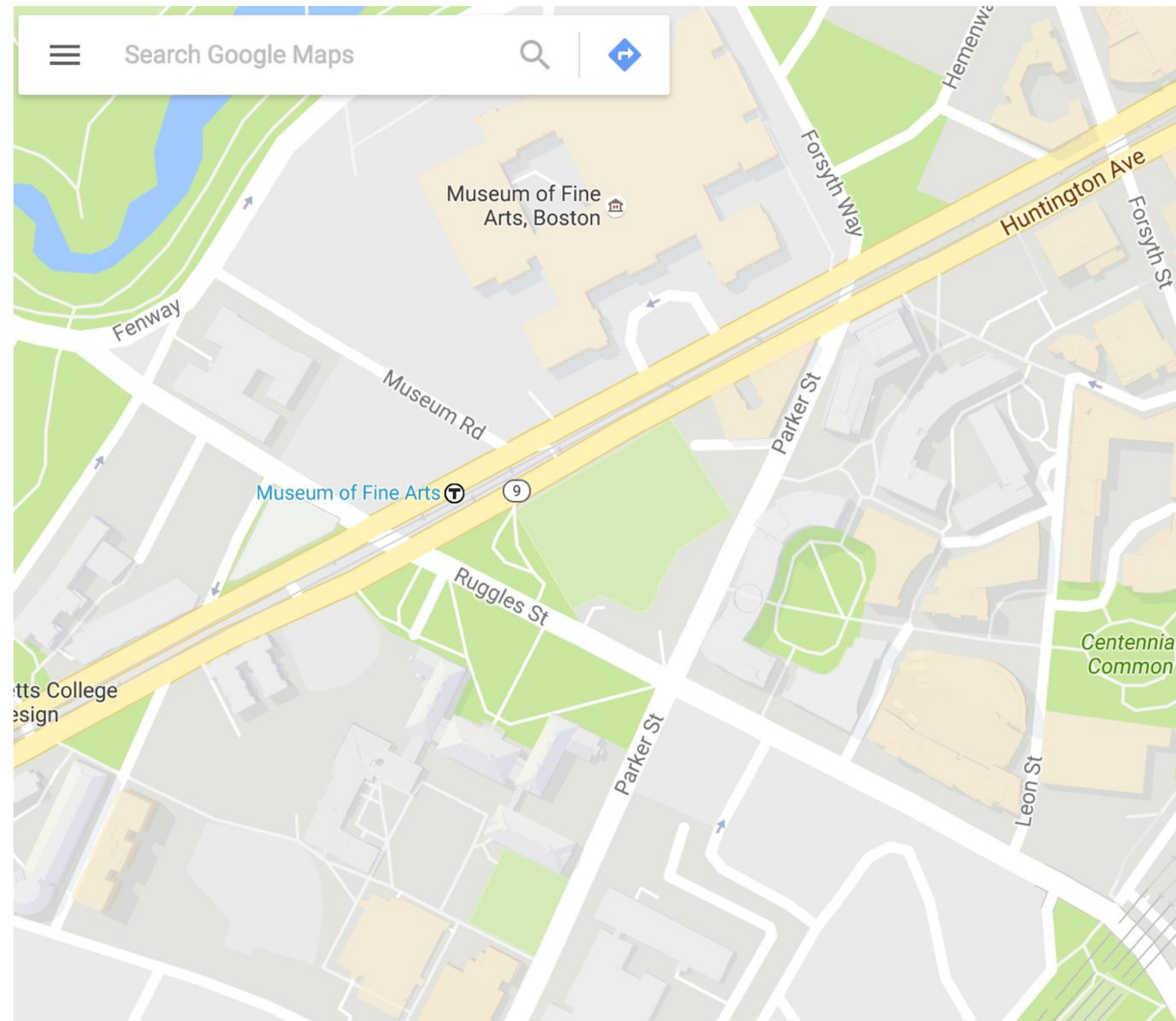

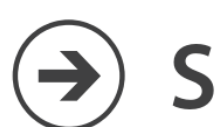

 $\odot$  Search

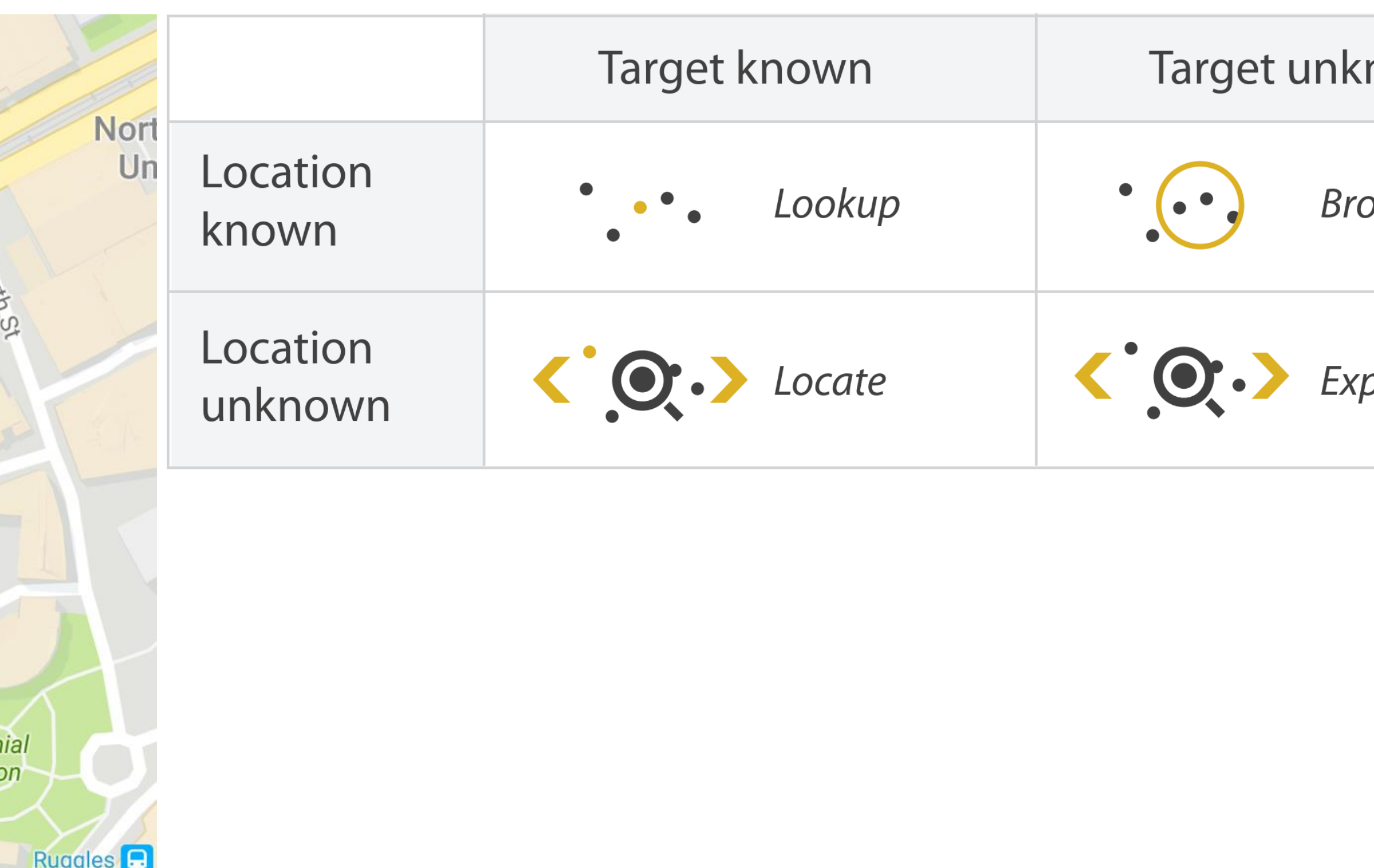

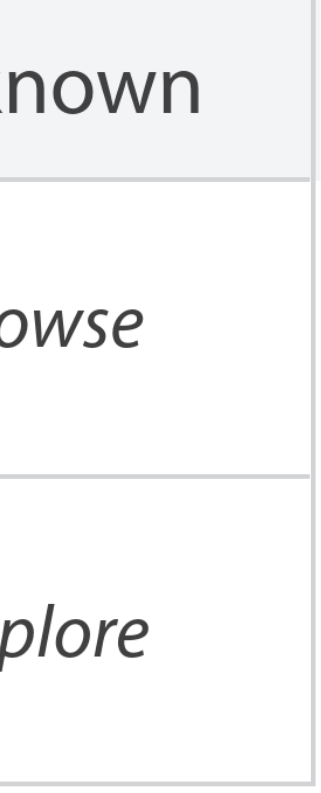

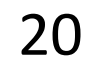

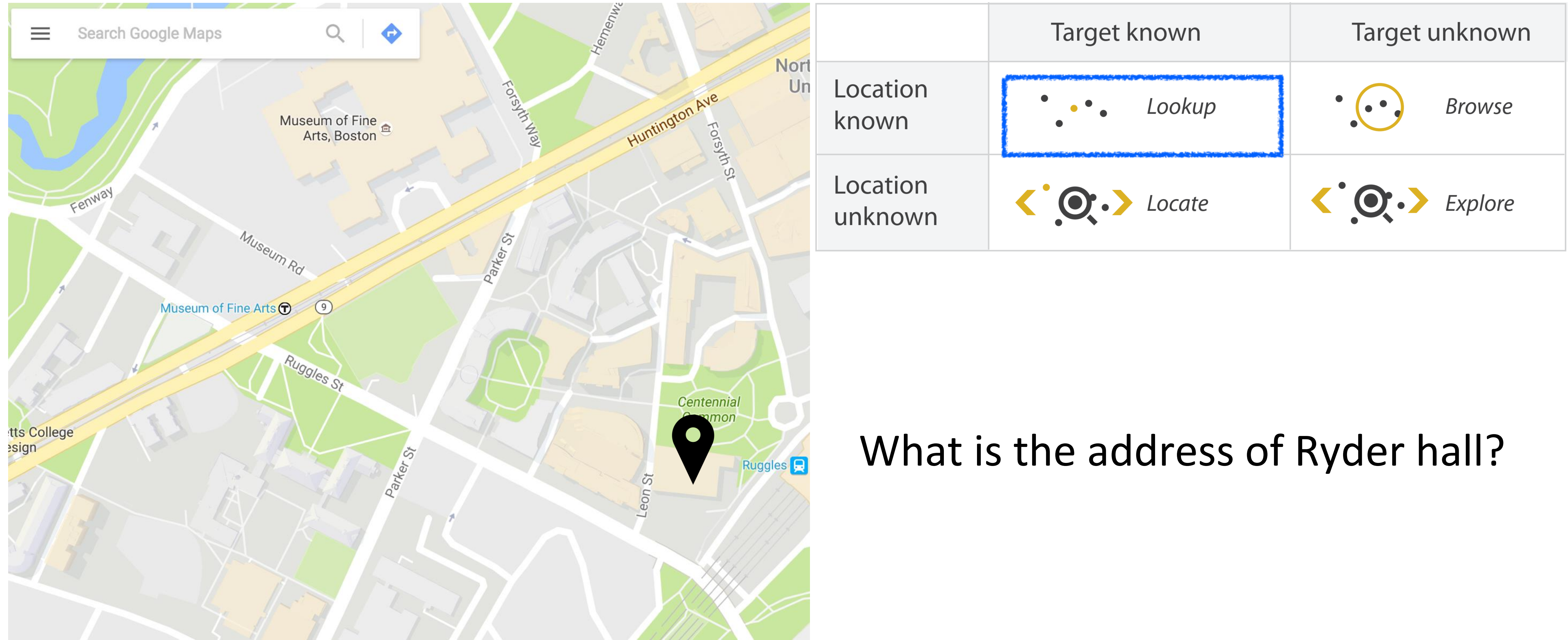

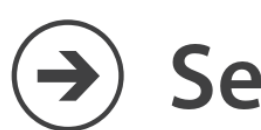

Search

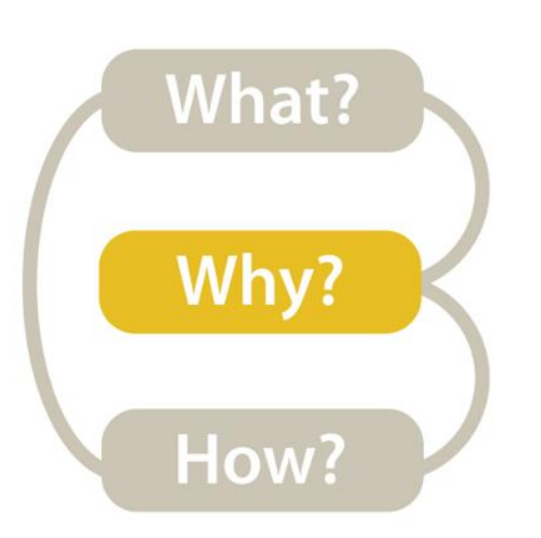

### *Mid-level/Search*→ *Lookup*

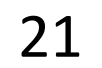

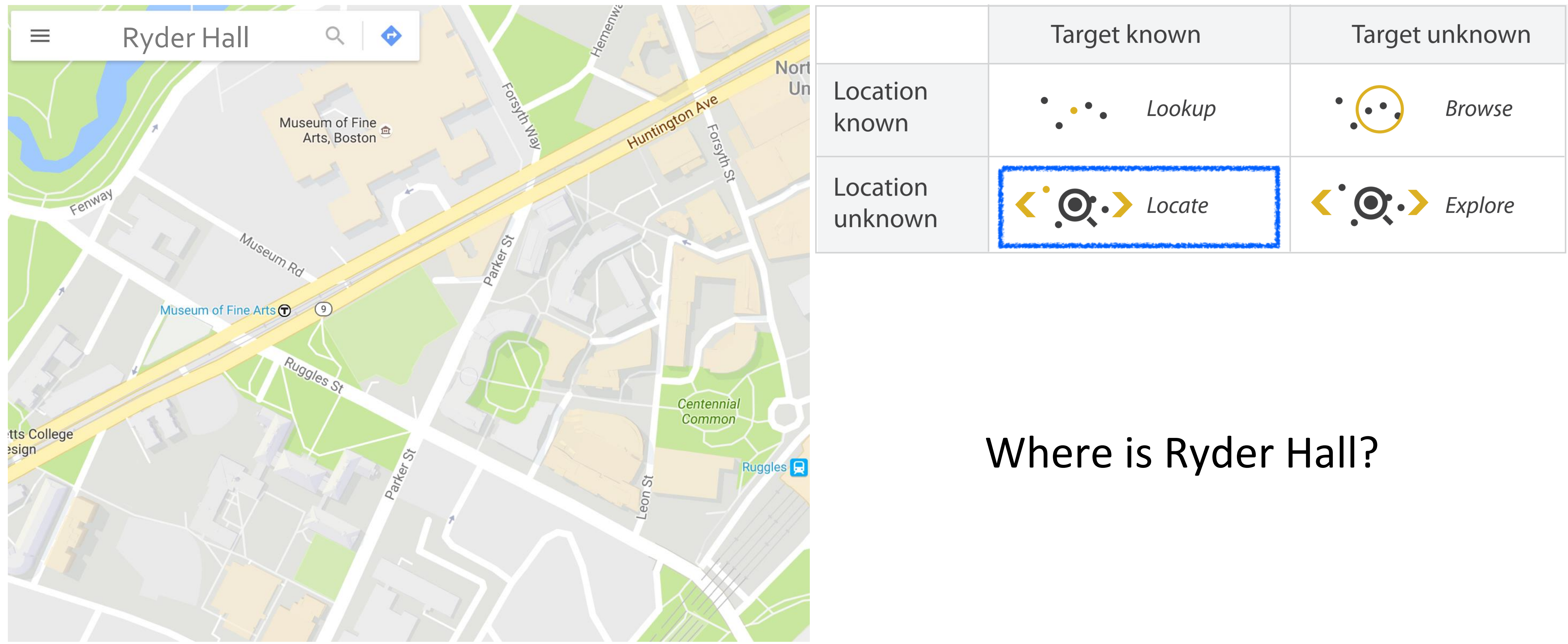

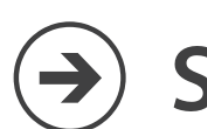

Search

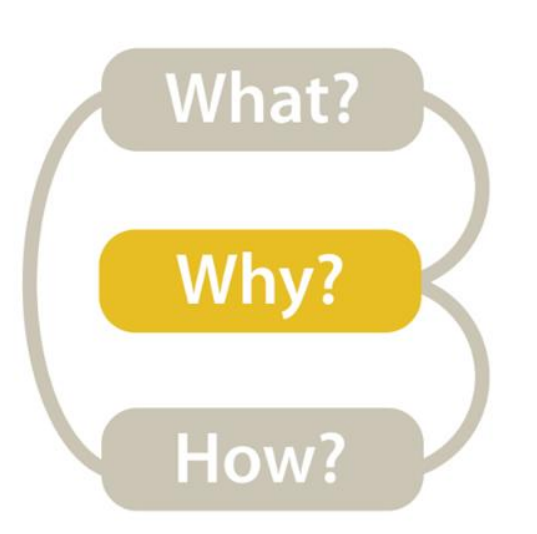

### *Mid-level/Search*→ *Locate*

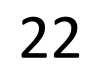

What buildings are near Ryder Hall?

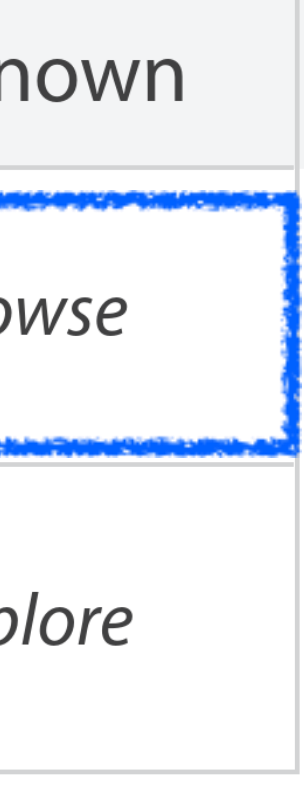

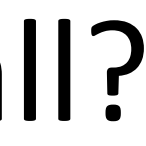

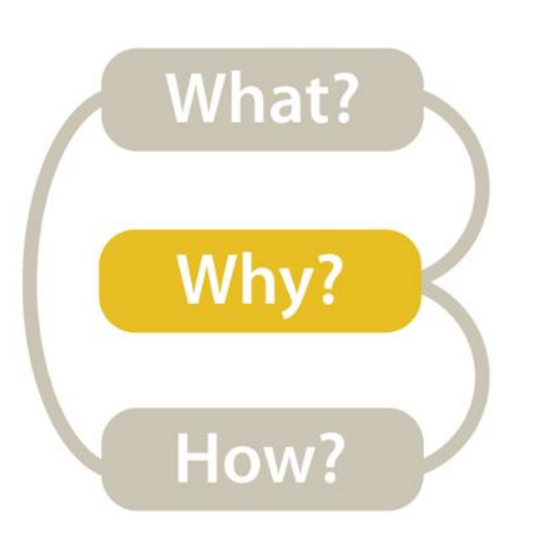

### *Mid-level/Search*→ *Browse*

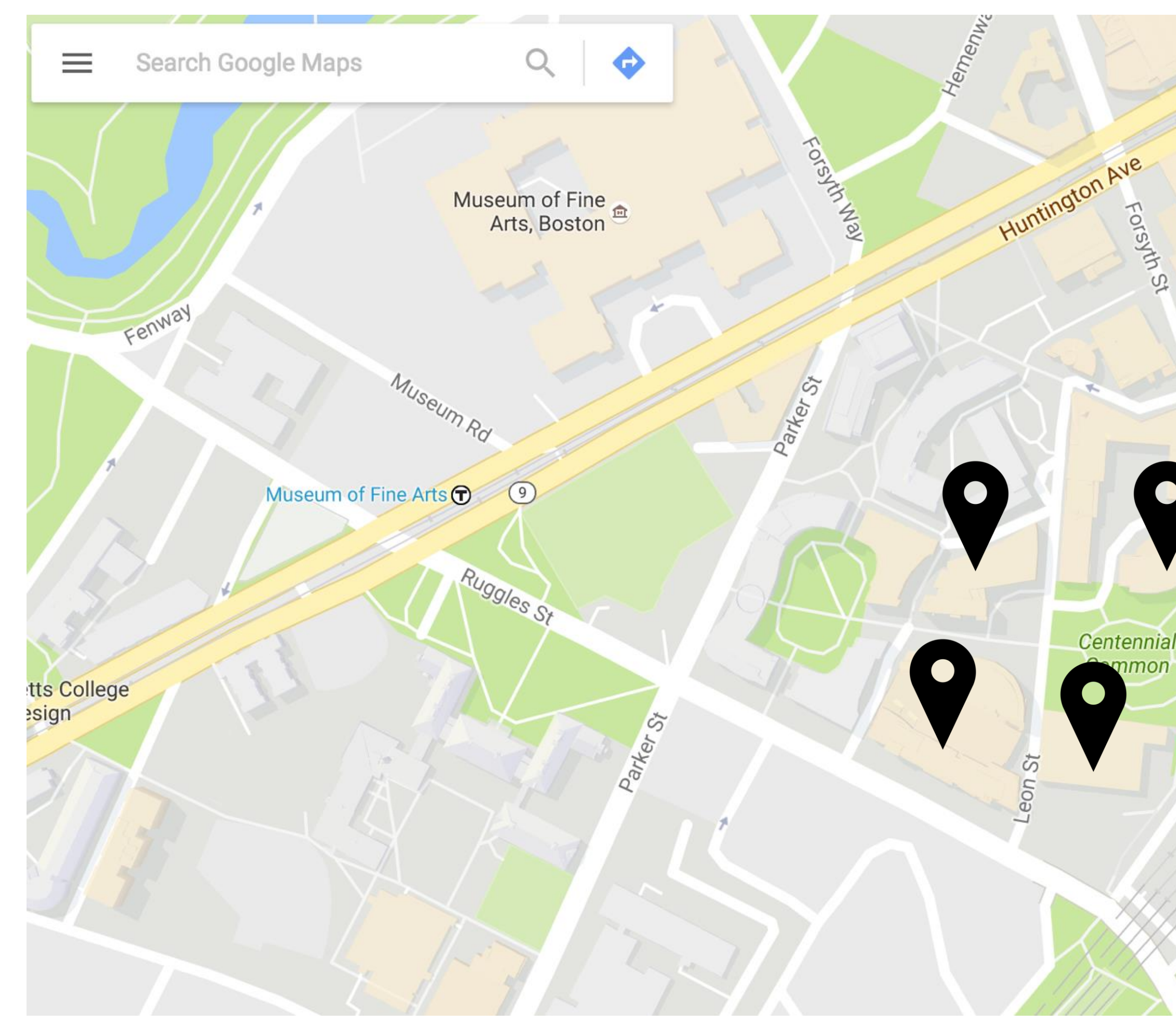

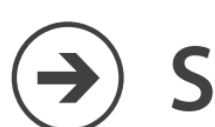

Search

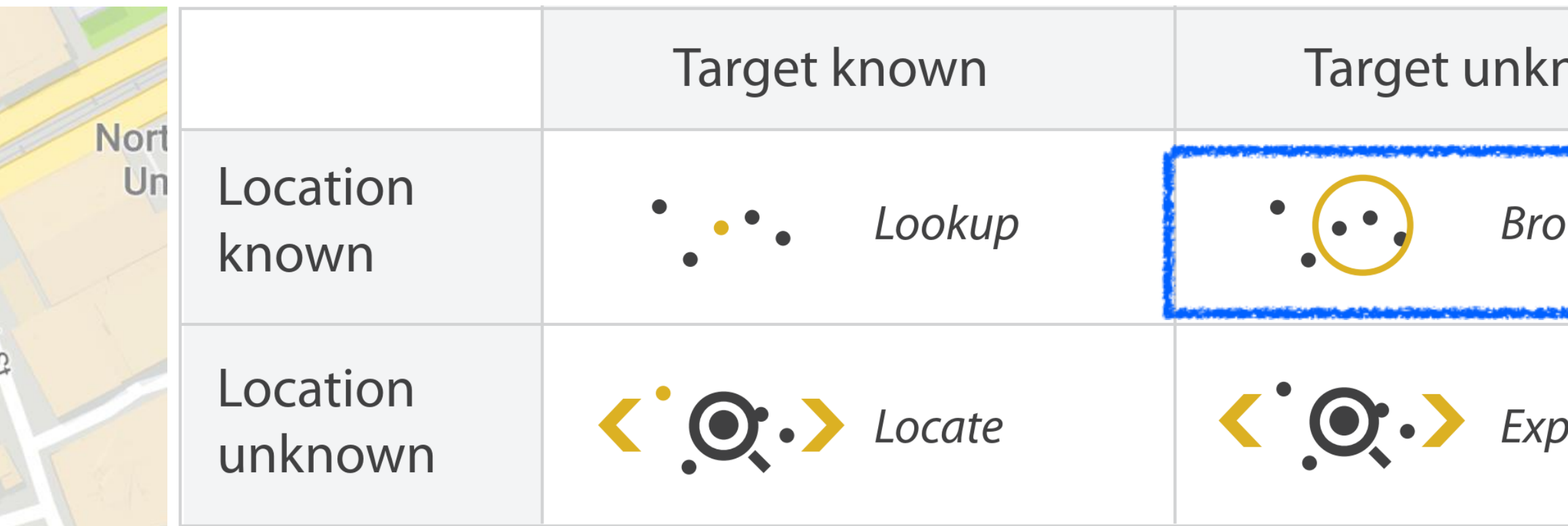

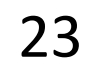

#### Where can I study?

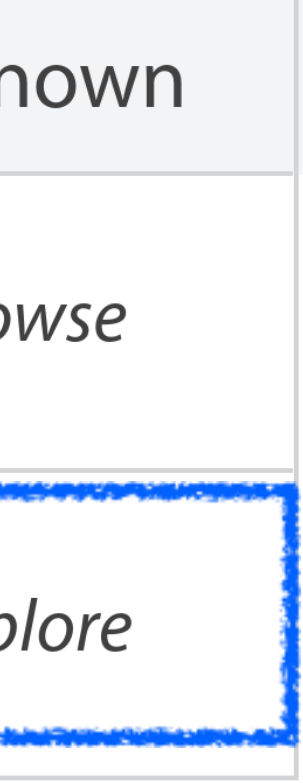

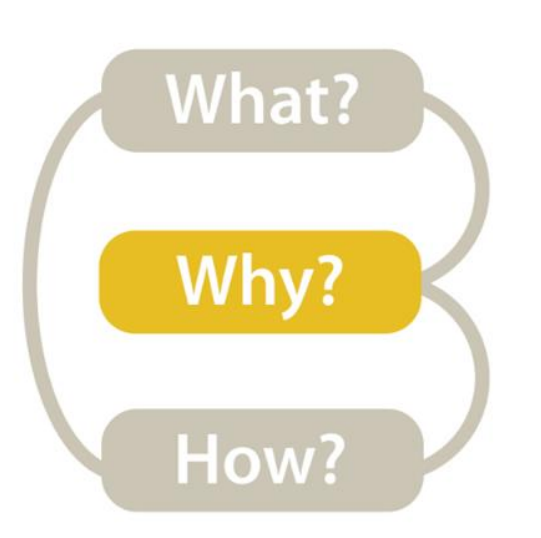

### *Mid-level/Search*→ *Explore*

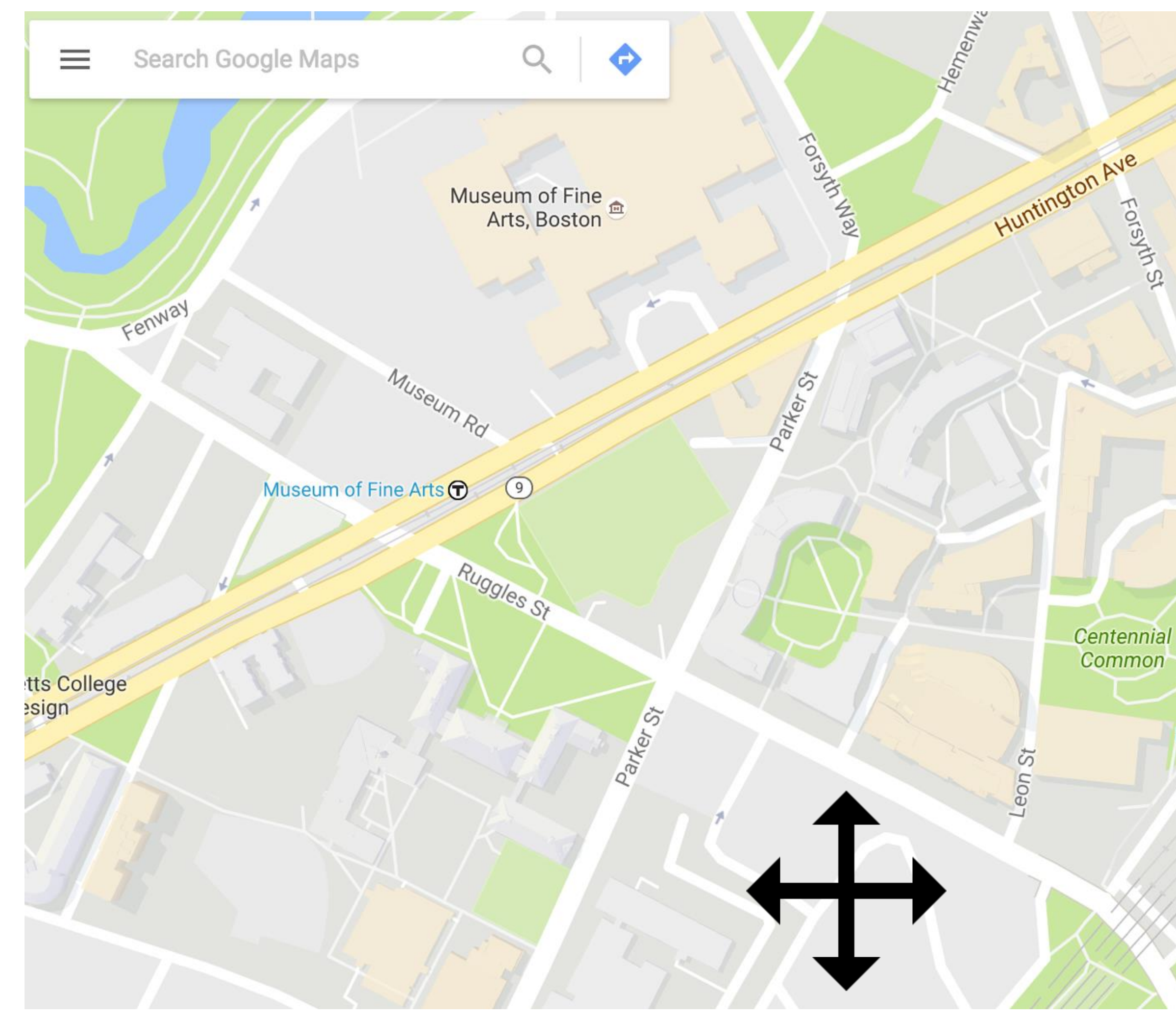

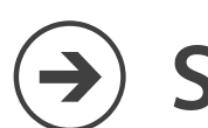

**Ruggles** 

Search

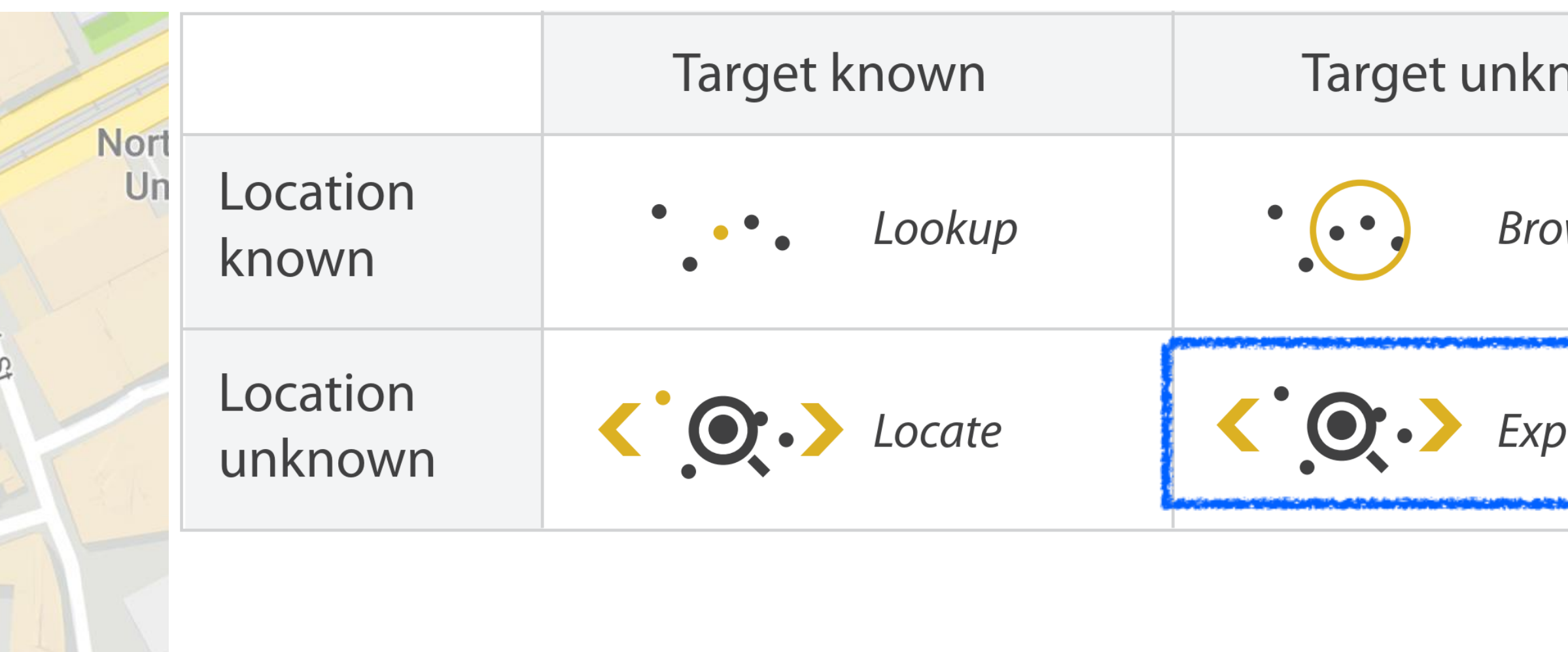

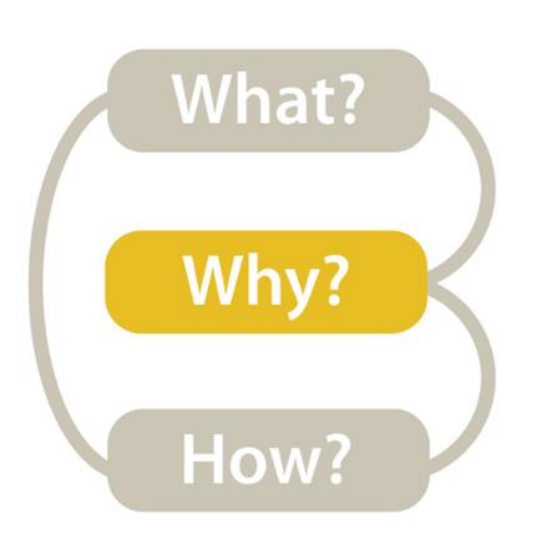

#### *Mid-level → What type of search is required for the high-level action?*

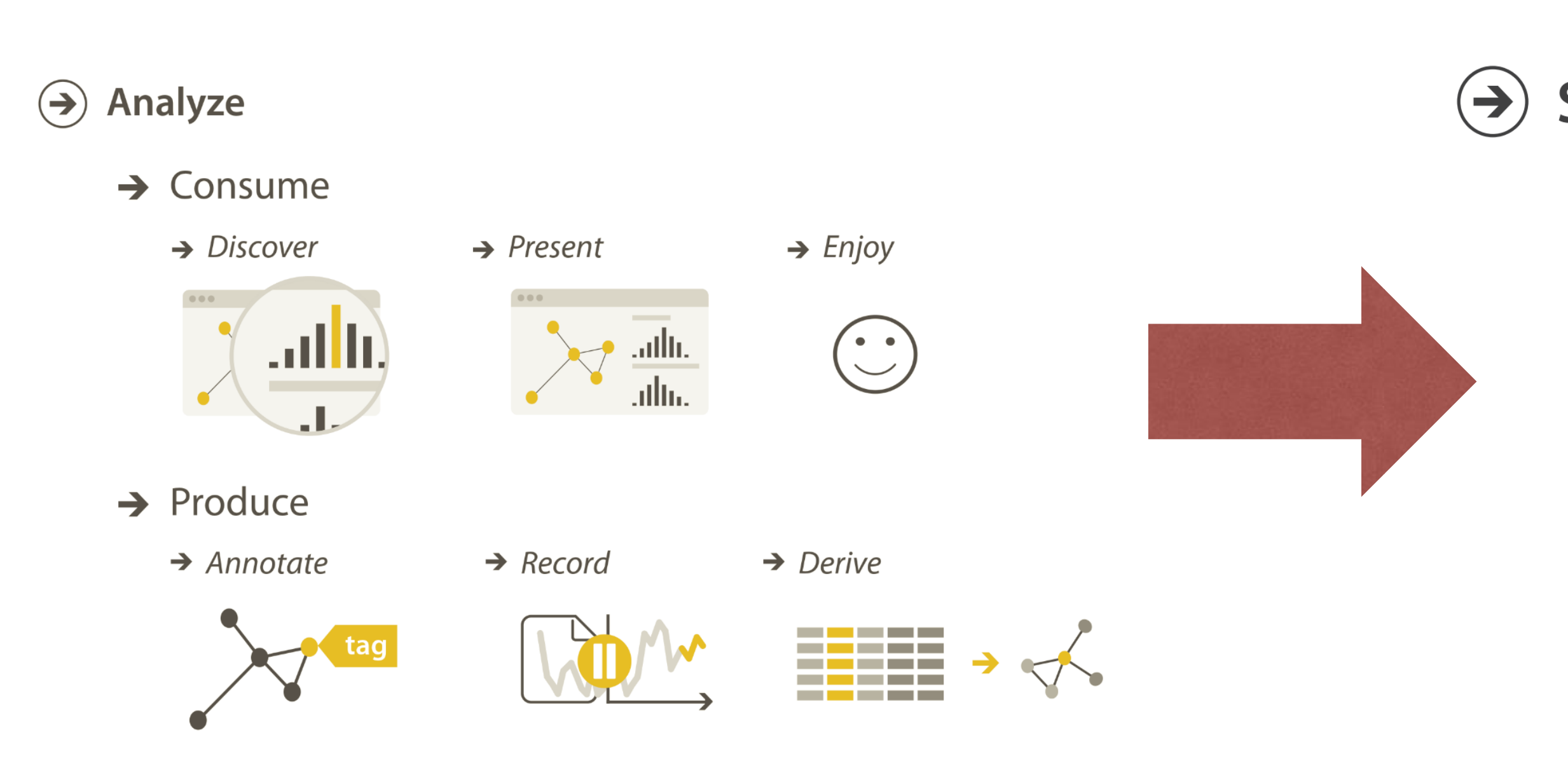

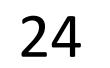

#### $\Theta$  Search

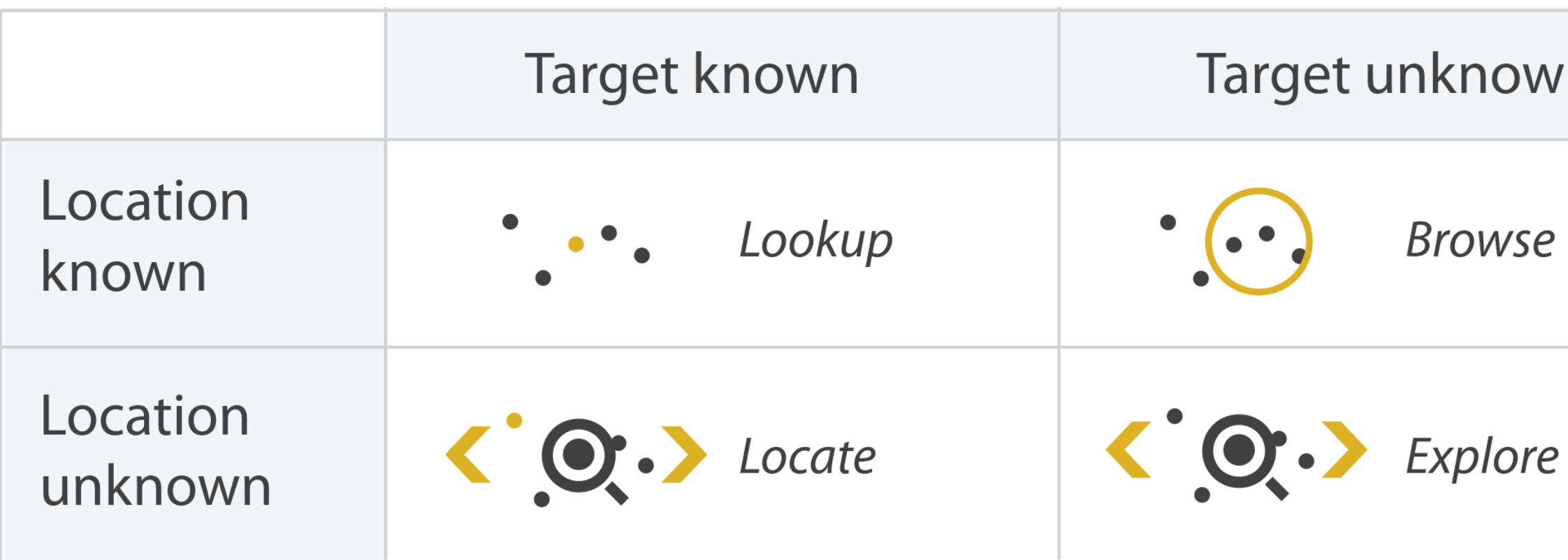

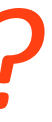

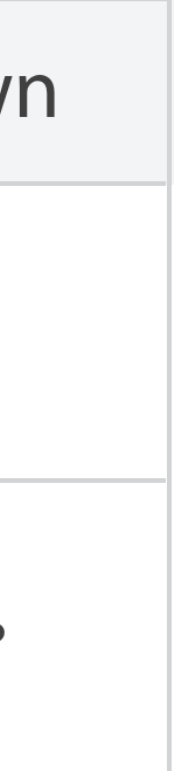

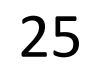

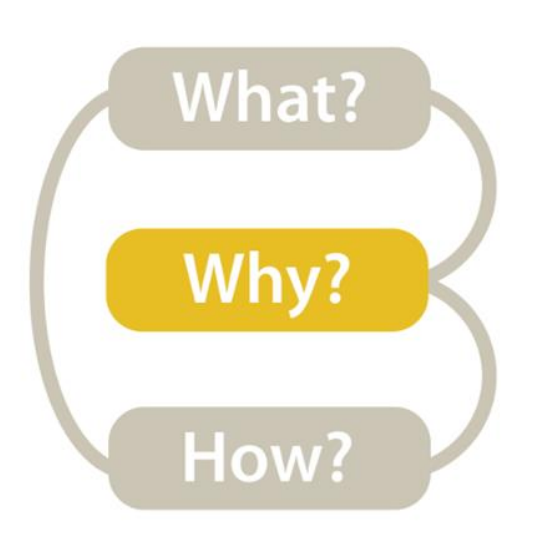

#### *Low-level/Query→What is the query the vis. needs to support?*

#### $\odot$  Analyze

 $\rightarrow$  Consume

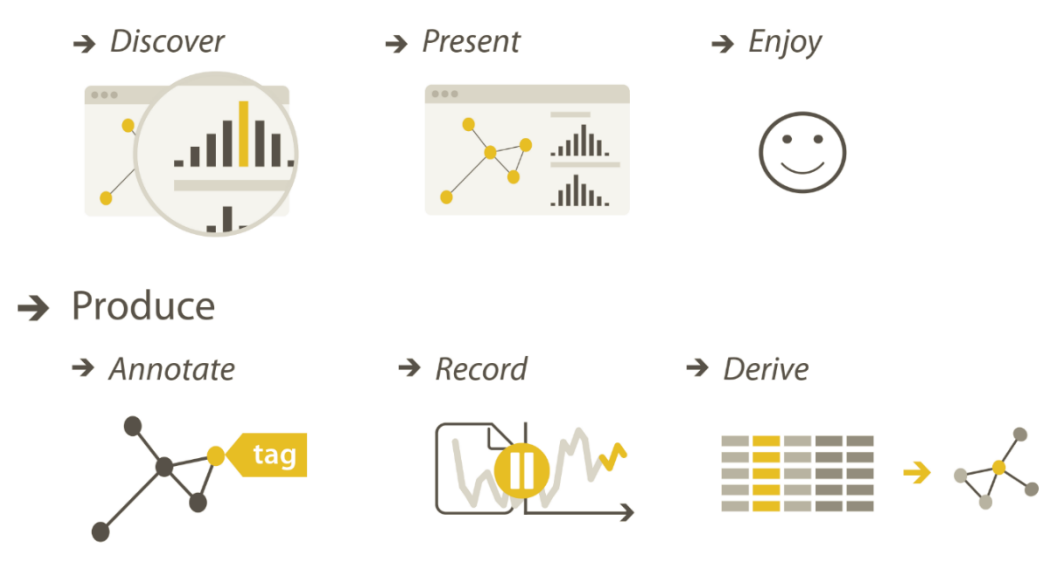

#### $\odot$  Search

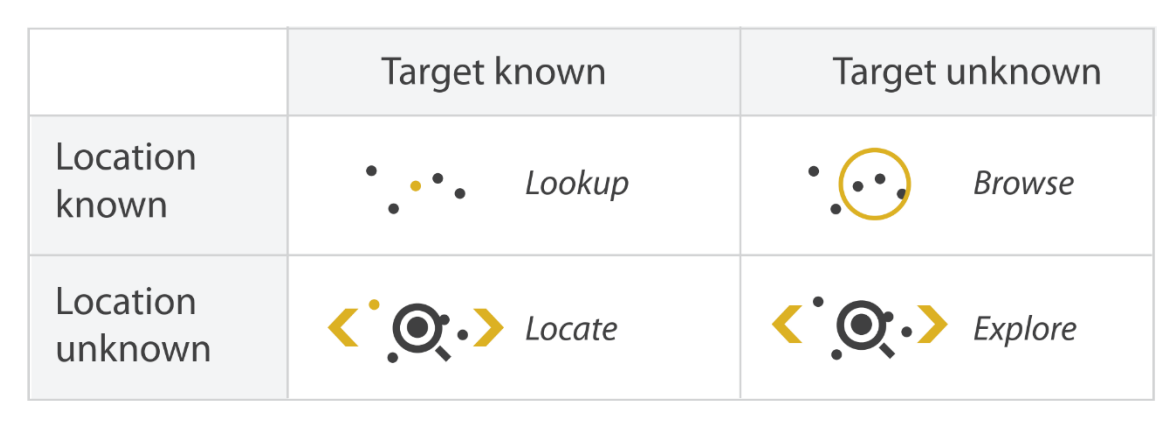

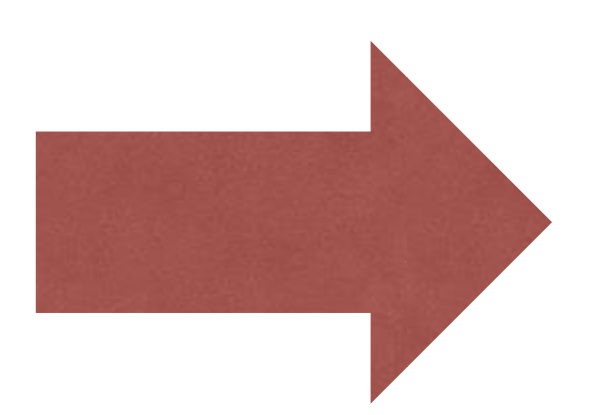

#### Query

 $\left( \rightarrow \right)$ 

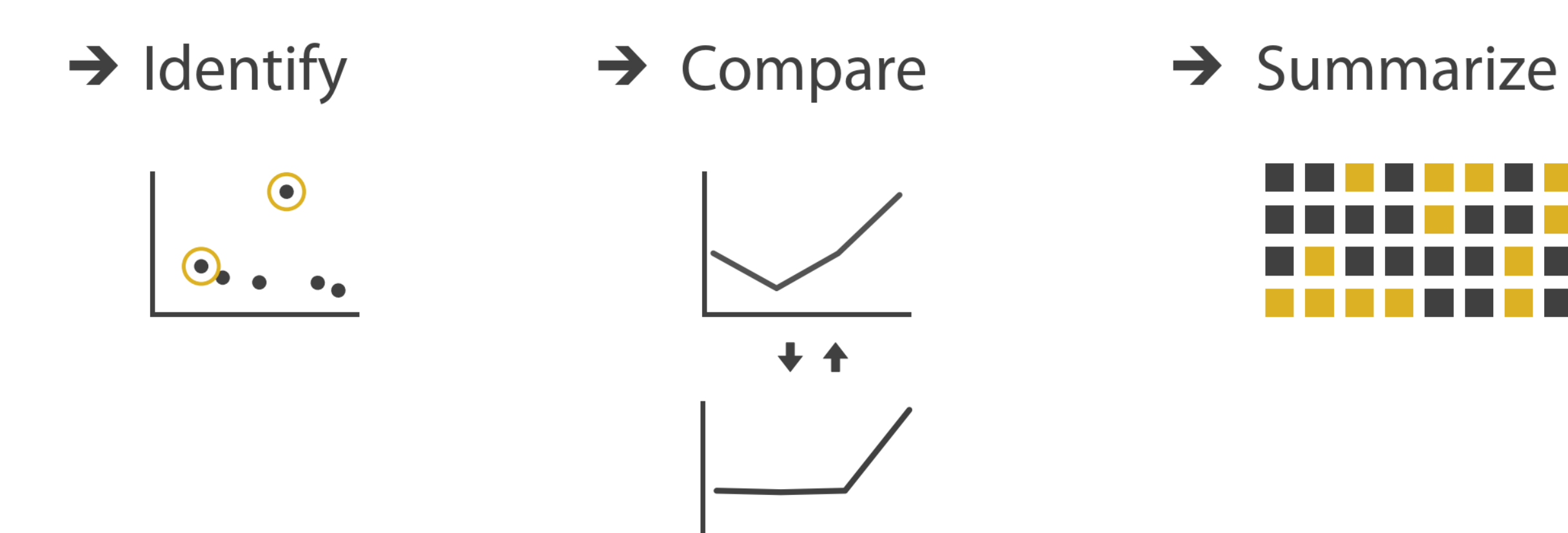

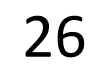

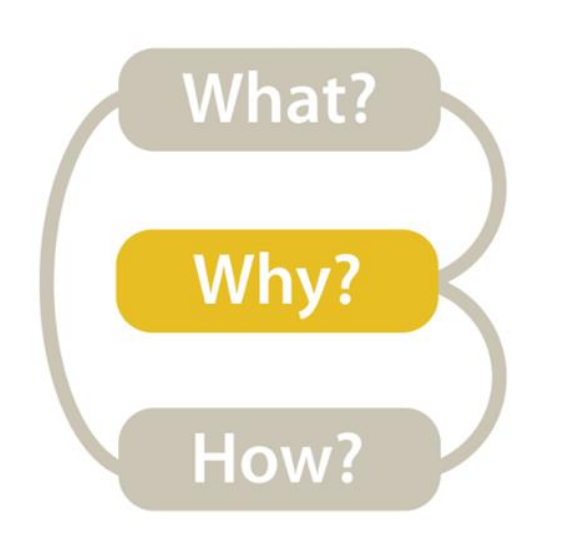

#### *Low-level→Identify*

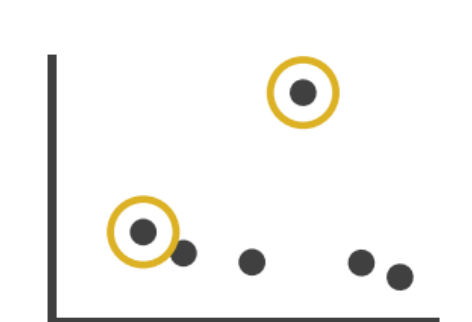

#### *single target*

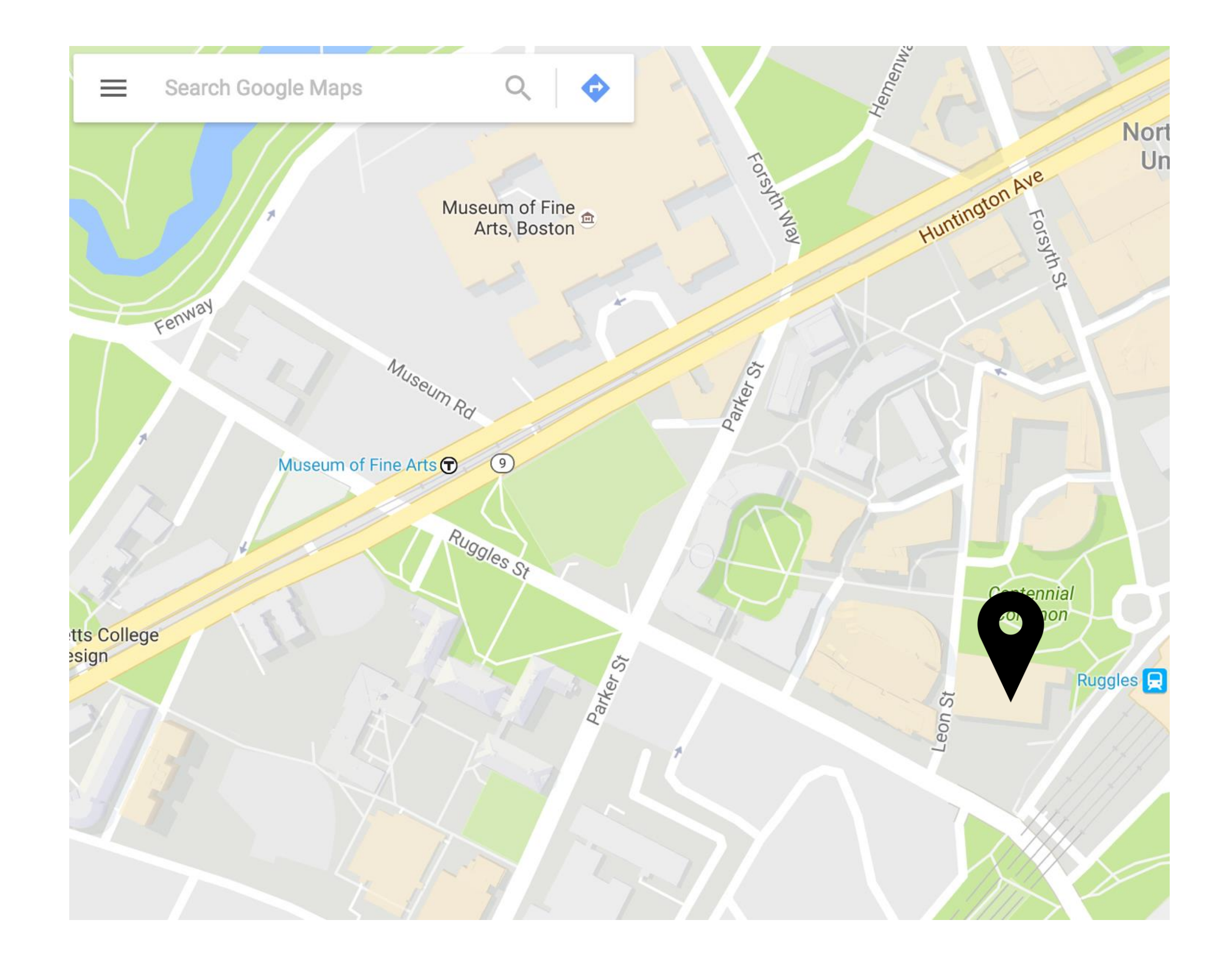

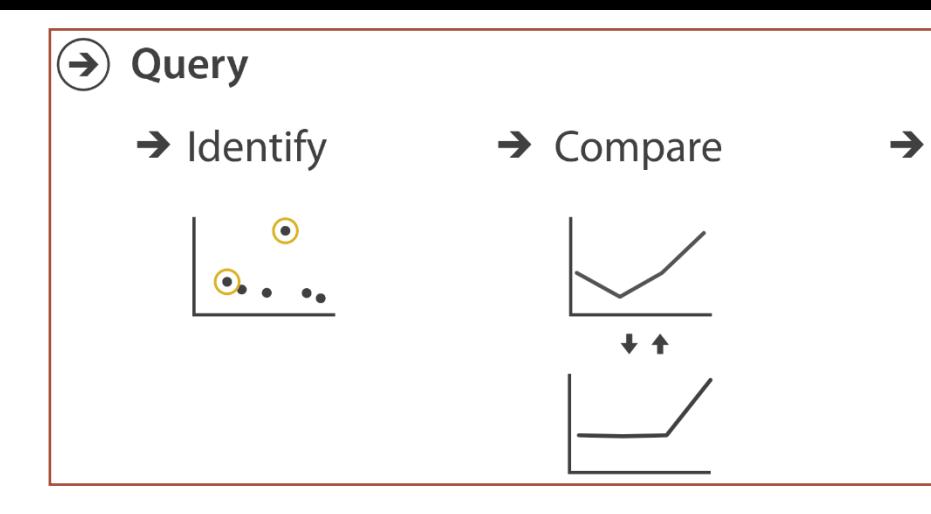

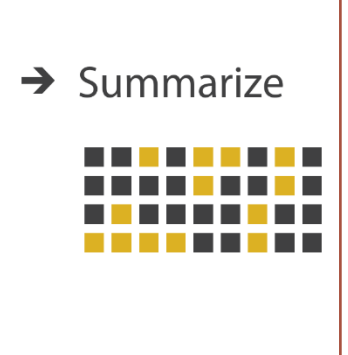

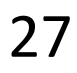

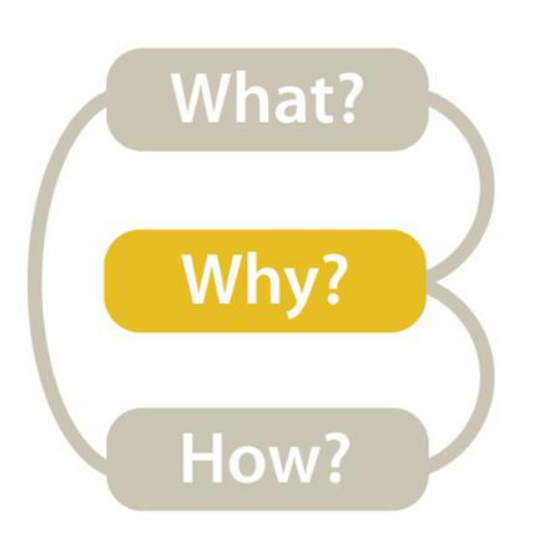

*Low-level→Compare*

#### *multiple targets*

#### How effective are different treatments for my prostate cancer?

The expected benefits from surgery and conservative management are listed below.

These results show your estimated chances of either surviving or dying from your prostate cancer at 1, 5, and 10 years, depending on whether you choose either surgery (DARK PURPLE BAR) or conservative treatment (LIGHT PURPLE BAR).

You can view these risks in terms of either survival or mortality.

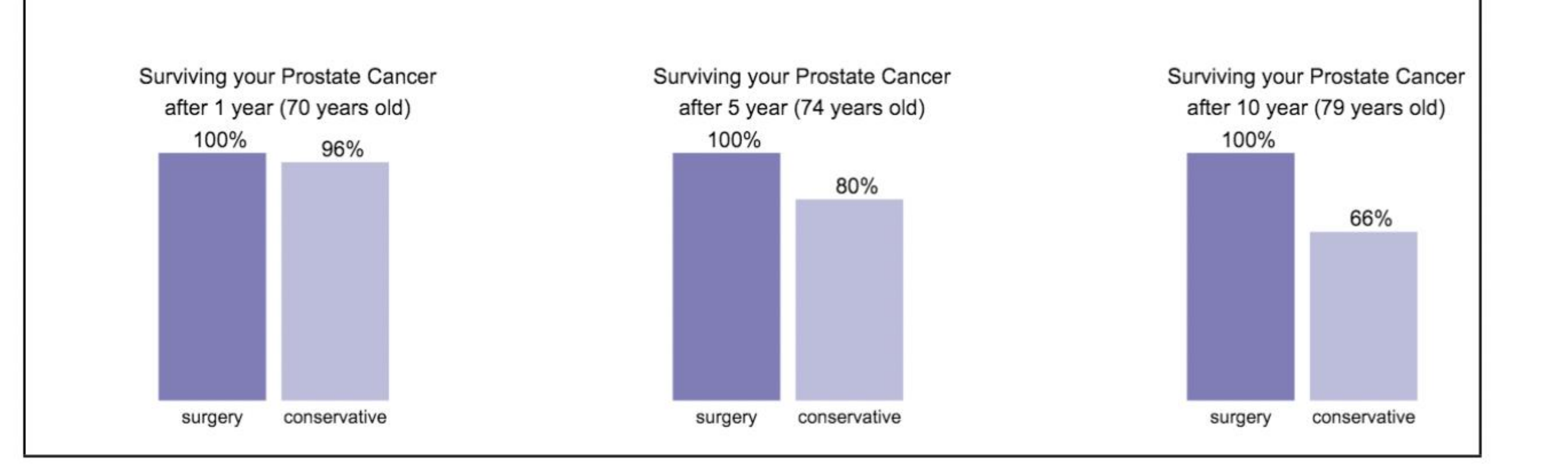

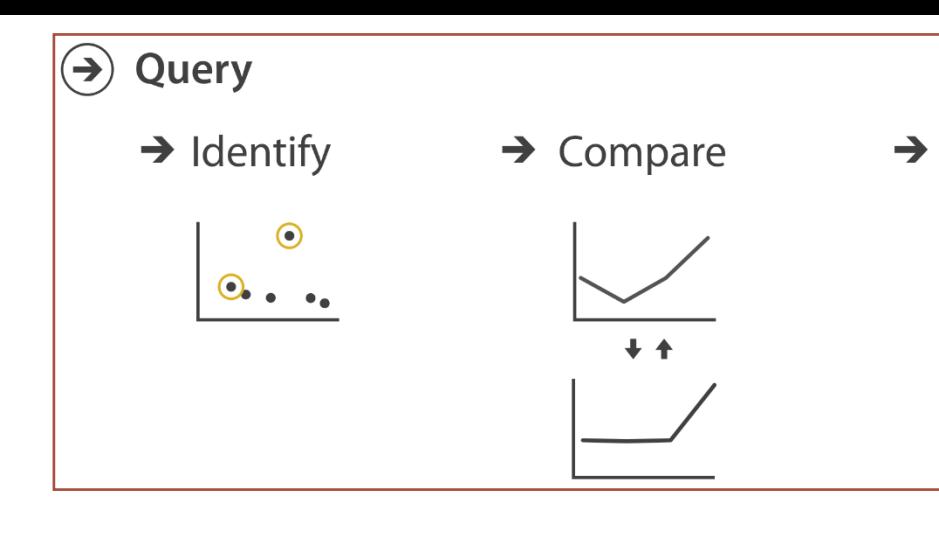

#### [Hakone et al. 2017](https://doi.org/10.1109/TVCG.2016.2598588)

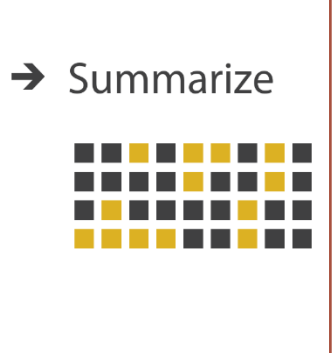

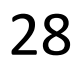

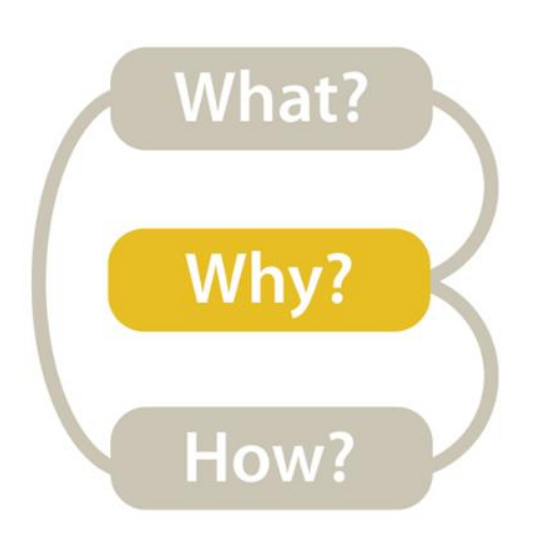

#### *Low-level→Summarize*

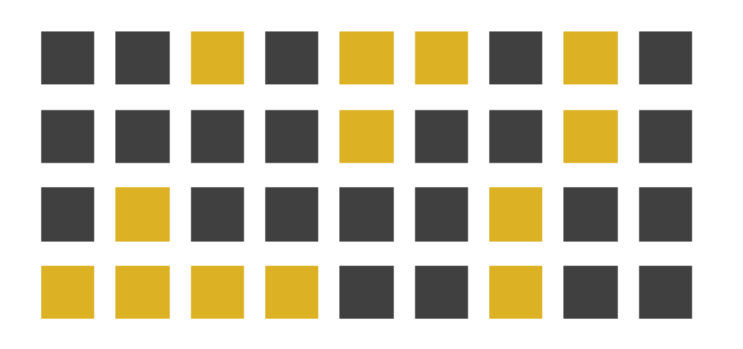

*all targets*

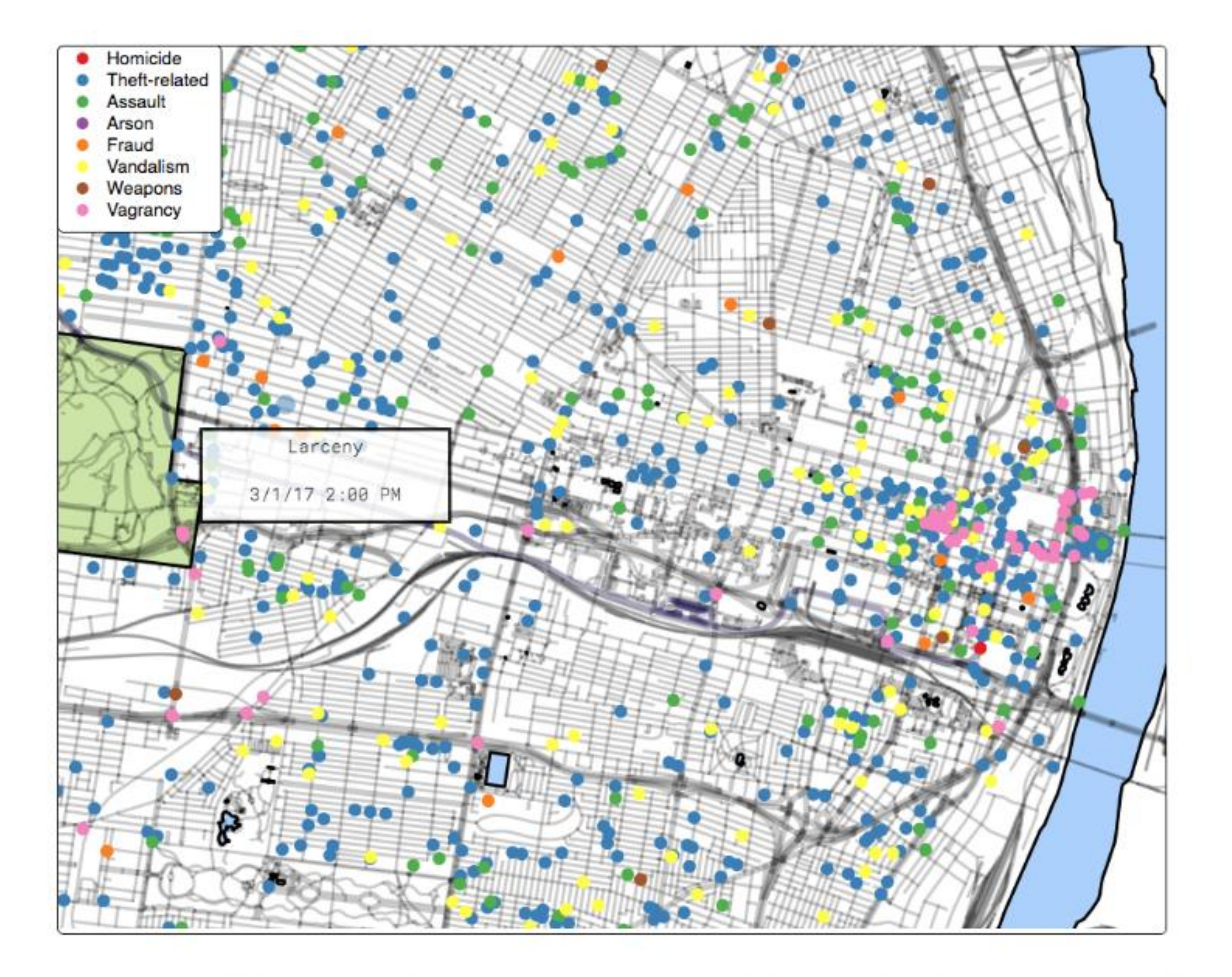

tion about the crimes on click.

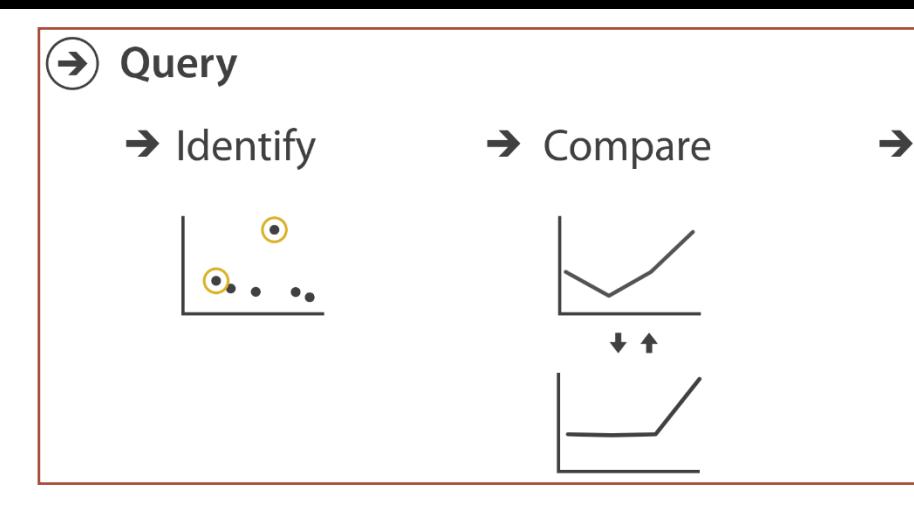

Figure 4: The interface used in our experiment. Participants used their mouse to pan and zoom the map. A tooltip displayed informa-

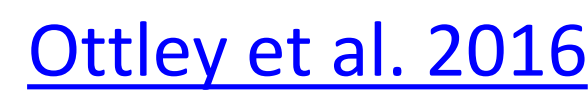

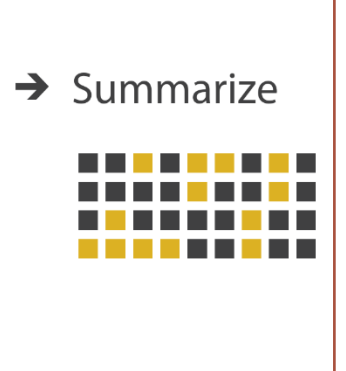

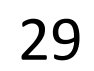

## TASK ABSTRACTION

### TARGETS are aspects of the data interest that are interest to the user.

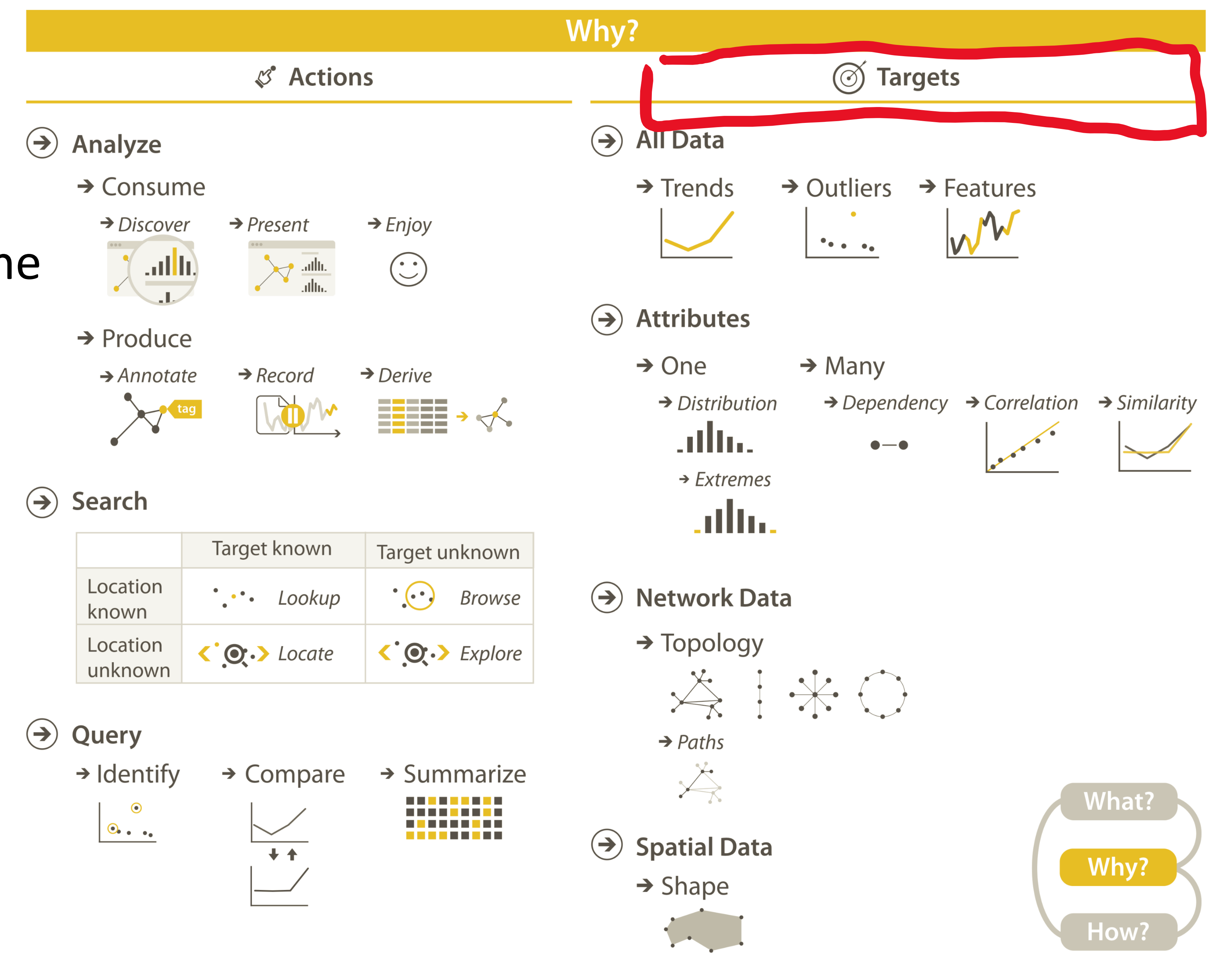

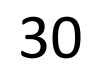

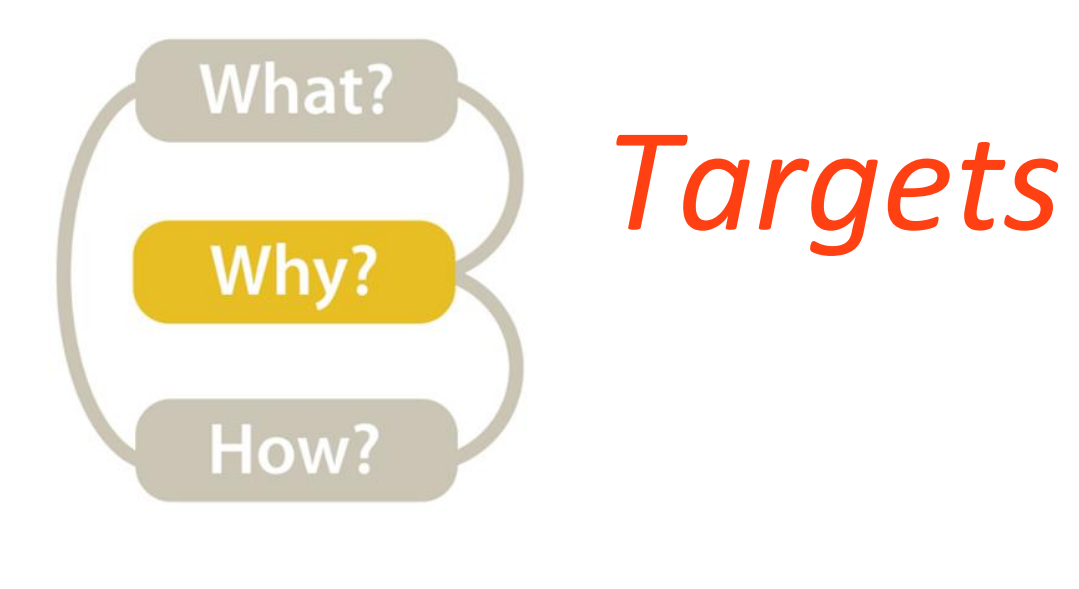

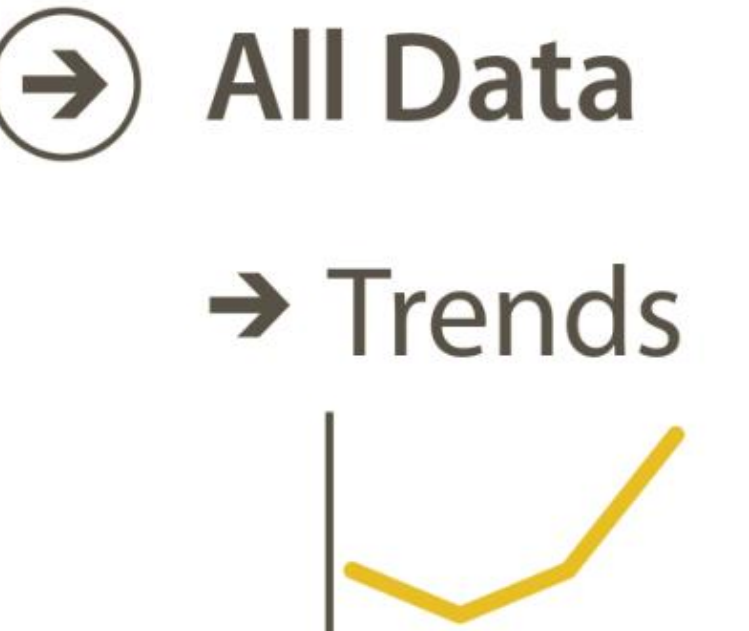

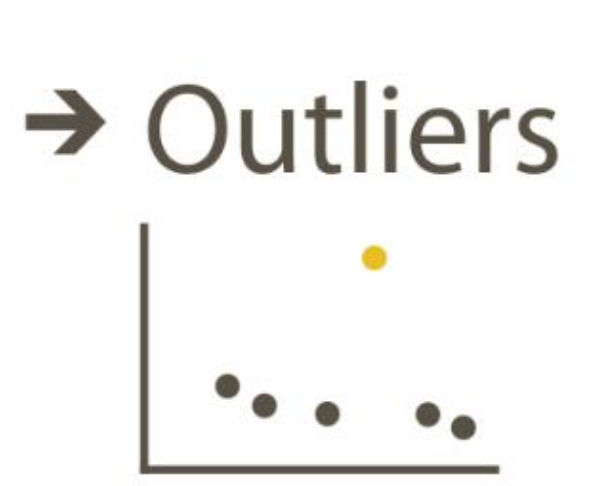

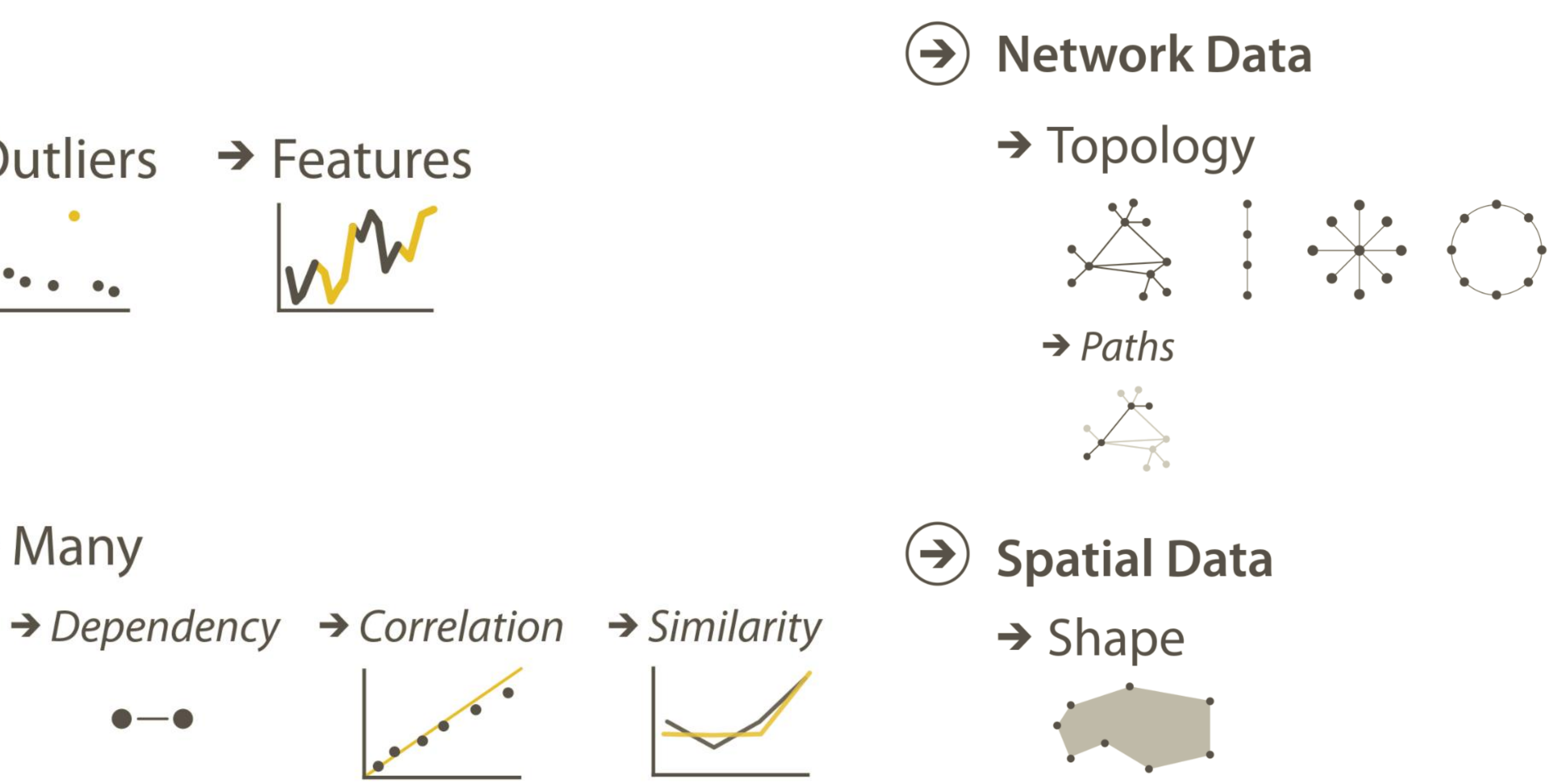

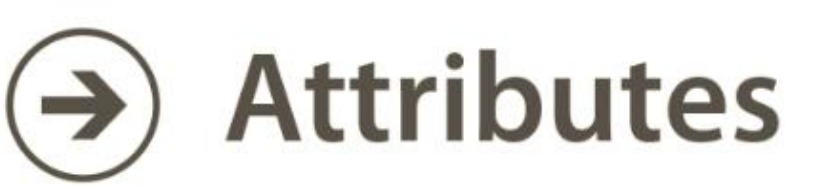

 $\rightarrow$  One  $\rightarrow$  Many  $\rightarrow$  Distribution atllua  $\bullet-\bullet$  $\rightarrow$  Extremes atha.

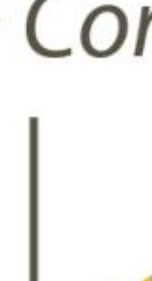

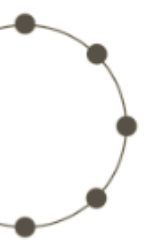

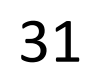

## TASK ABSTRACTION

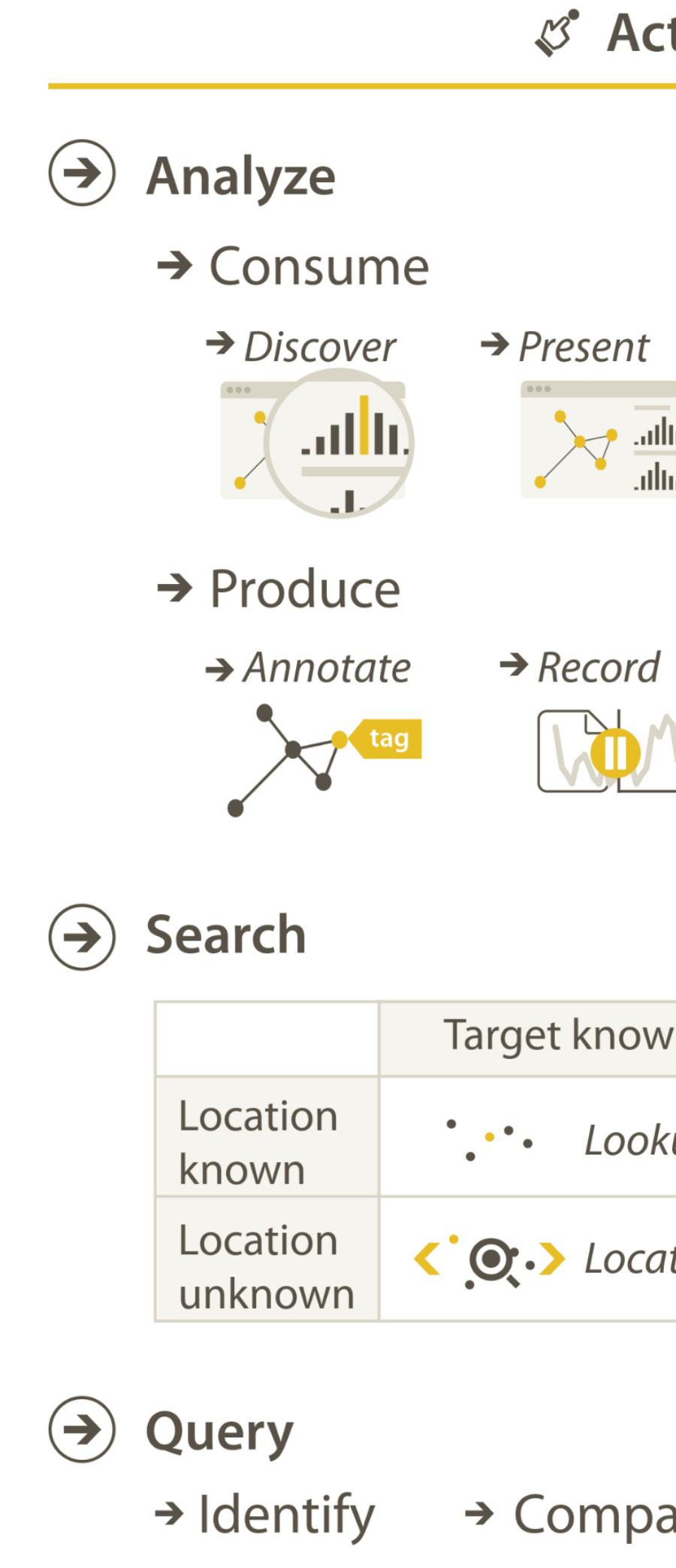

 $\odot$ 

 $+ +$ 

 $\bullet \bullet \bullet \bullet$ 

*Lots of other task taxonomies, esp. lowlevel...!*

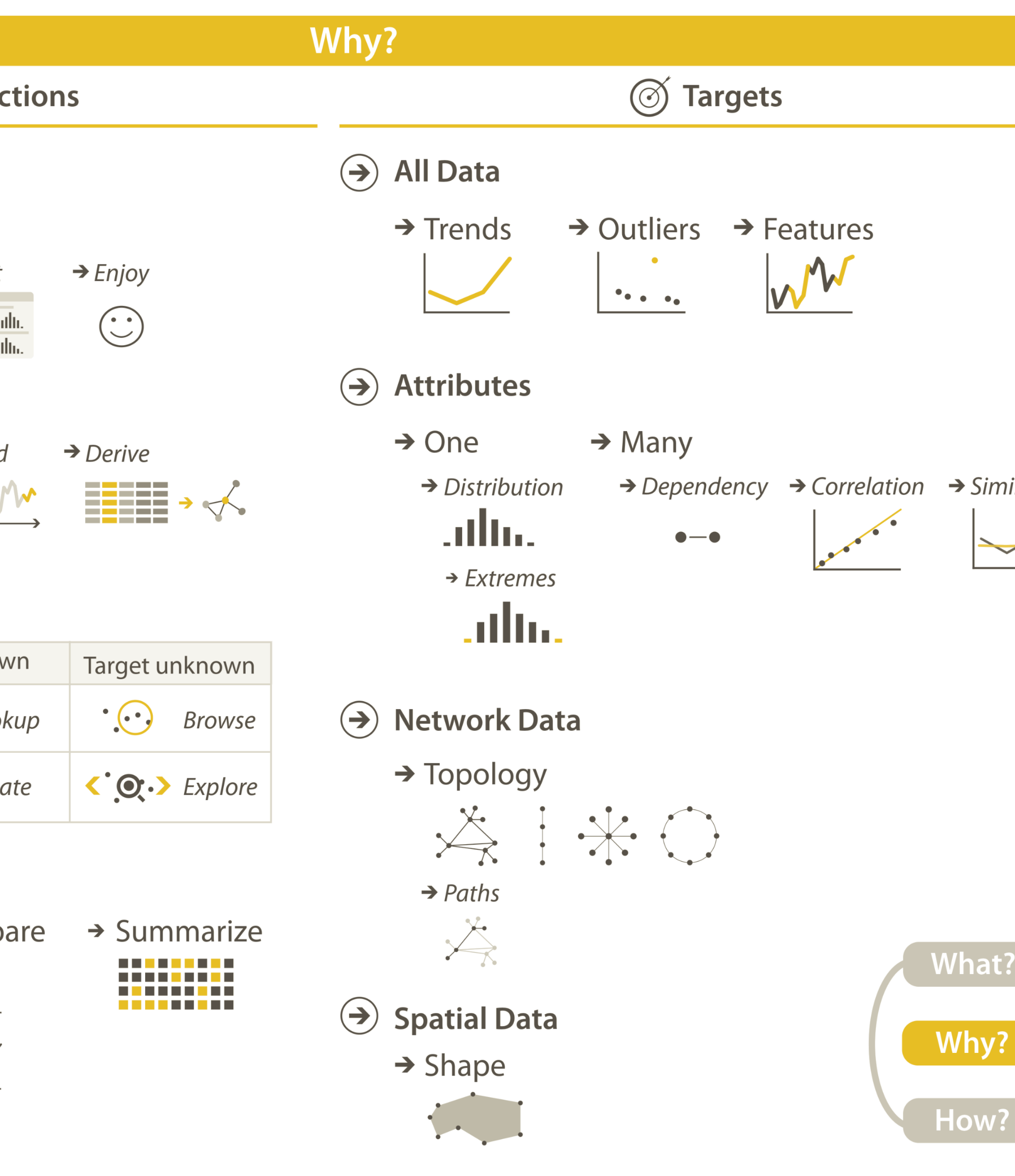

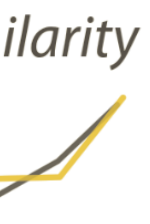

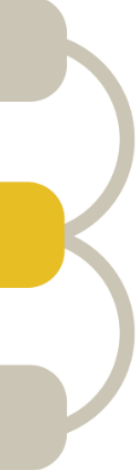

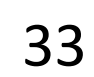

- Retrieve Value *How long is the movie Gone with the Wind?*
	- Filter *What comedies have won awards?*
- Compute Derived Value How many awards have MGM studio won in total?
	- Find Extremum *What director/film has won the most awards?* 
		- Sort Rank movies by most number of awards.
	- Determine Range *What is the range of film lengths?*
- Characterize Distribution *What is the age distribution of actors?*
	- Find Anomalies
		- **Cluster**
		- Correlate

#### Analytic Task Taxonomy *Low-level*

*[Amar et al., 2005](http://www.cc.gatech.edu/~stasko/papers/infovis05.pdf) Is there a trend of increasing film length over the years?*

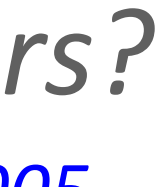

- *Are there exceptions to the relationship between number of awards won and total movies made by an actor?*
- *Is there a cluster of typical film lengths?*

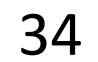

# An example task analysis

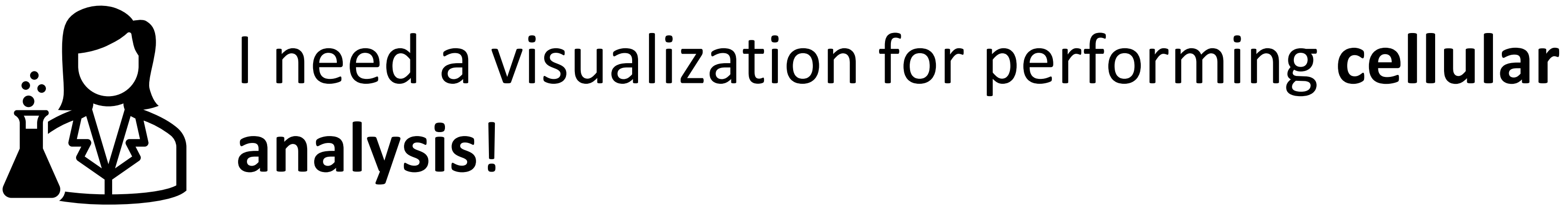

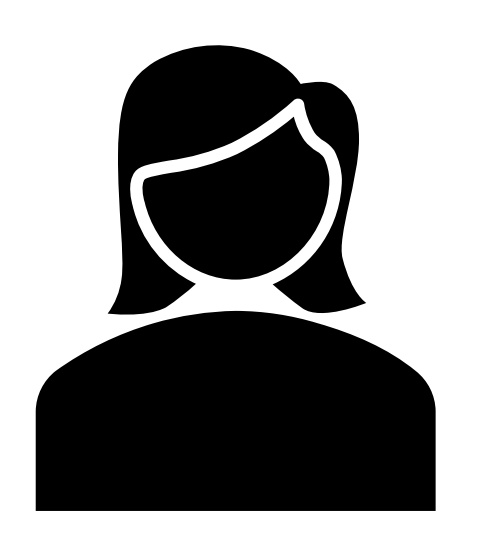

I need to **compare** measure A to B over time. **Low-level/Query → Compare**

**Medium-level/Search → Lookup or Locate**

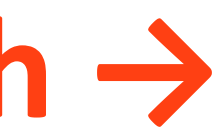

**High-level → Derive**

**Target(s) → All data → trends; Attributes → similarity**

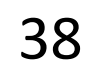

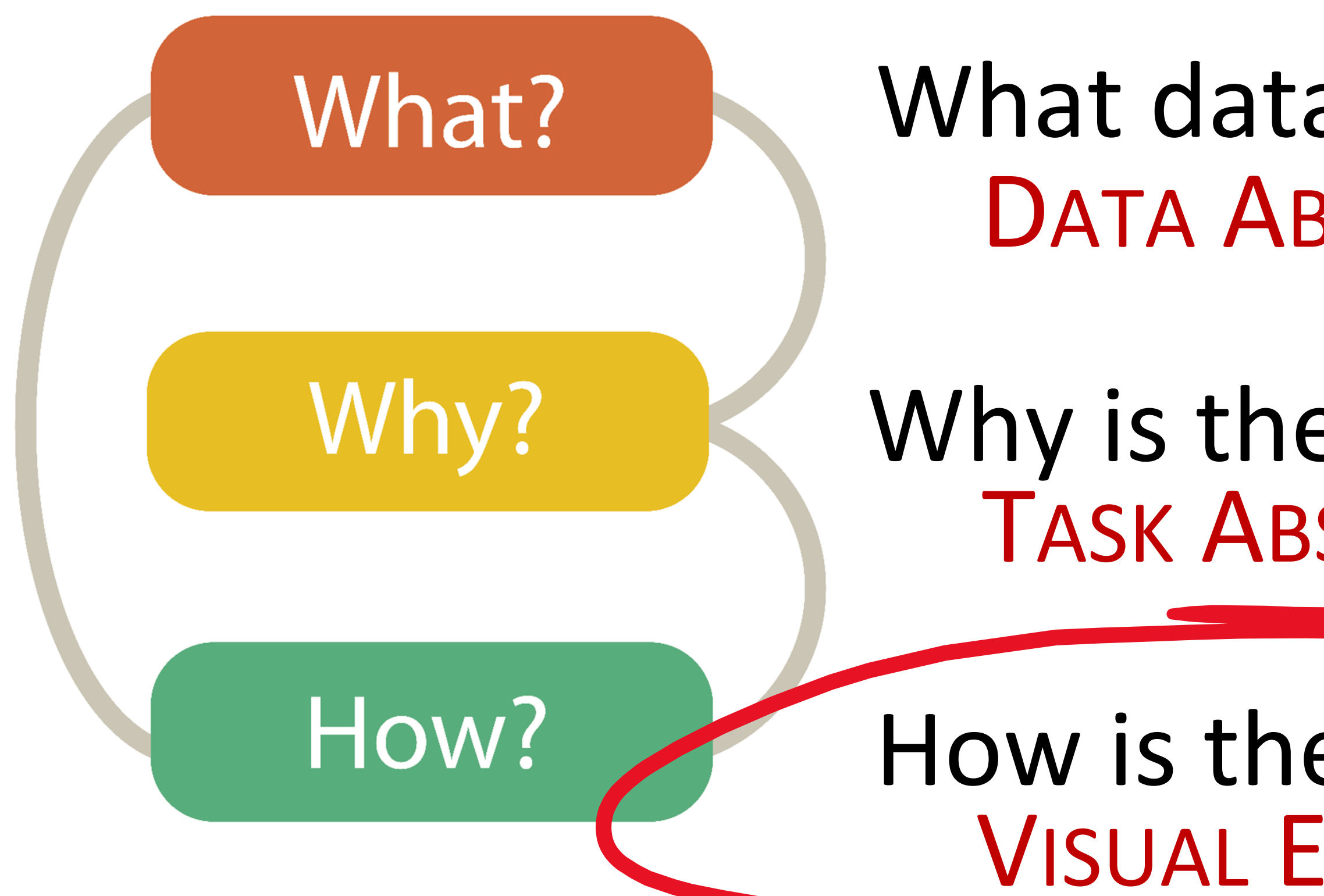

# Analysis

## What data is shown? DATA ABSTRACTION

Why is the user analyzing / viewing it? TASK ABSTRACTION

## How is the data presented? VISUAL ENCODING

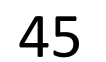

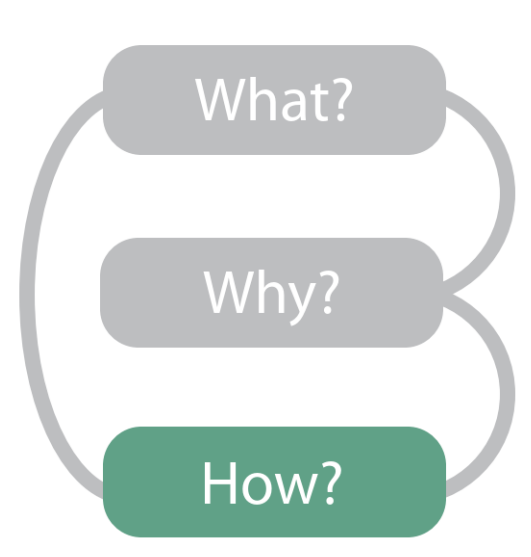

*Now…*

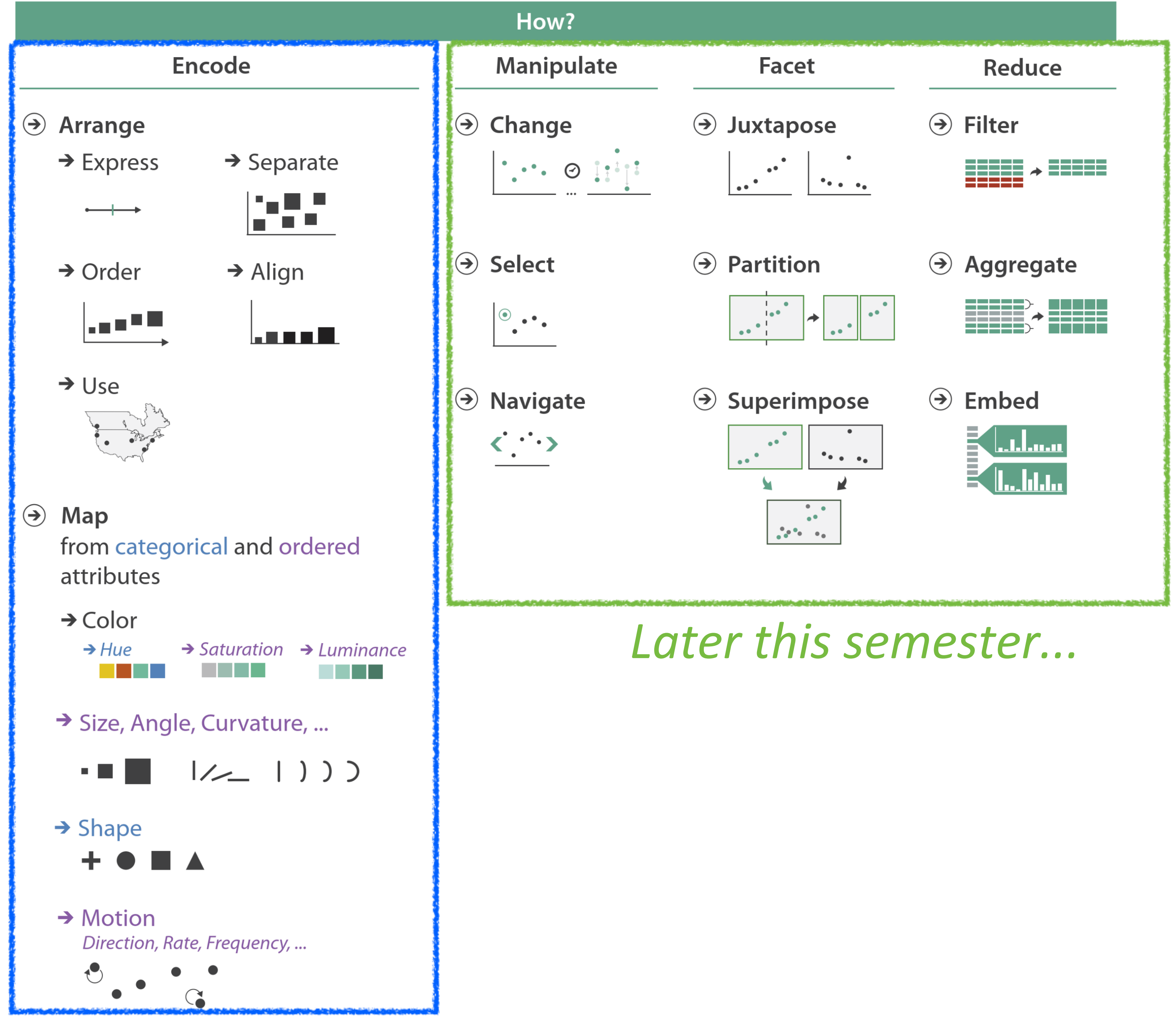

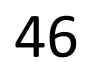

# Arrange Tables

#### **Separate, Order, Align Regions**  $\left(\rightarrow\right)$

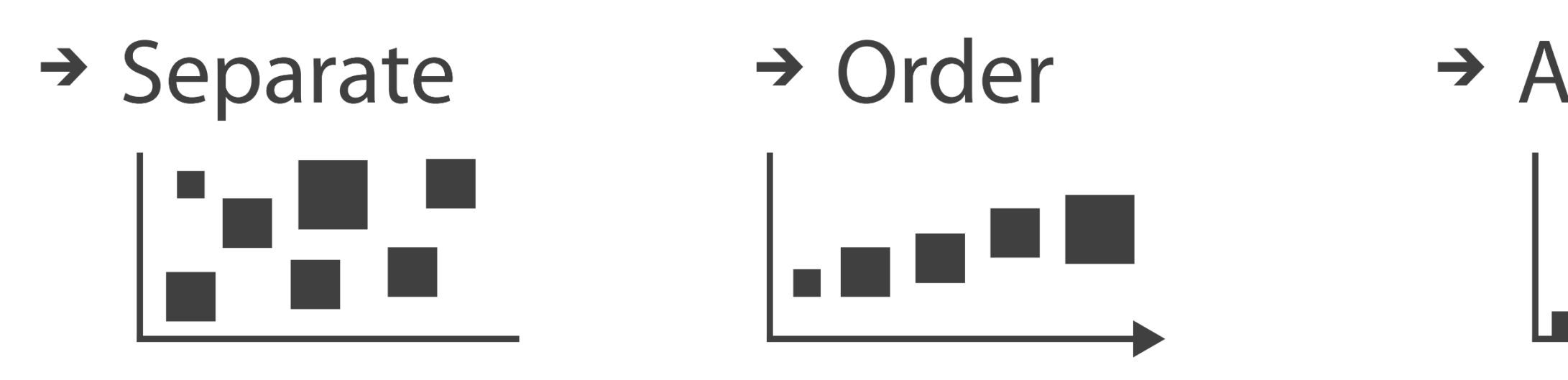

**Key**: an independent attribute that can be used as a unique index (Tableau Dimension) **Value**: a dependent attribute (i.e., cell in a table) (Tableau Measures)

### $\rightarrow$  Align

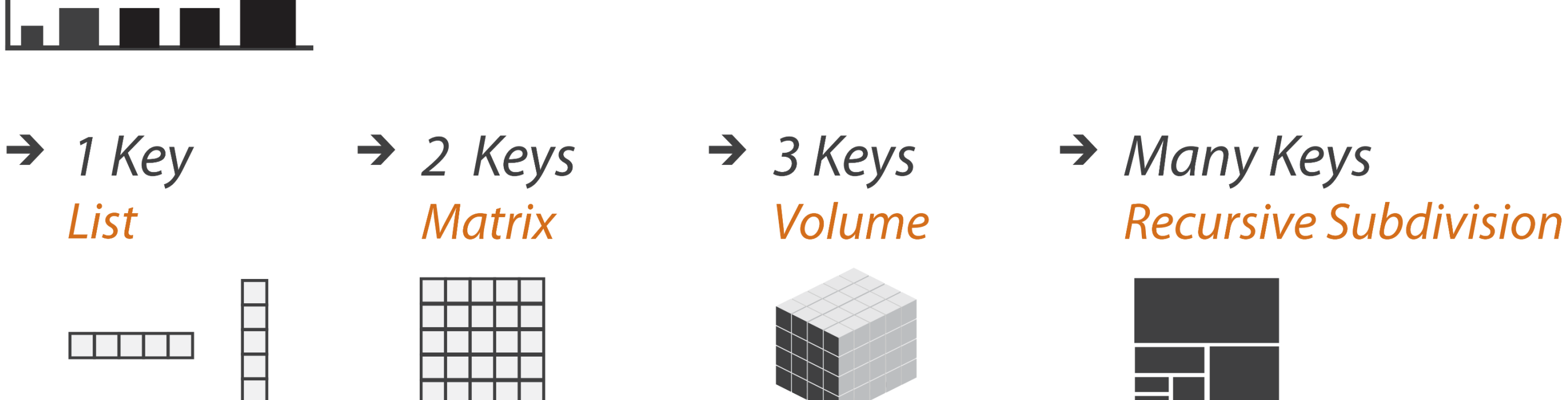

*Categorical or Ordinal*

*Categorical Ordinal, or Quantitative*

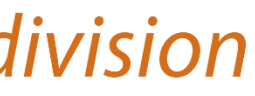
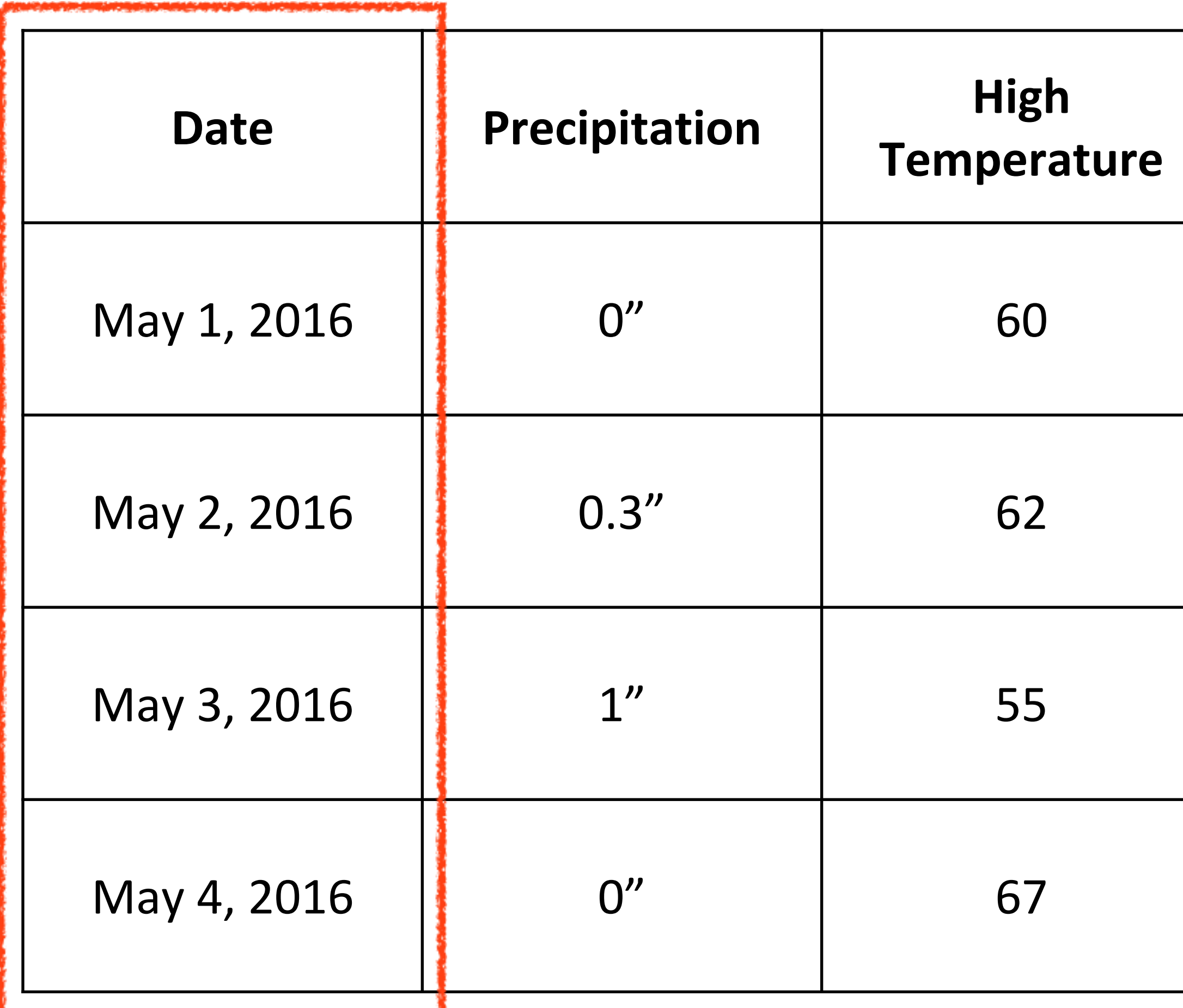

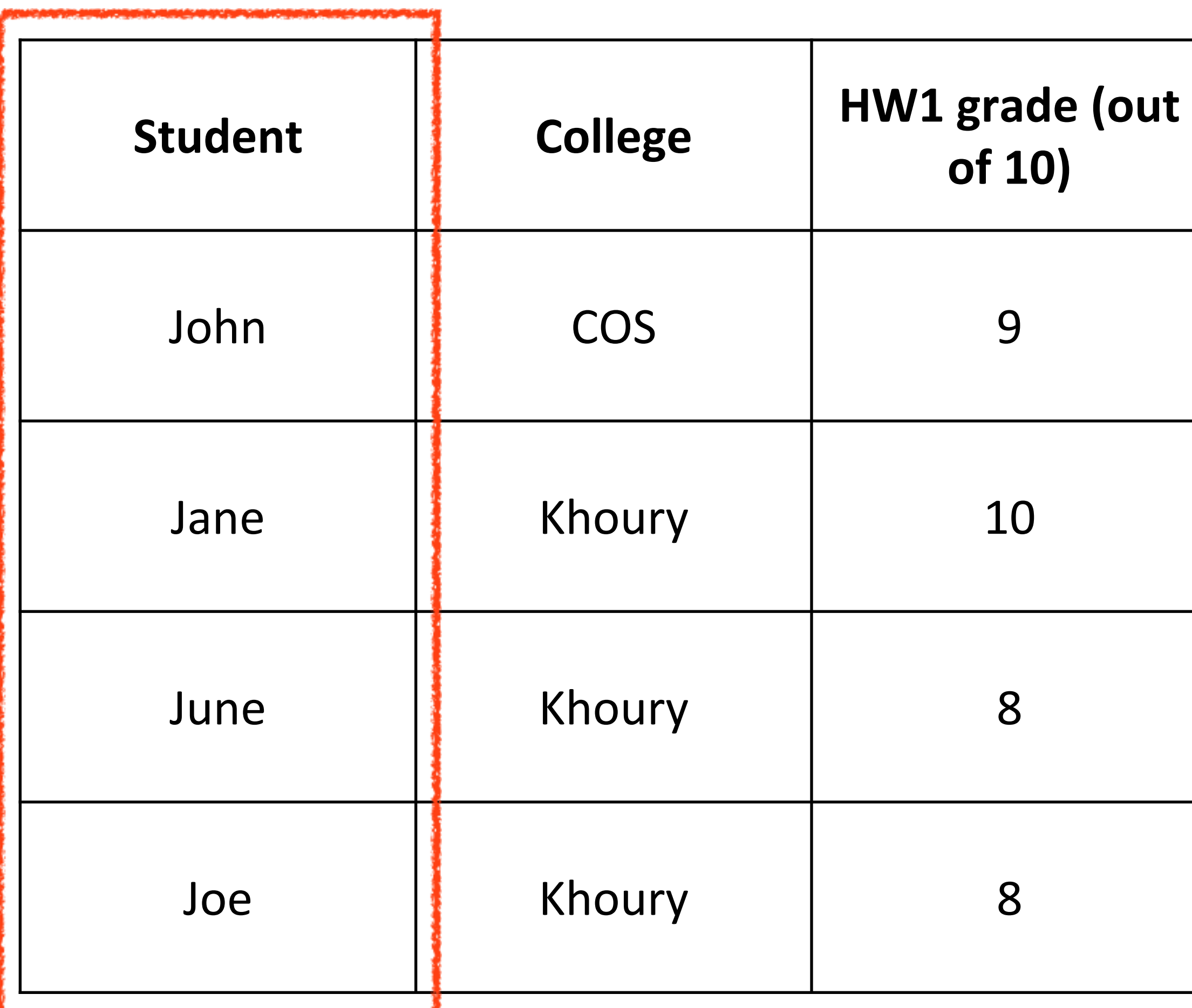

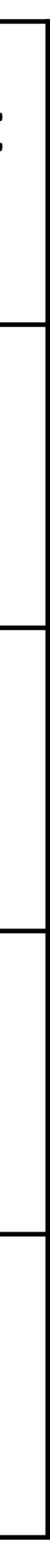

## Example Keys

*Key*

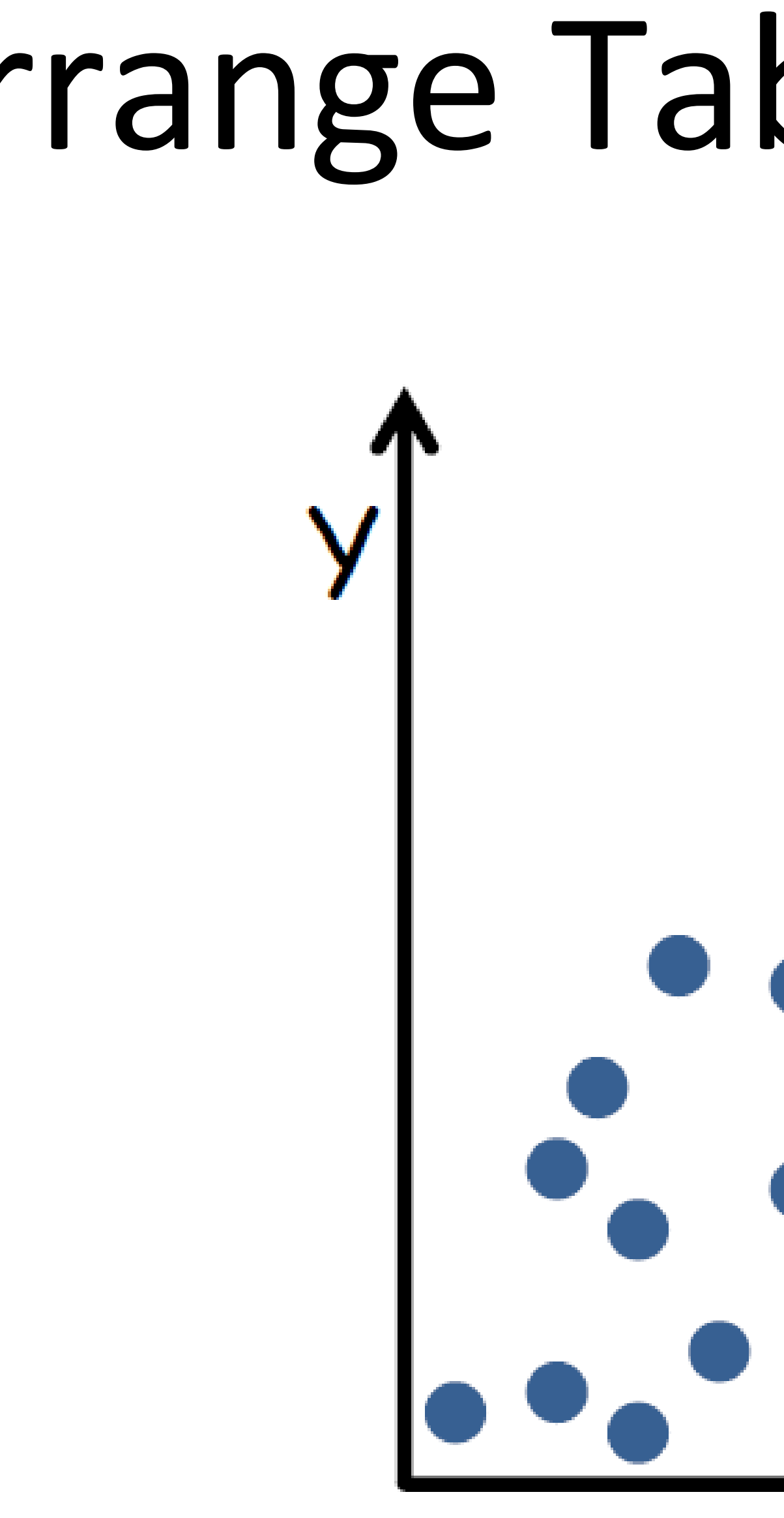

## Arrange Tables - No Key

**SCATTER PLOT** 

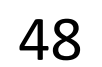

## Arrange Tables - One Key

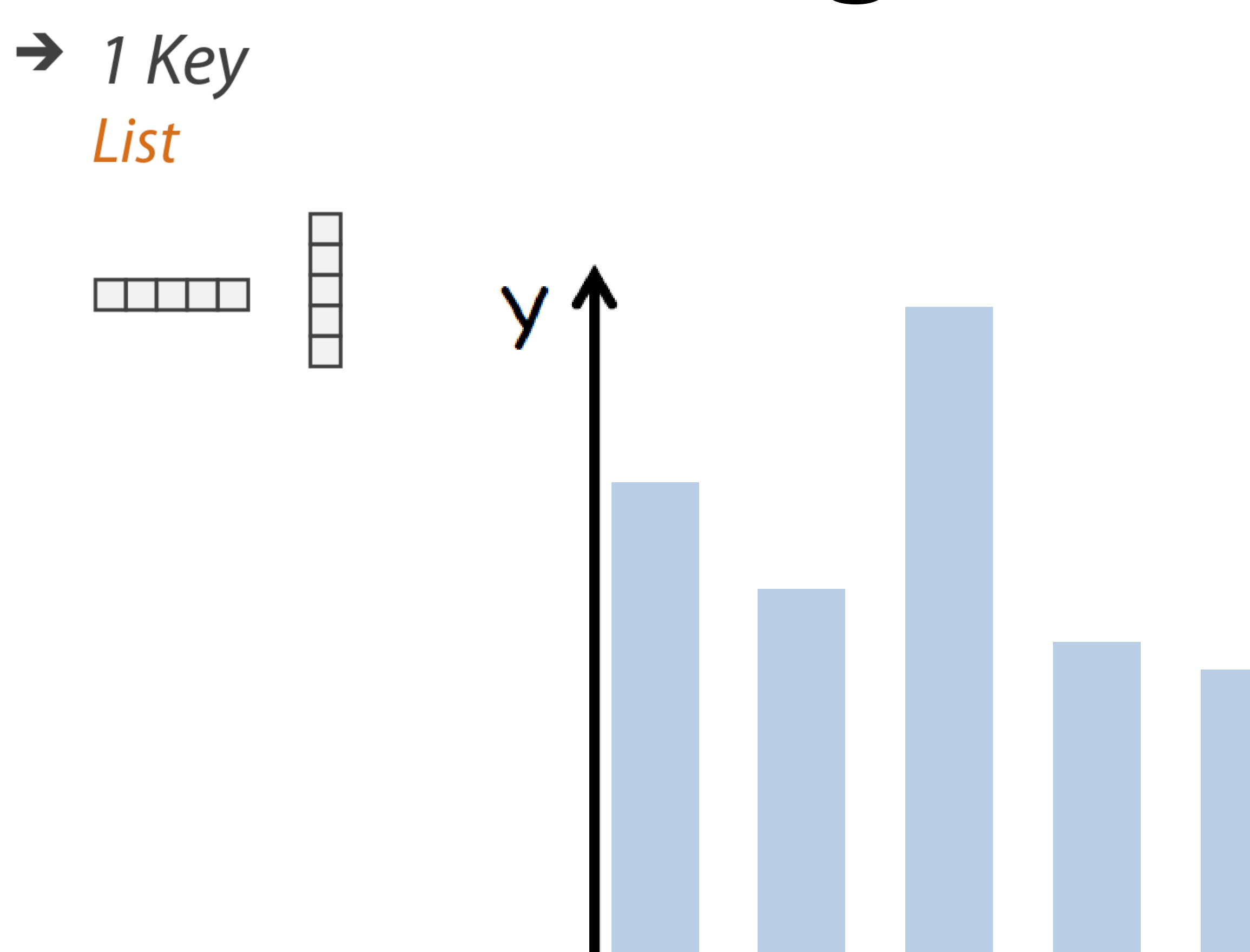

### **BAR CHART**

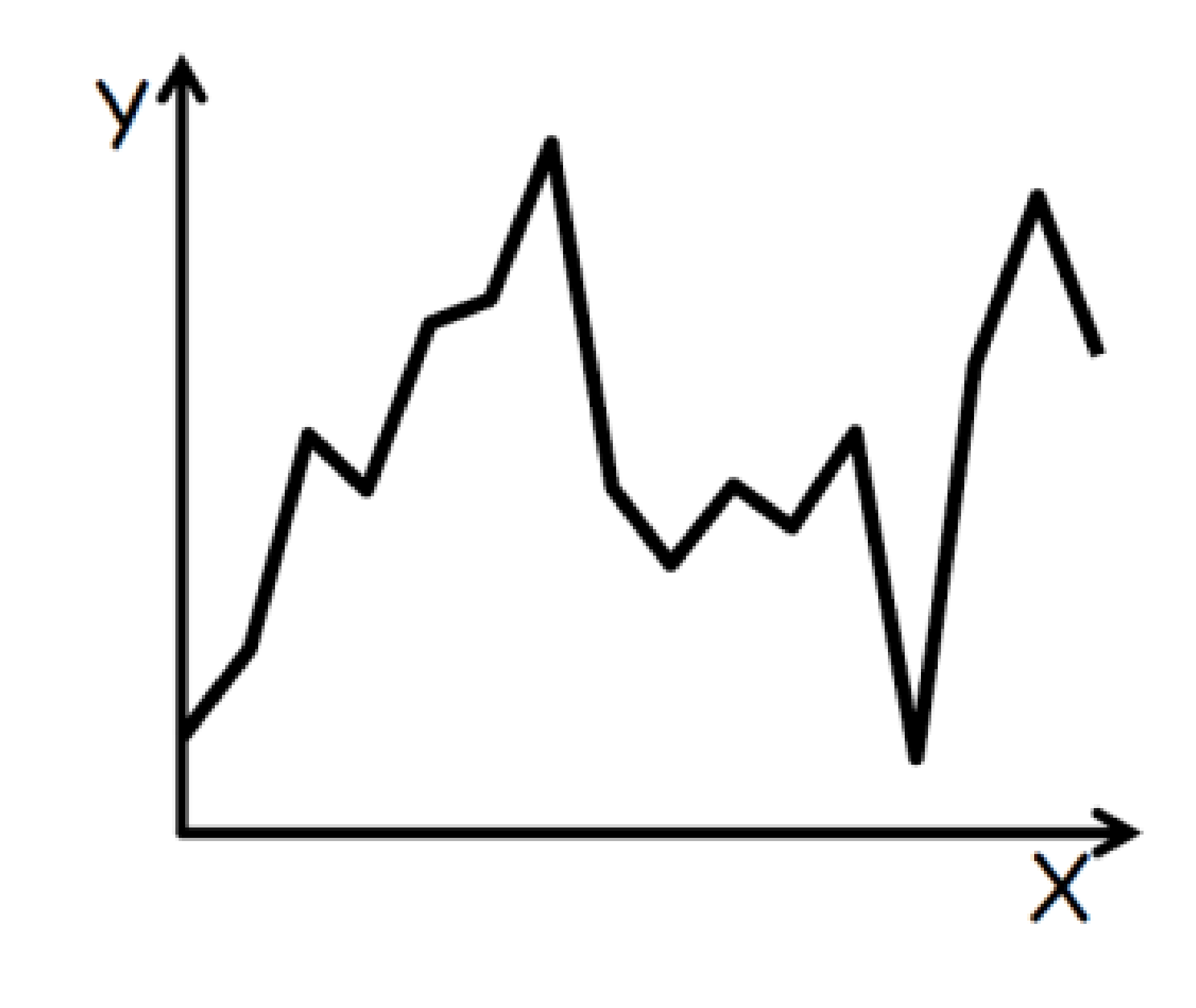

LINE GRAPH

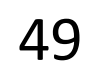

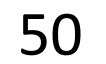

## Arrange Tables — Two Keys

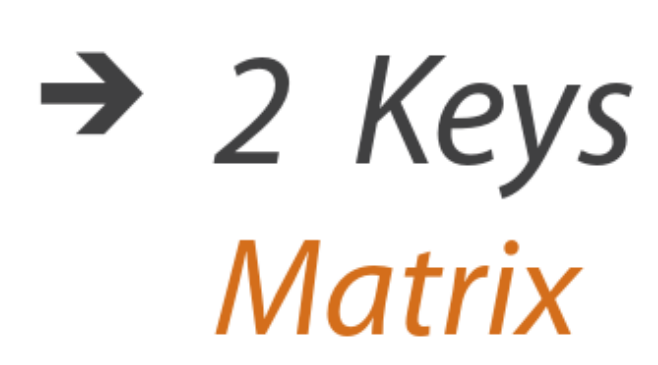

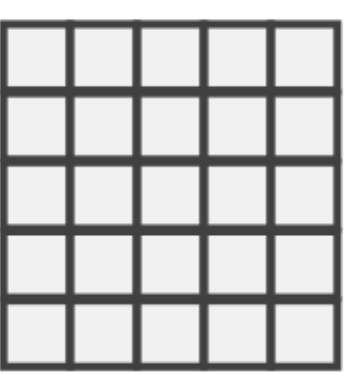

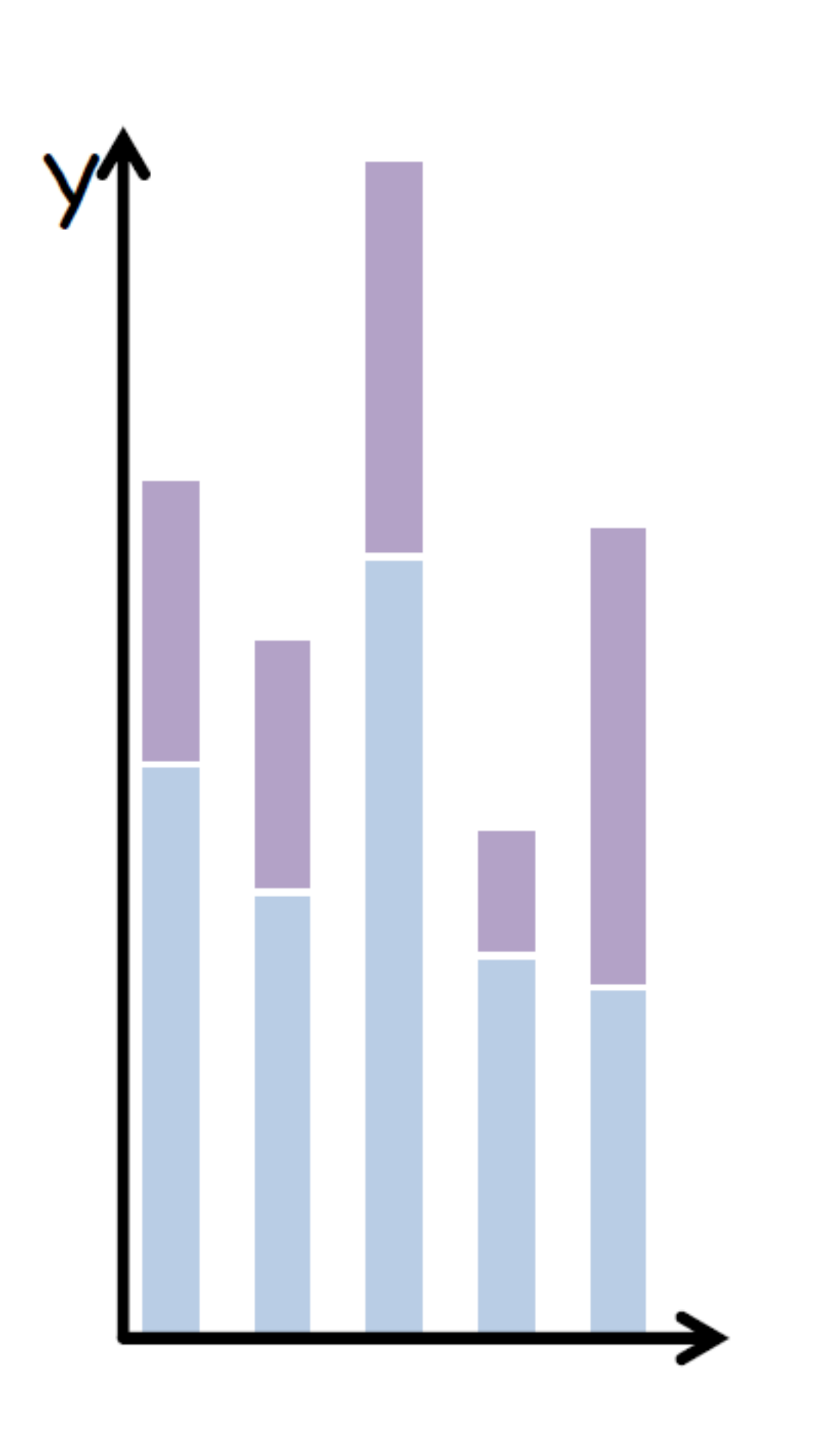

STACKED BAR CHART HEATMAP

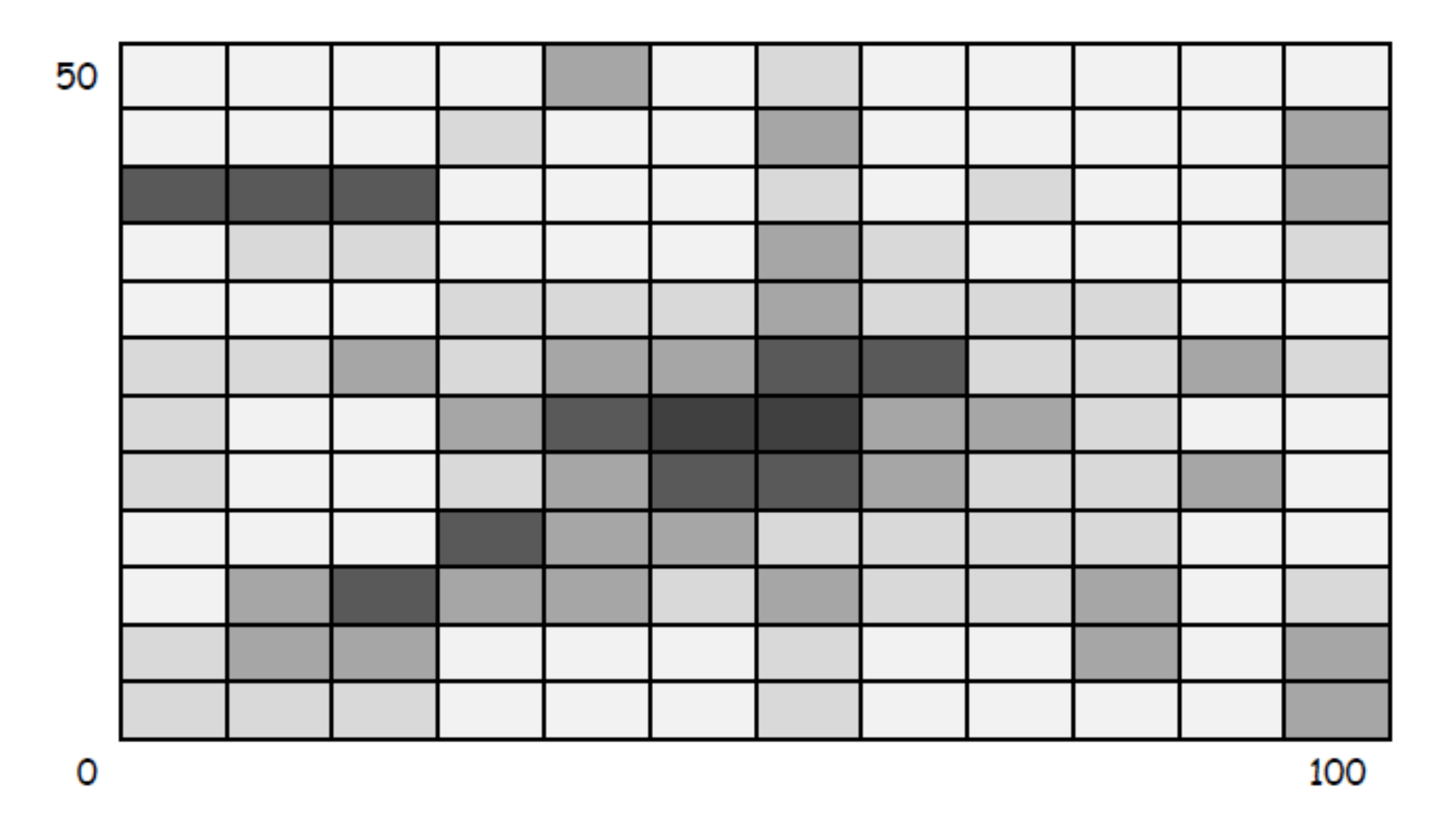

## Arrange Tables - Two Keys (Network)  $\rightarrow$  2 Keys

**Matrix** 

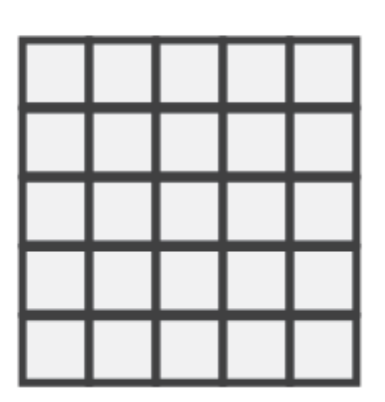

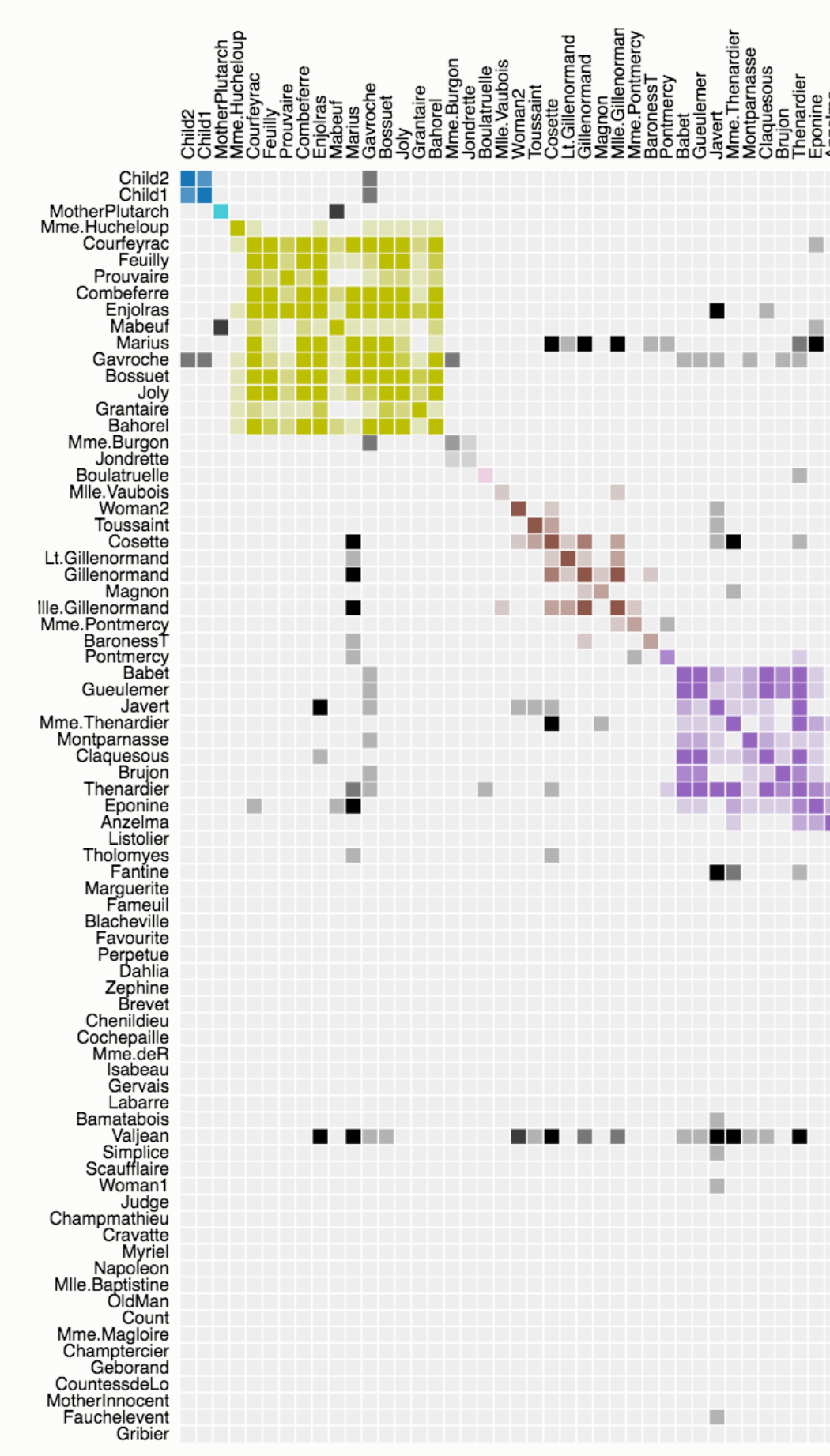

Source: The Stanford GraphBase.

## Les Misérables Co-occurrence

. .

**THE R** ŦŦ . . . ٠, Order: by Cluster  $\div$ 

This matrix diagram visualizes character co-occurrences in Victor Hugo's Les Misérables

Each colored cell represents two characters that appeared in the same chapter; darker cells indicate characters that cooccurred more frequently

Use the drop-down menu to reorder the matrix and explore the data.

Built with d3.js.

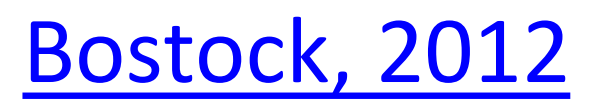

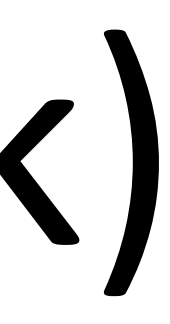

51

## Arrange Tables — Two Keys

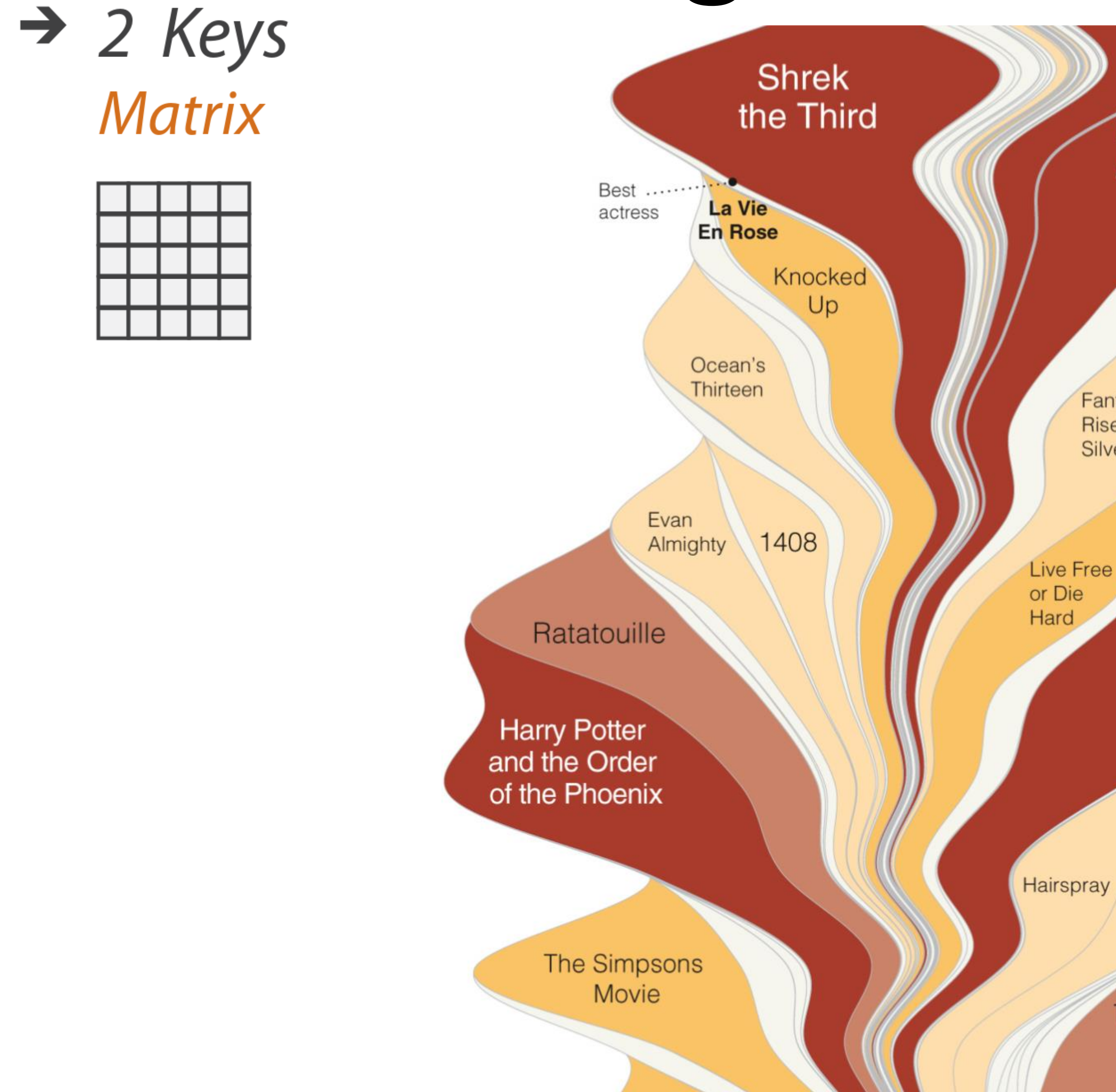

### Pirates of the Caribbean: At World's End

**Fantastic Four:** Rise of the **Silver Surfer** 

**Transformers** 

I Now Pronounce You Chuck & Larry

The Bourne Ultimatum

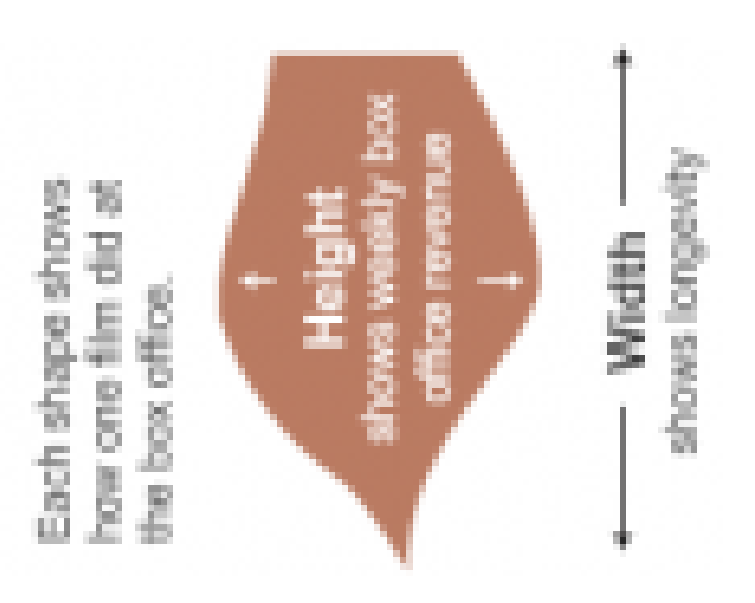

The area of the shape (and its color) corresponds to the film's total domestic gross. through Feb. 21

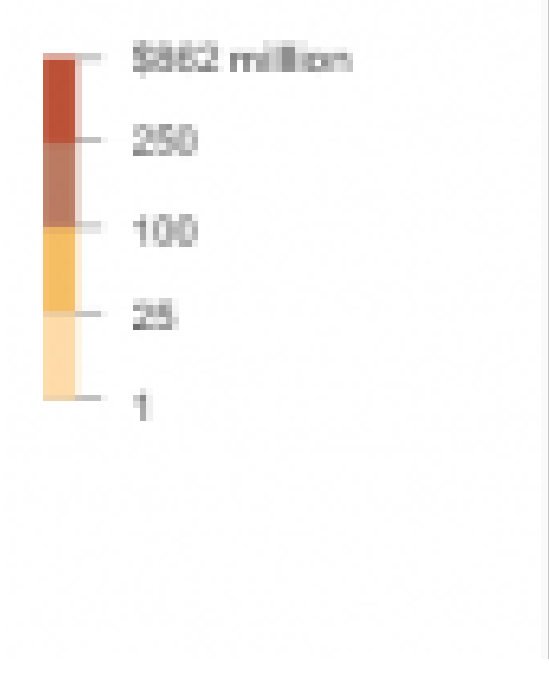

### **Byron & Wattenberg, 2008**

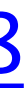

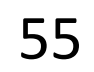

## Arrange Tables — Two Keys  $\rightarrow$  2 Keys A Visual History of Which Countries Have Dominated the Summer Olympics

**Matrix** 

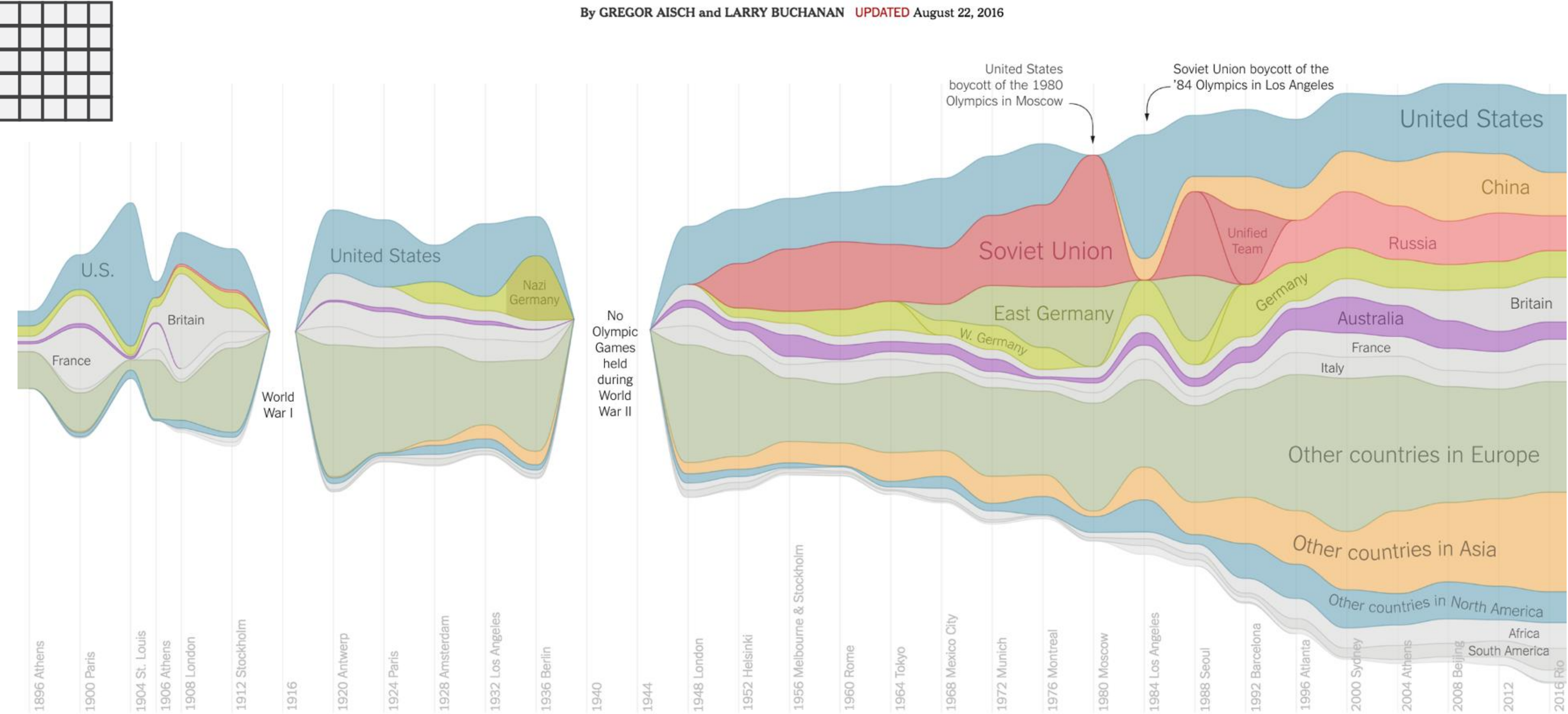

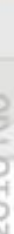

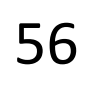

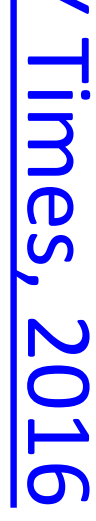

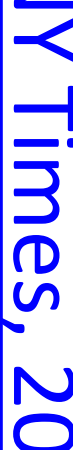

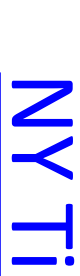

# Arrange Tables<br>  $\rightarrow$  2 Keys

**Matrix** 

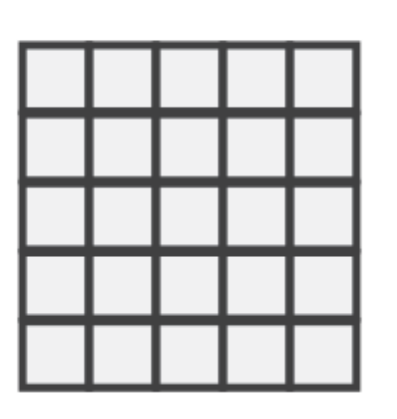

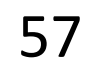

### STREAMGRAPH

[Bostock, 2018](https://bl.ocks.org/mbostock/4060954)

## Arrange Tables - Axes

### **Table**

Math Physics Dance Drama 

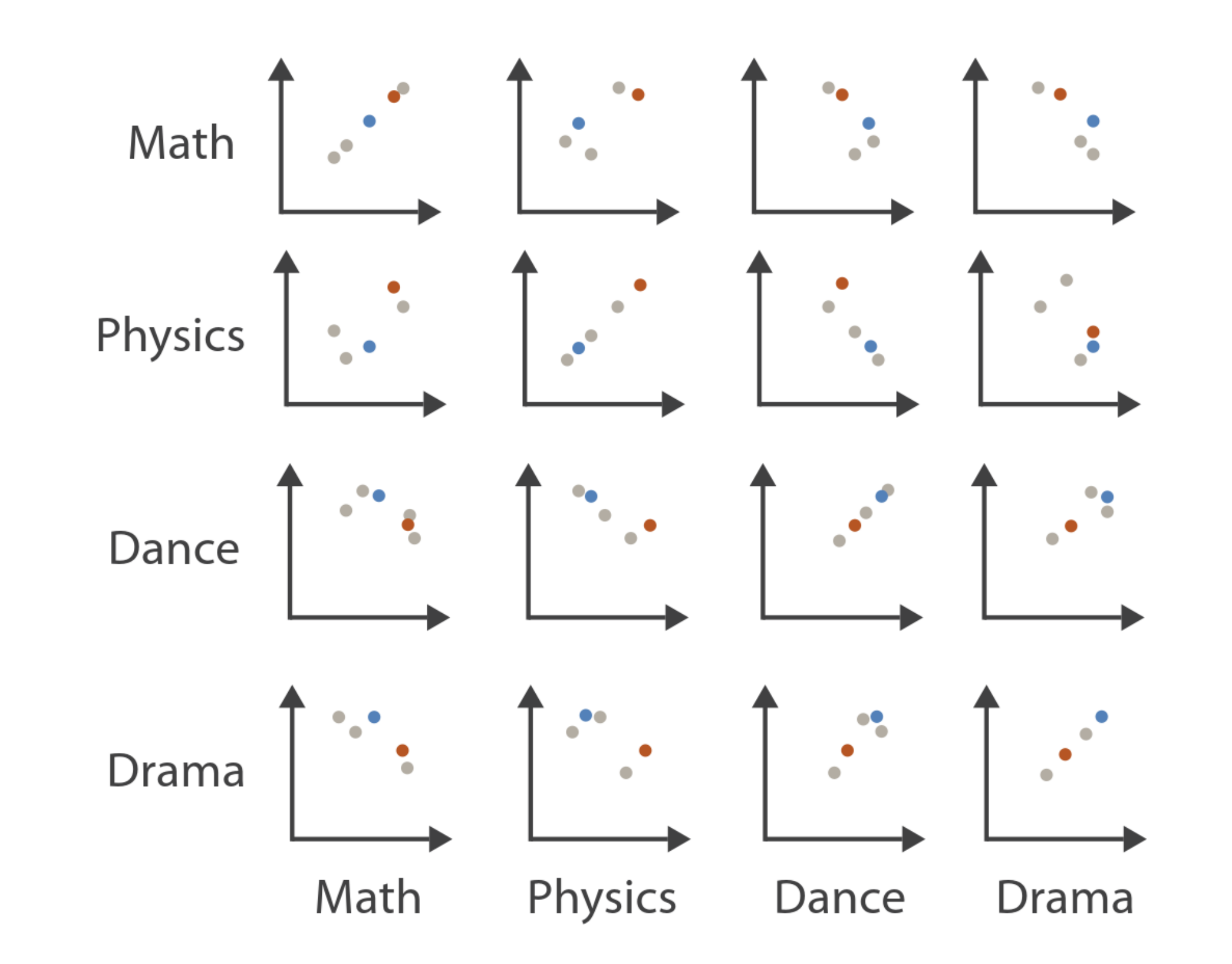

### **Scatterplot Matrix**

### **Parallel Coordinates**

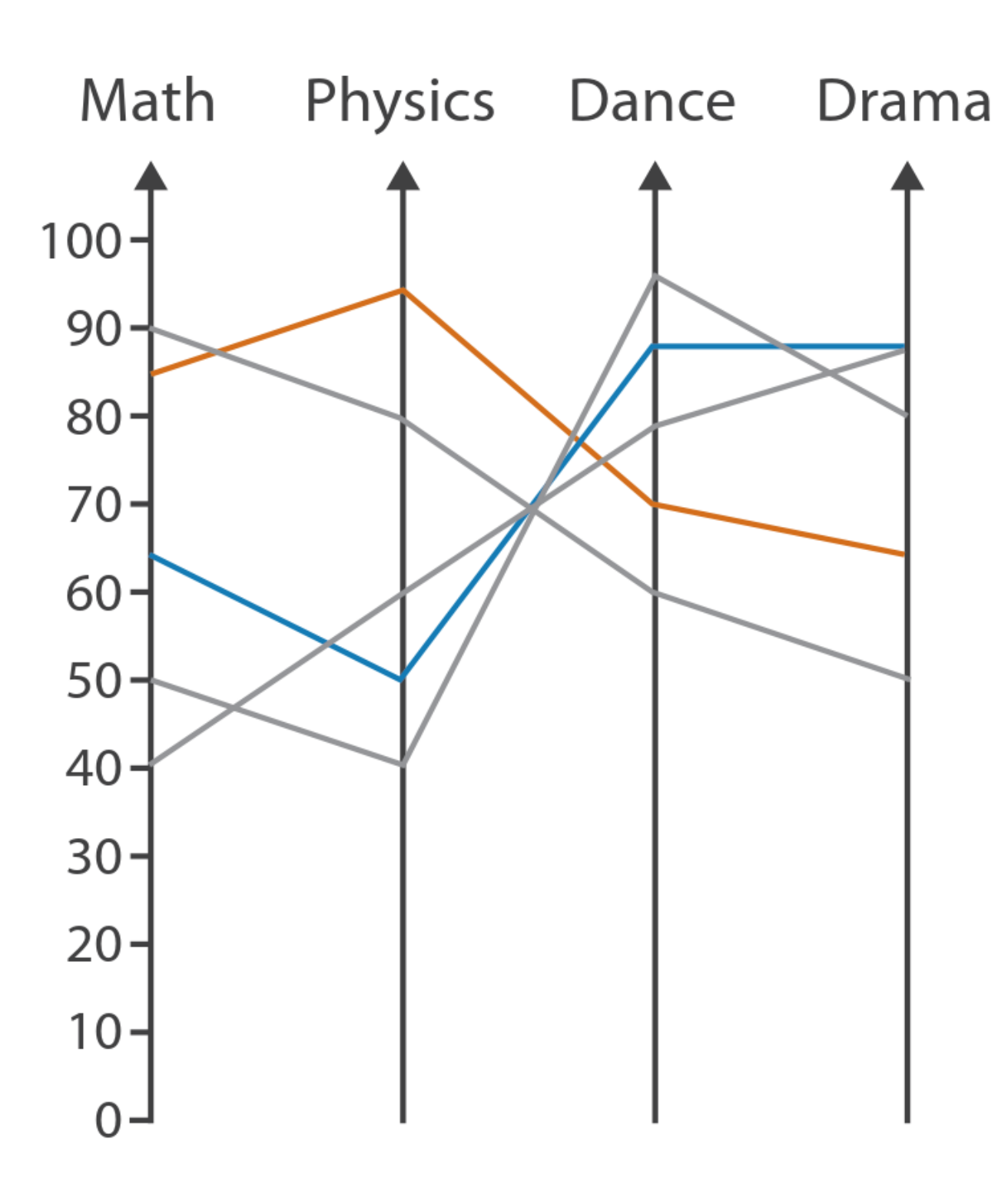

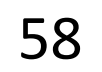

# **Exis Orientation**  $\rightarrow$  Rectilinear

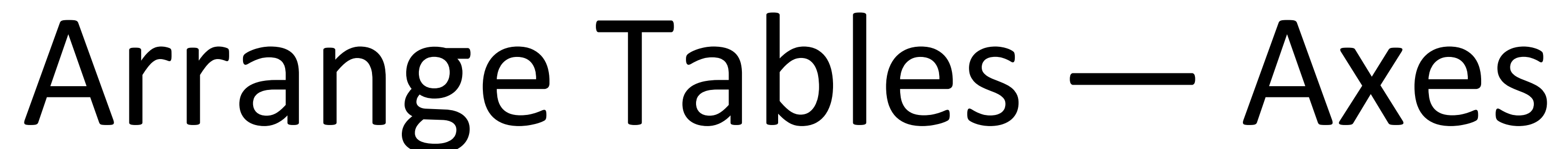

## $\rightarrow$  Parallel 111

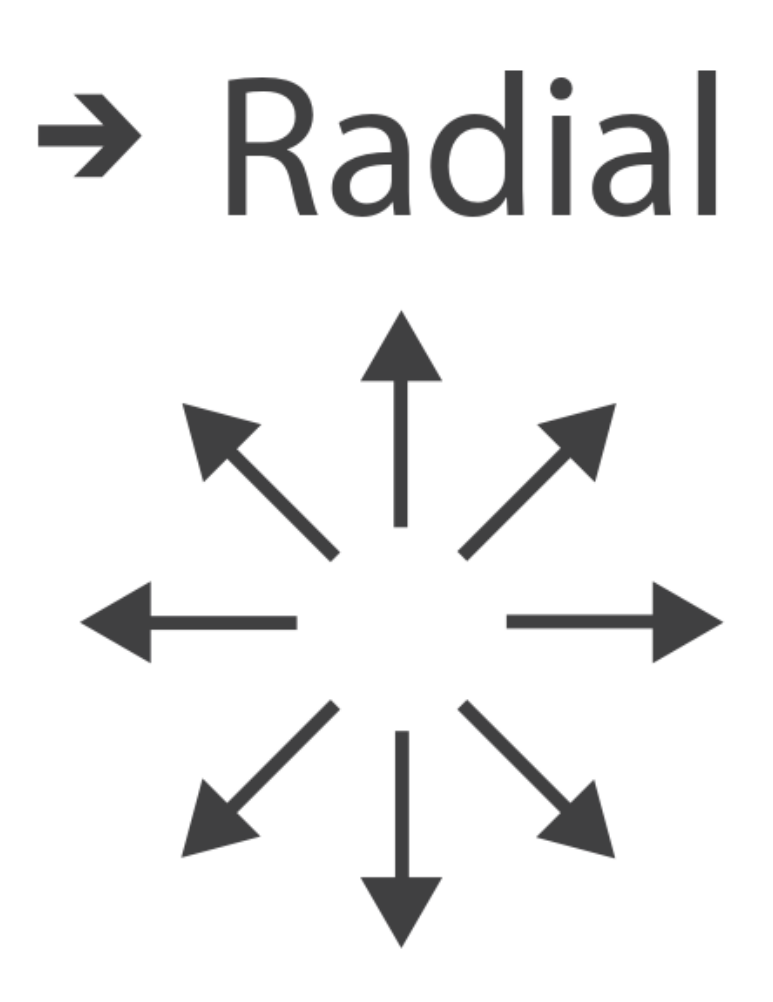

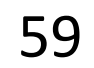

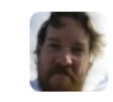

Mike Bostock's Block 4063663  $\leftarrow$  3213173<br>Updated September 14, 2018

### **Scatterplot Matrix Brushing**

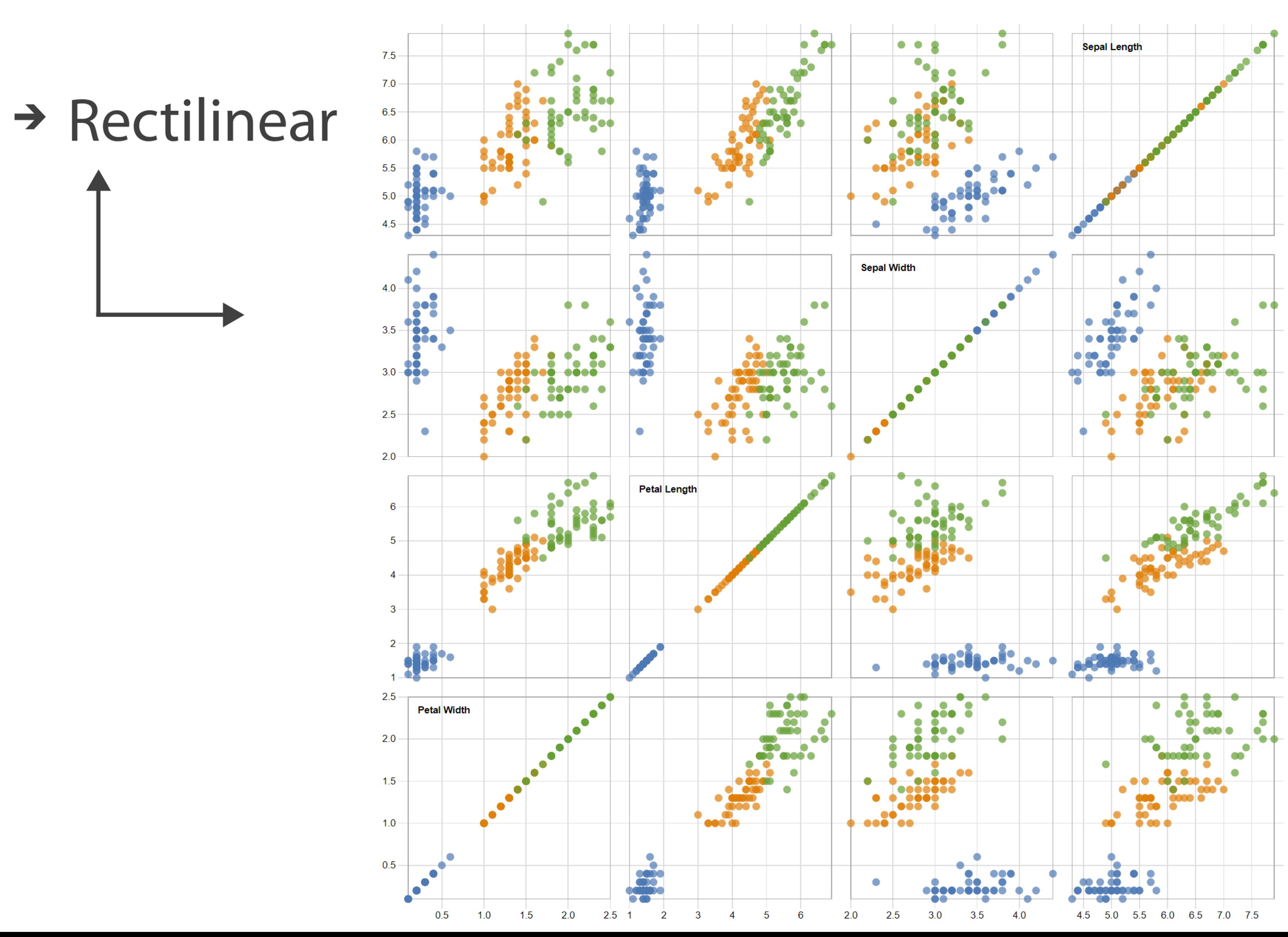

Popular / About

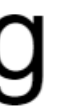

Bostock, Rivière' 2019

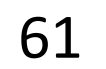

## Arrange Tables

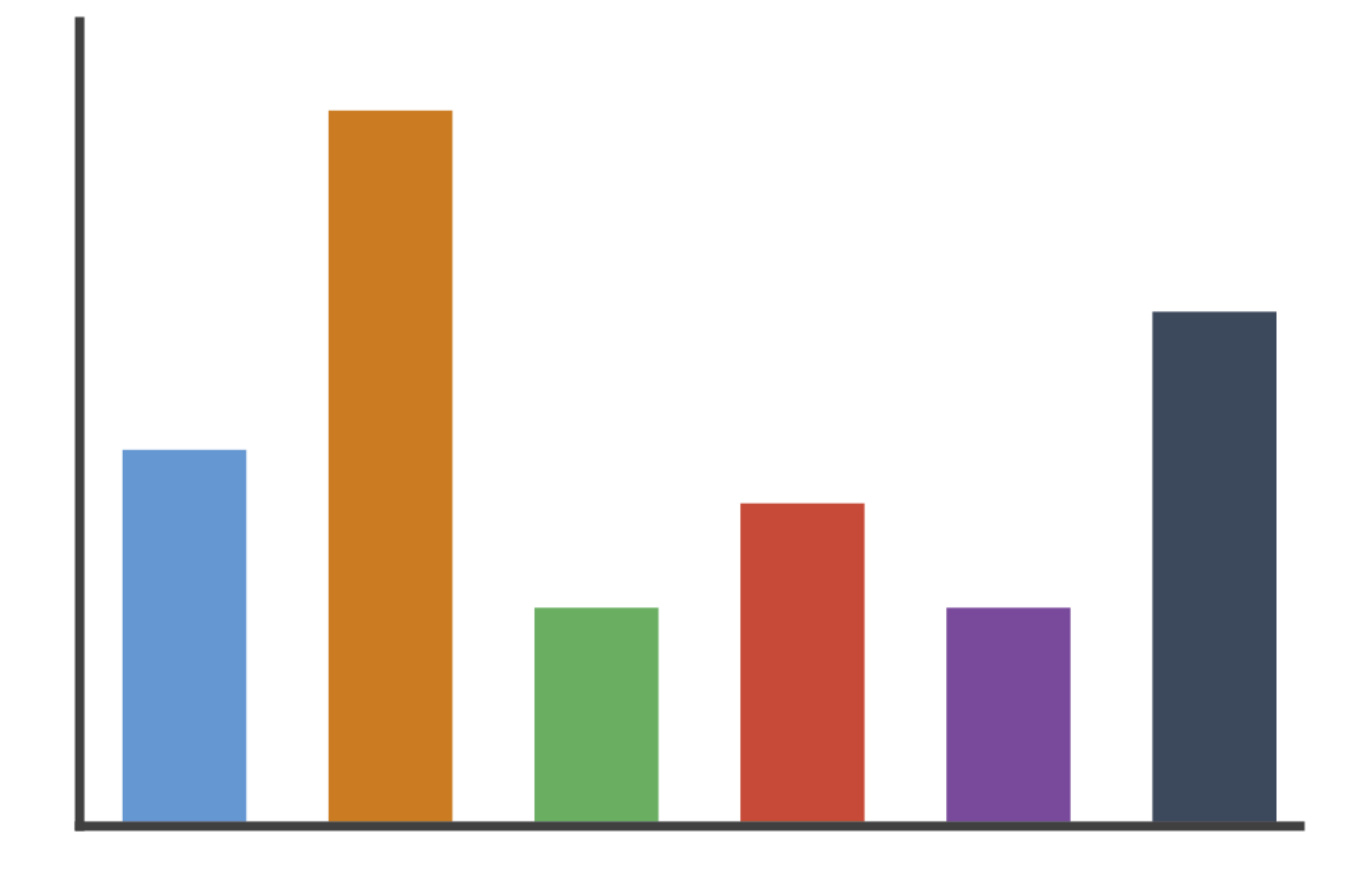

### $\rightarrow$  Rectilinear

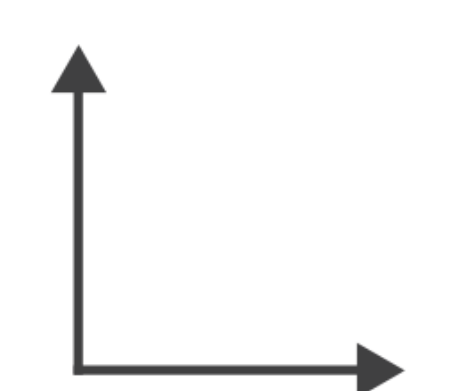

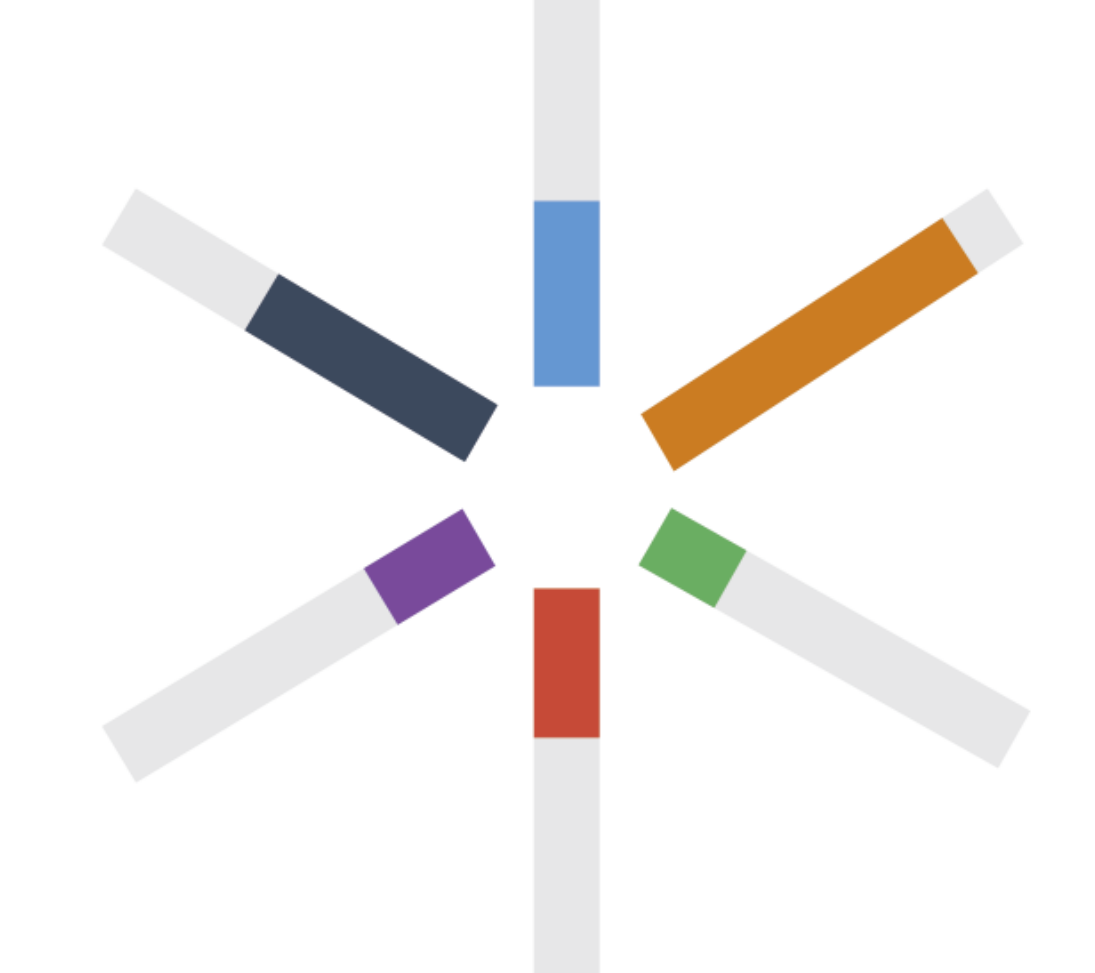

# $\rightarrow$  Radial

## $\rightarrow$  Radial

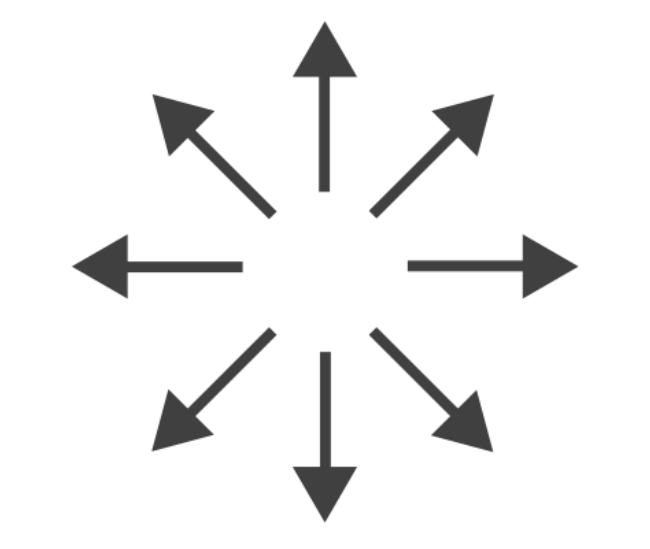

Key **O** Perfection! Risk of extreme soggines! **Avville** Floppage likely **CITY OF STRAINING** Rich Tea Bourbon  $O<sup>F</sup>$ 

Through extensive research at the Green Hat office we have produced this helpful guide for those who like to dunk their biscuits, without fear of floppage!

www.greenhatdesign.co.uk

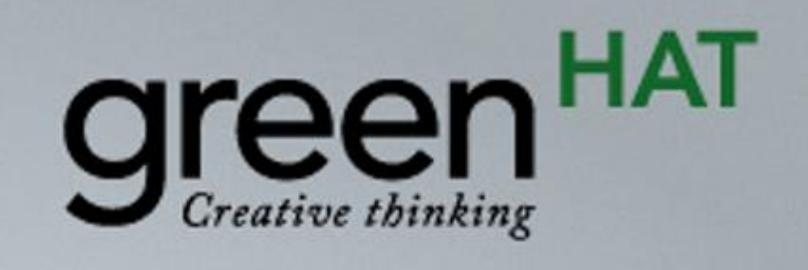

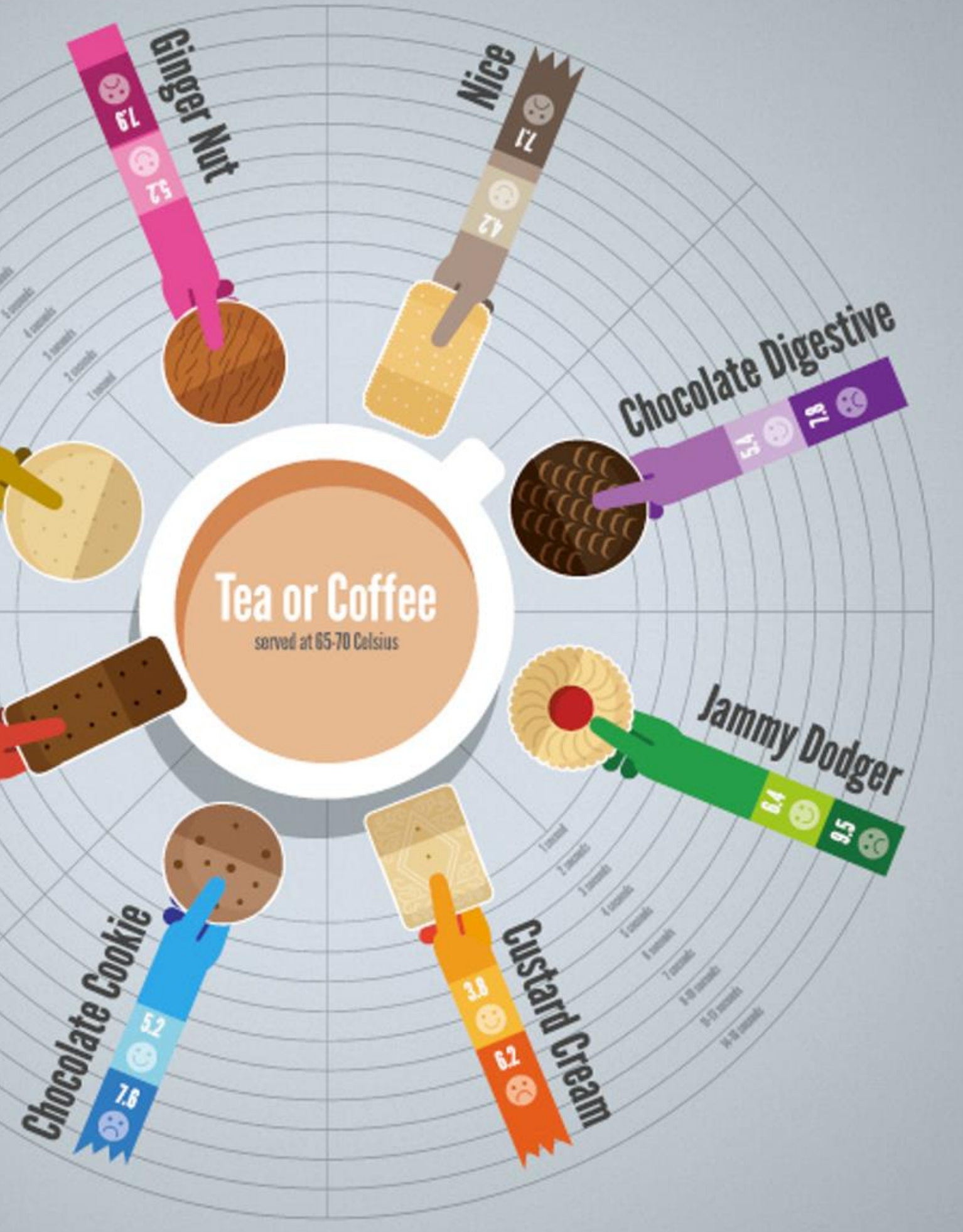

### Disclaimer:

This research was carried out by graphic designers with no formal training in any field of scientific research whatsoever, in a studio which was not a controlled environment. Therefore all results should be treated with biscuit firmly in cheek.

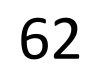

## $\rightarrow$  Radial

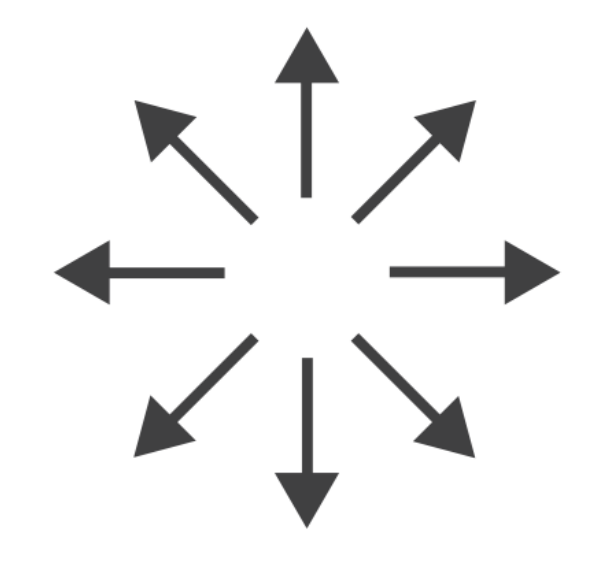

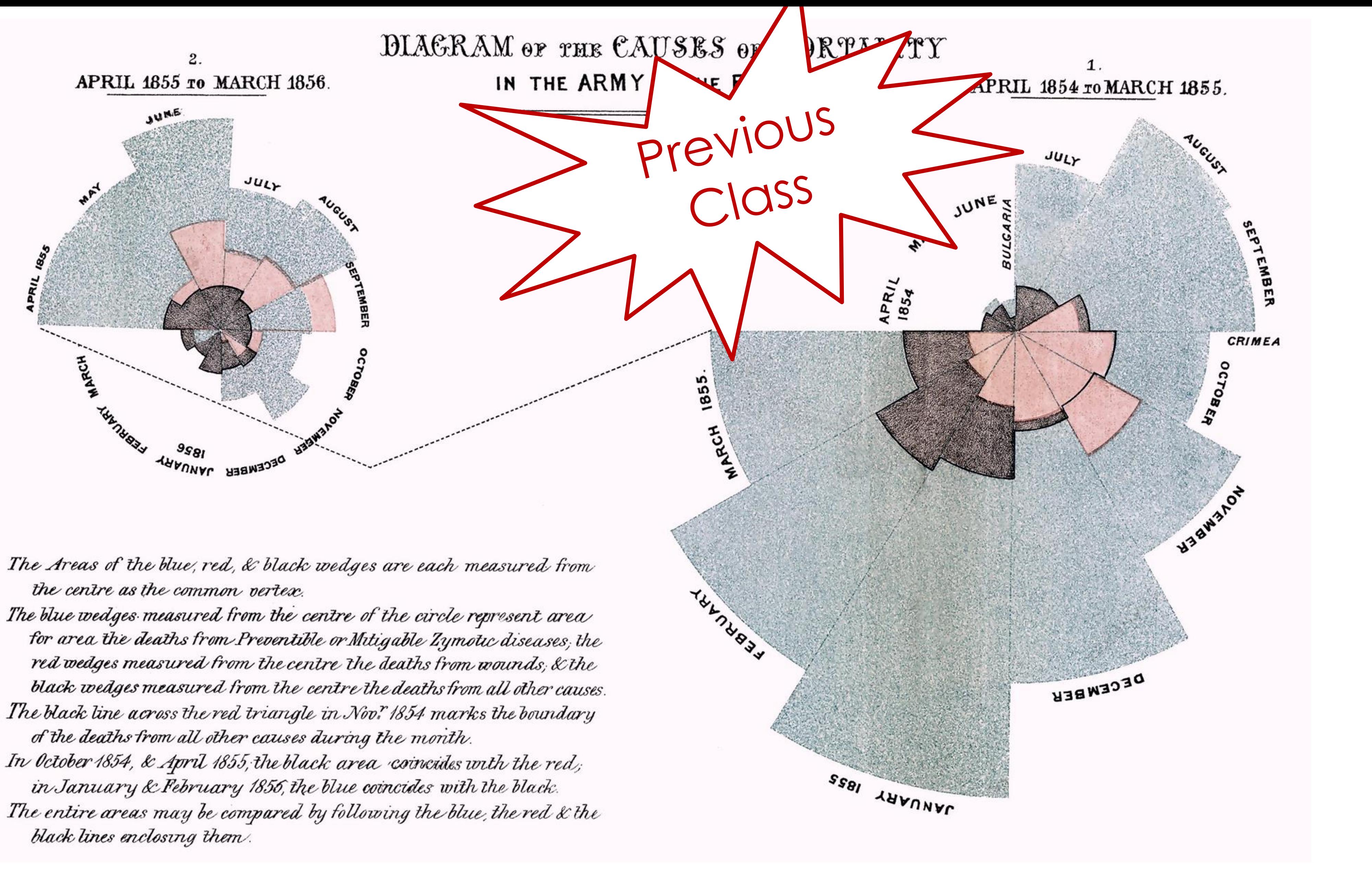

### FLORENCE NIGHTINGALE (C. 1858)

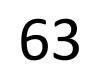

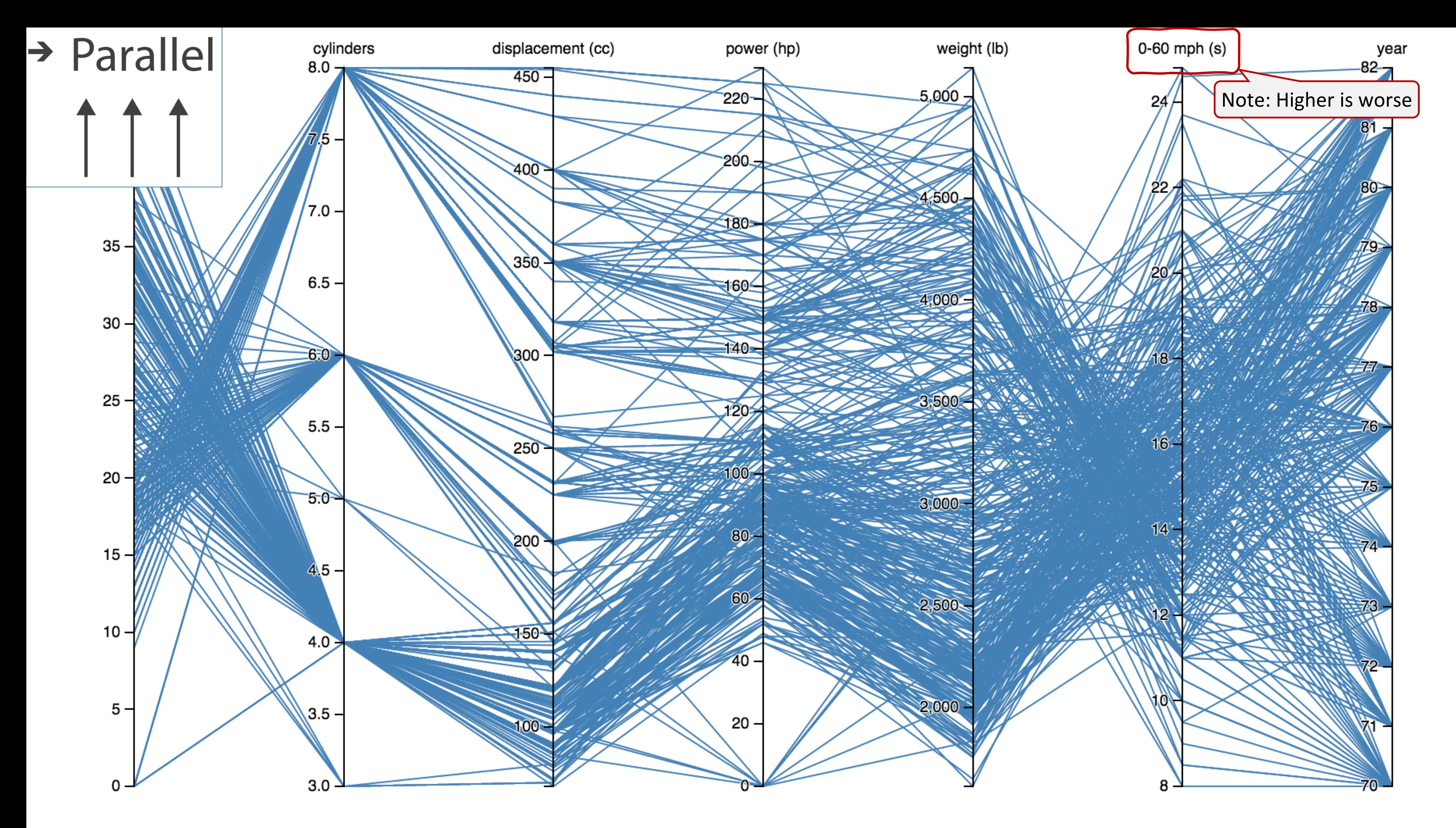

Davies, 2019

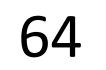

 $\rightarrow$  Many Keys **Recursive Subdivision** 

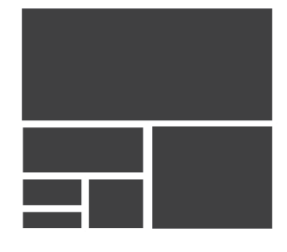

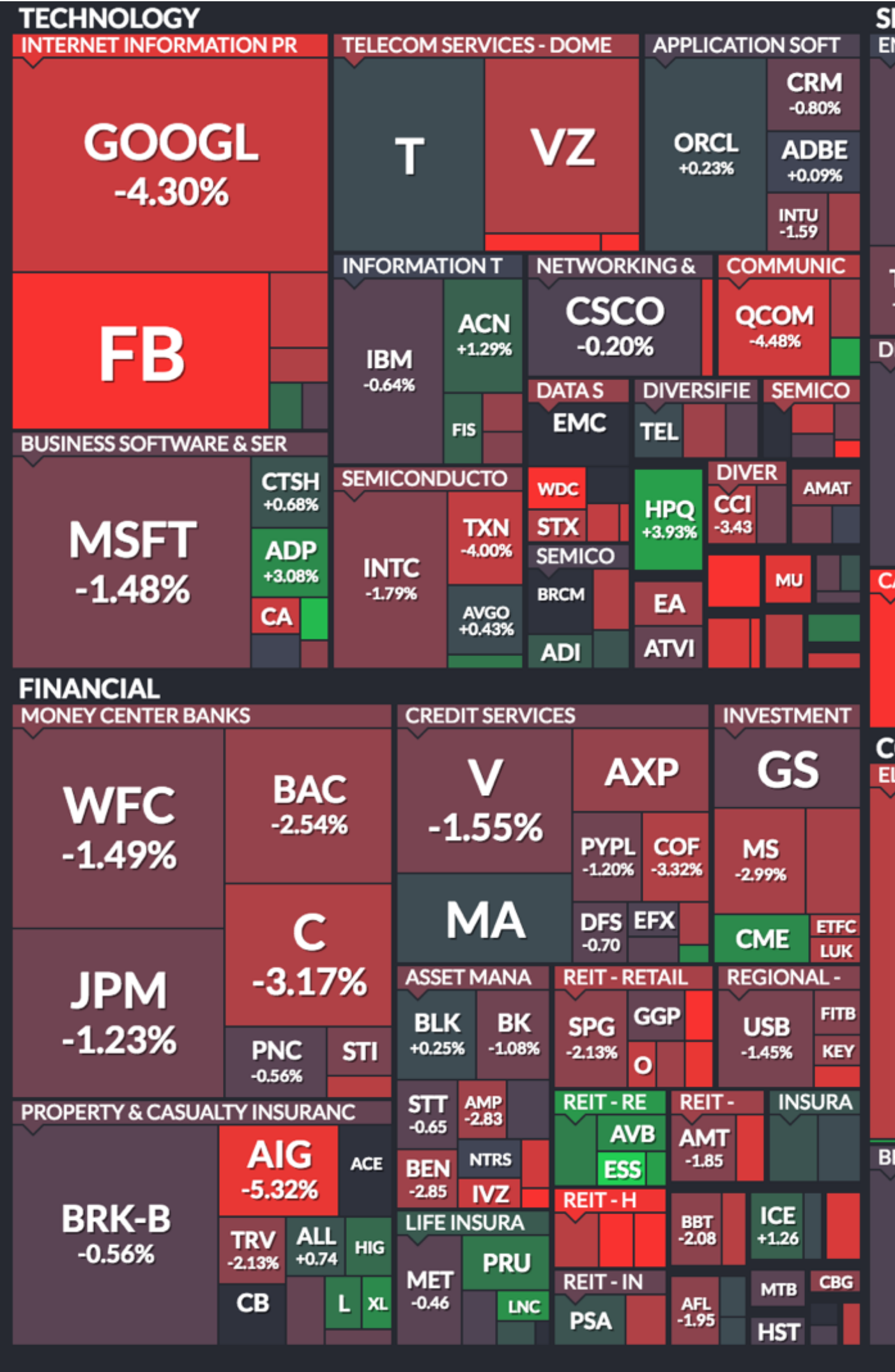

Use mouse wheel to zoom in and out. Drag zoomed map to pan it. Double-click a ticker to display detailed information in a new window. Hover mouse cursor over a ticker to see its main competitors in a stacked view with a 3-month history graph.

## Arrange Tables — Many Keys (Tree)

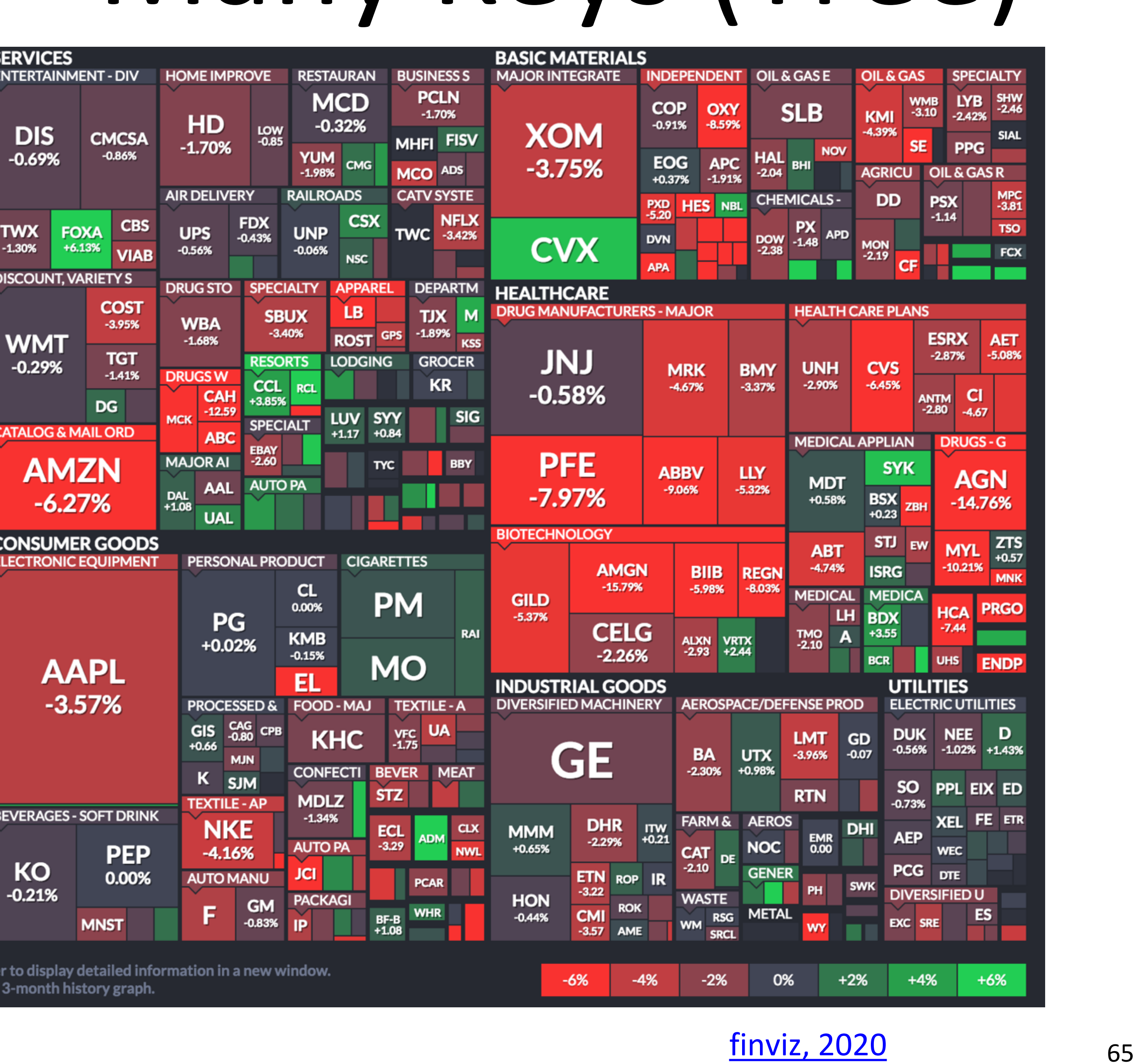

### **finviz, 2020**

## How to handle multiple keys...?

- 
- 
- 
- 
- 
- 
- 
- -

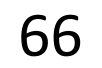

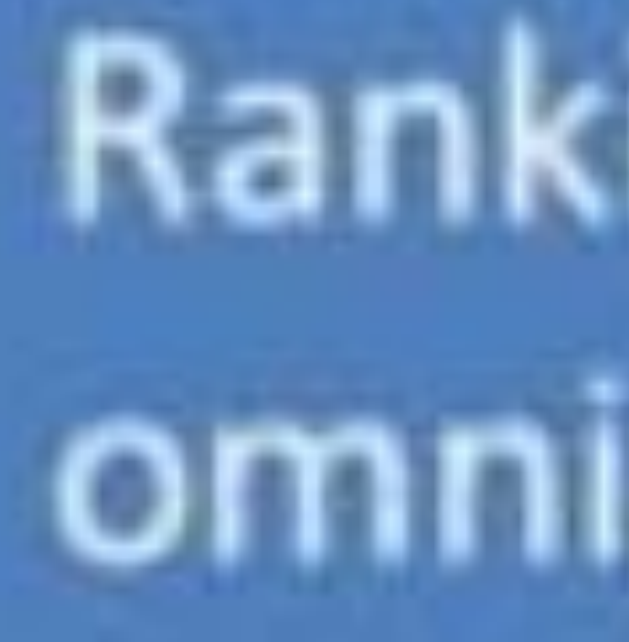

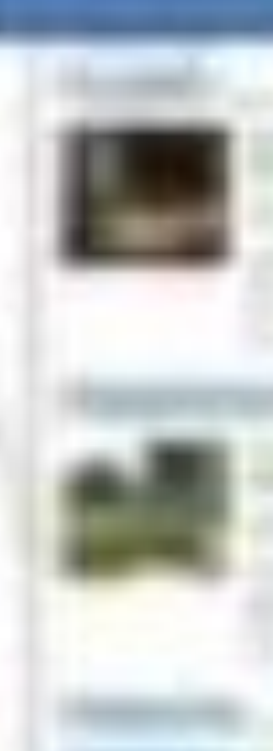

## Rankings are omnipresent

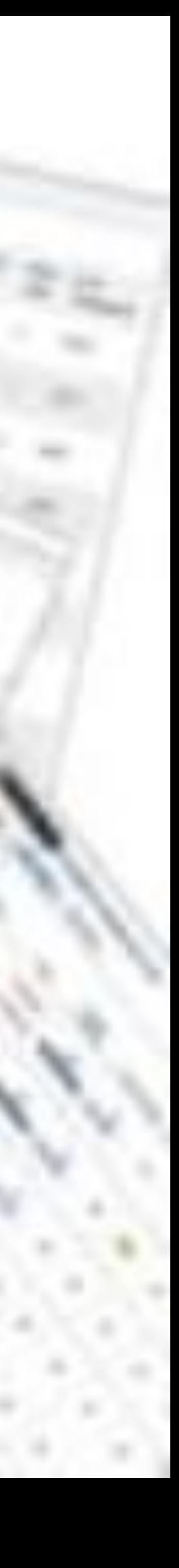

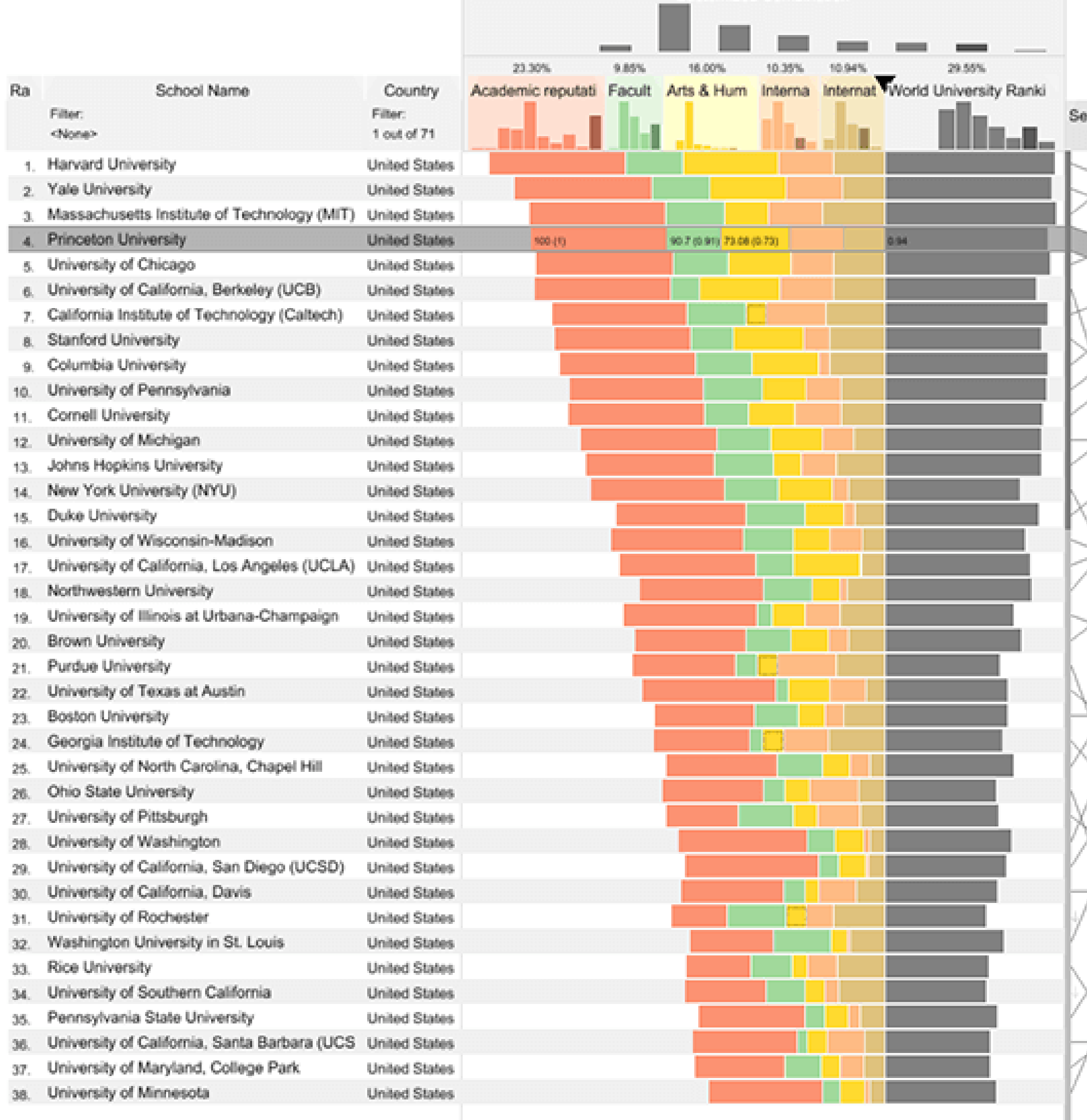

## How to handle multiple keys...?

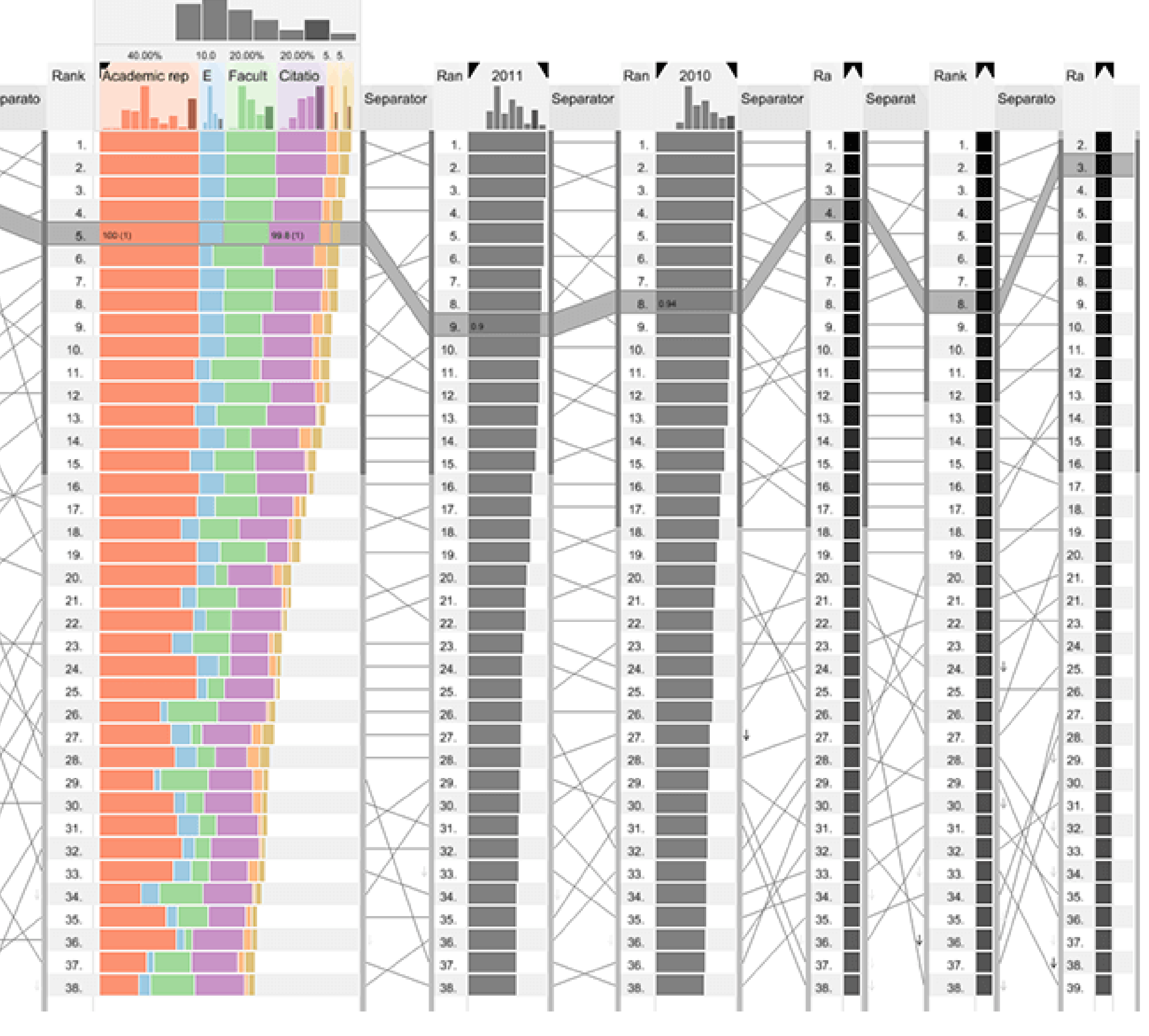

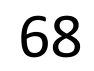

Gratzel [et al., 2013](http://www.caleydo.org/publications/2013_infovis_lineup/)

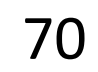

## Divergent

### US gross public debt as % of GDP

Percentage-point change over post-war presidential terms starting January\*

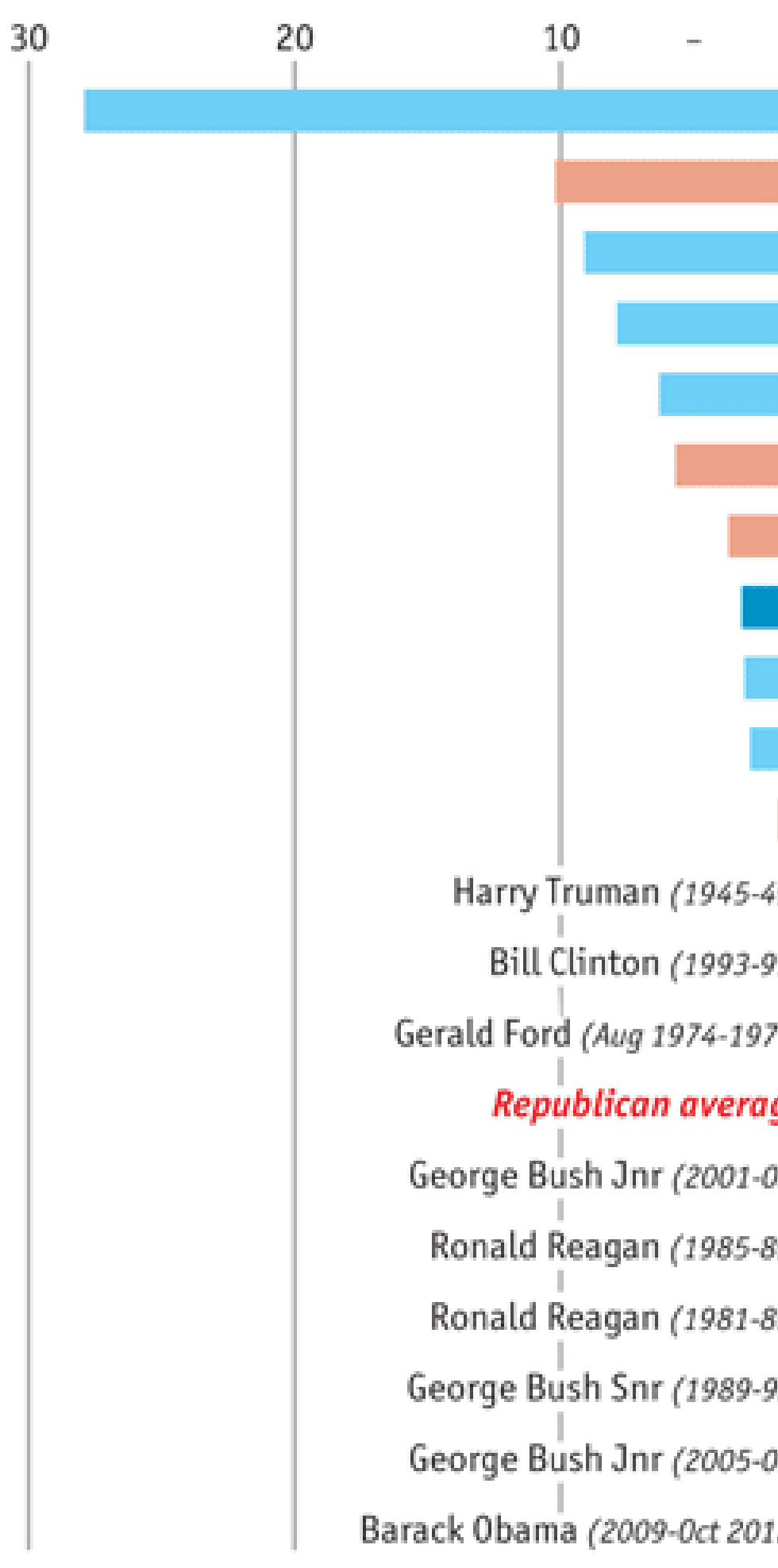

Sources: Bureau of Economic Analysis; Thomson Reuters; White House; The Economist

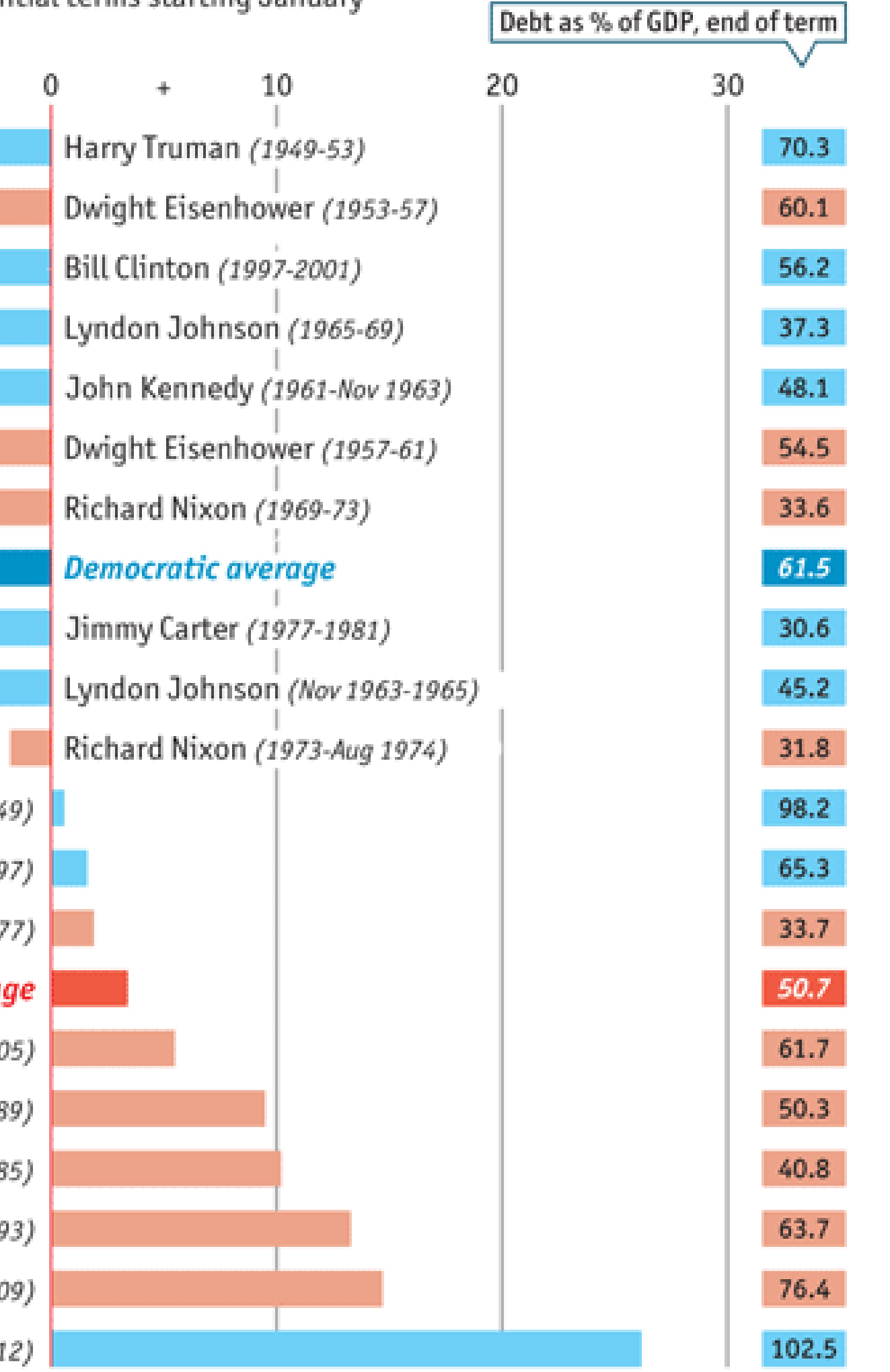

\*Unless otherwise stated

### [The Economist, 2012](https://www.economist.com/graphic-detail/2012/11/01/vote-truman)

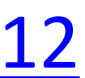

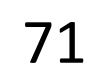

## Time Series

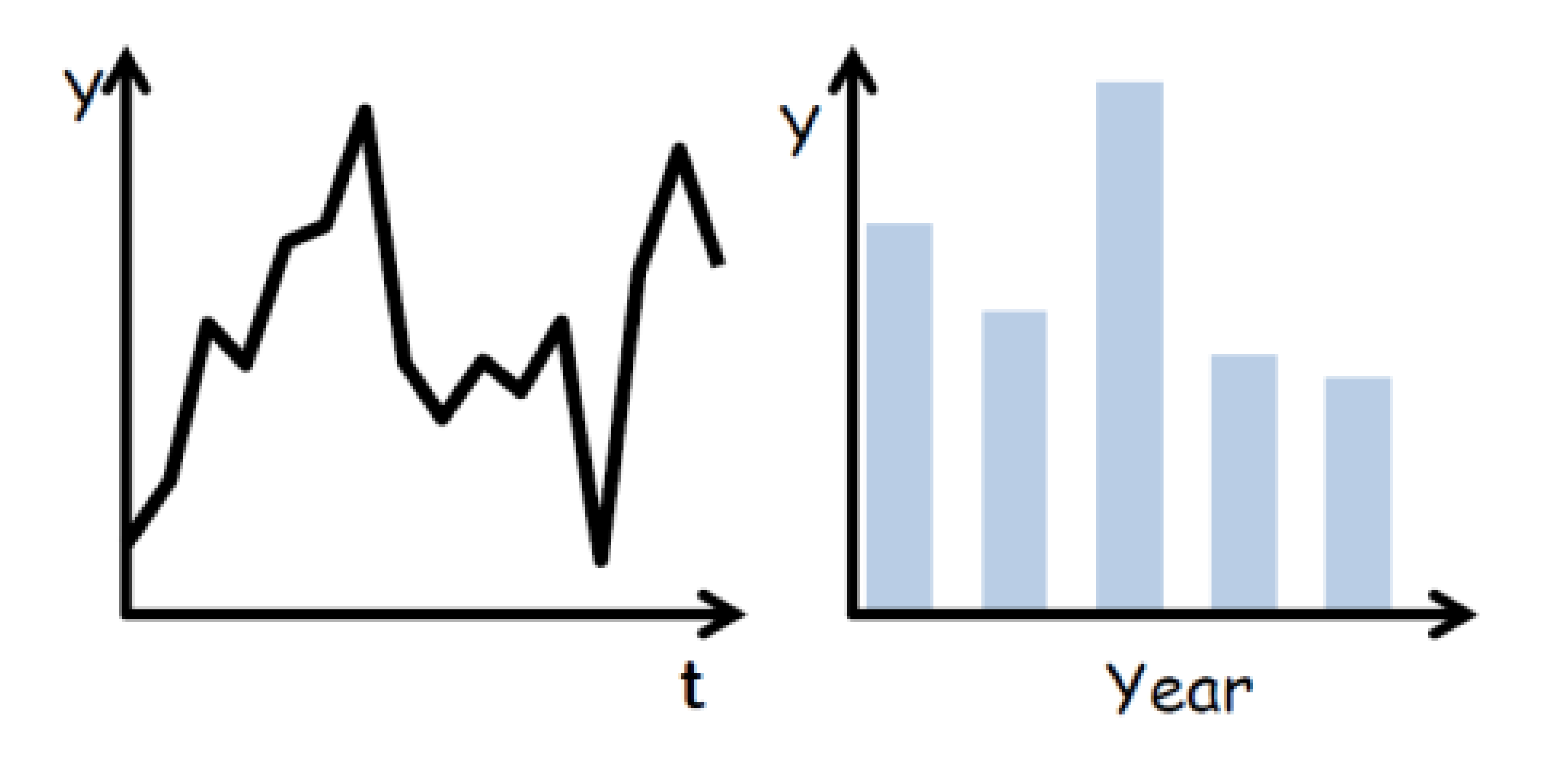

(Quantitative data over time)

## Time Series

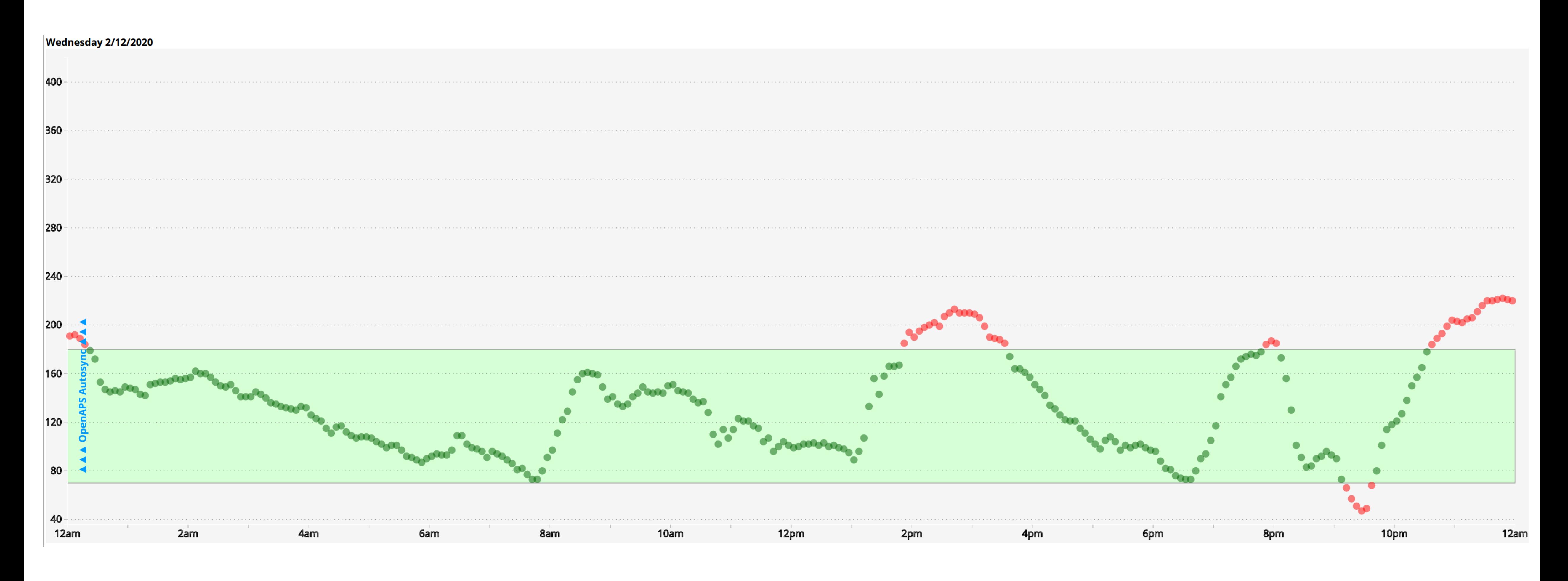

## (Quantitative data over time)

### [Cody Dunne, Nightscout](http://www.nightscout.info/) Foundation, 2020 72

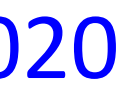

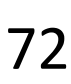

## Time Series Distributions

### **Glucose Percentile report**

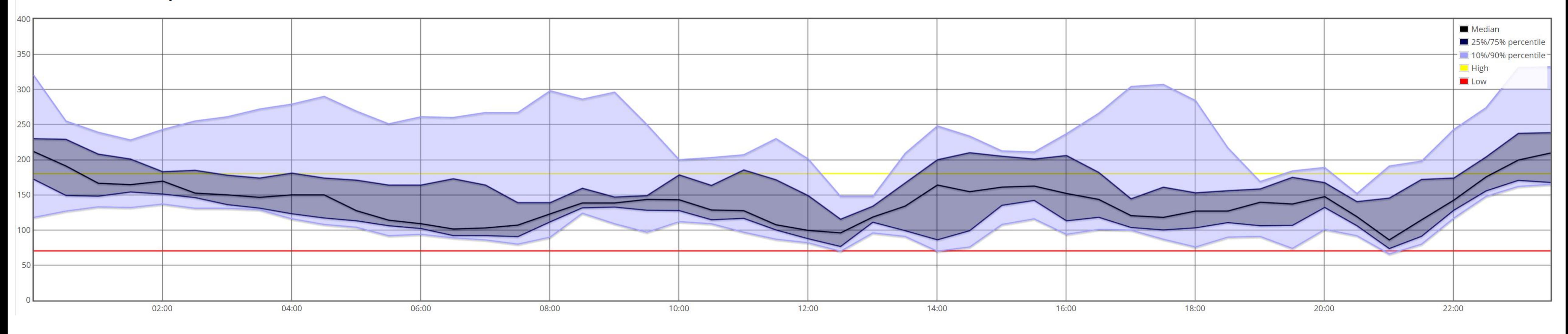

## (Quantitative data over time)

[Cody Dunne, Nightscout](http://www.nightscout.info/) Foundation, 2020 73

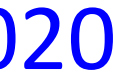

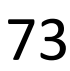

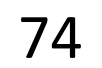

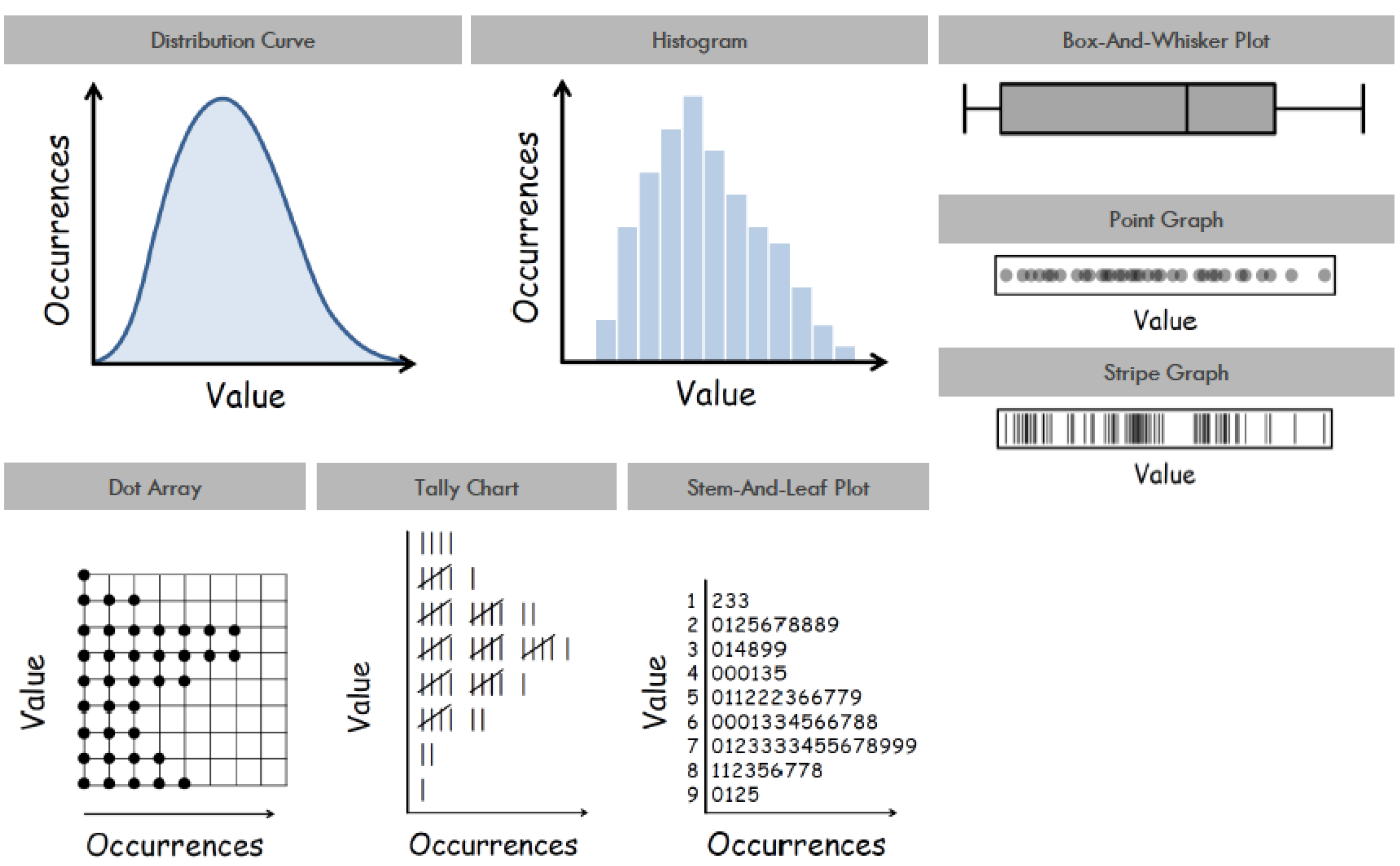

## Distributions & Correlations

## Distributions & Correlations

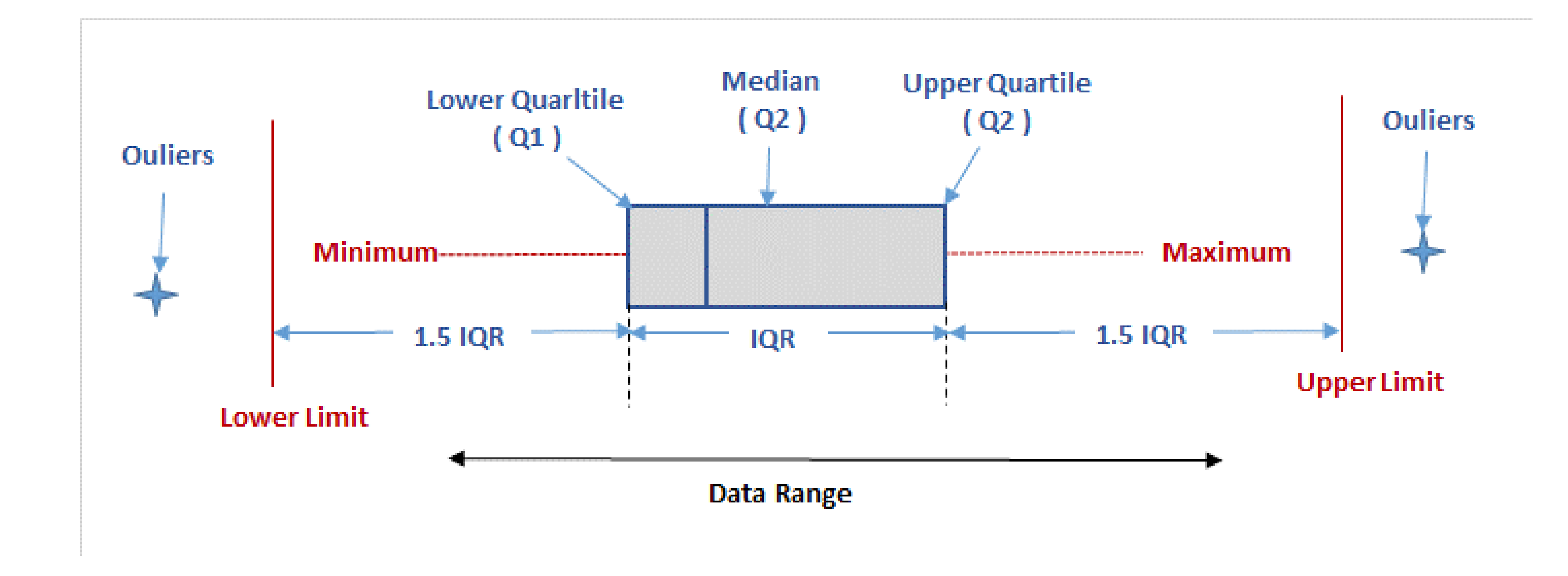

BOX AND WHISKER PLOT

WhatlsSixSigma<sup>75</sup>

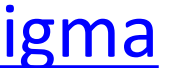

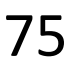

Marks

 $O$  Circle

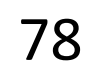

 $\frac{98}{10}$ Color

Detail

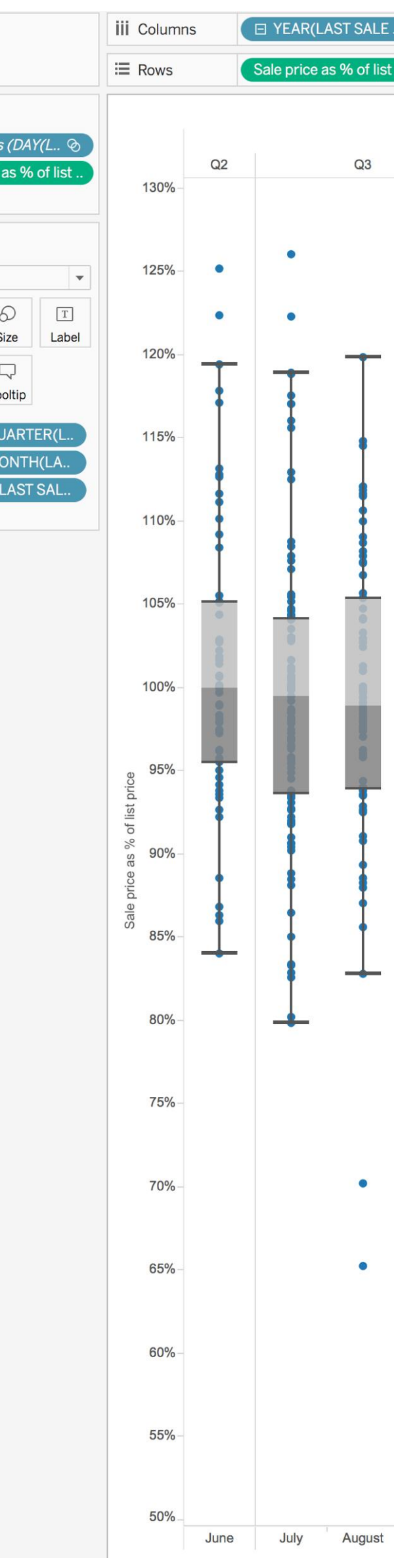

## Distributions & Correlations

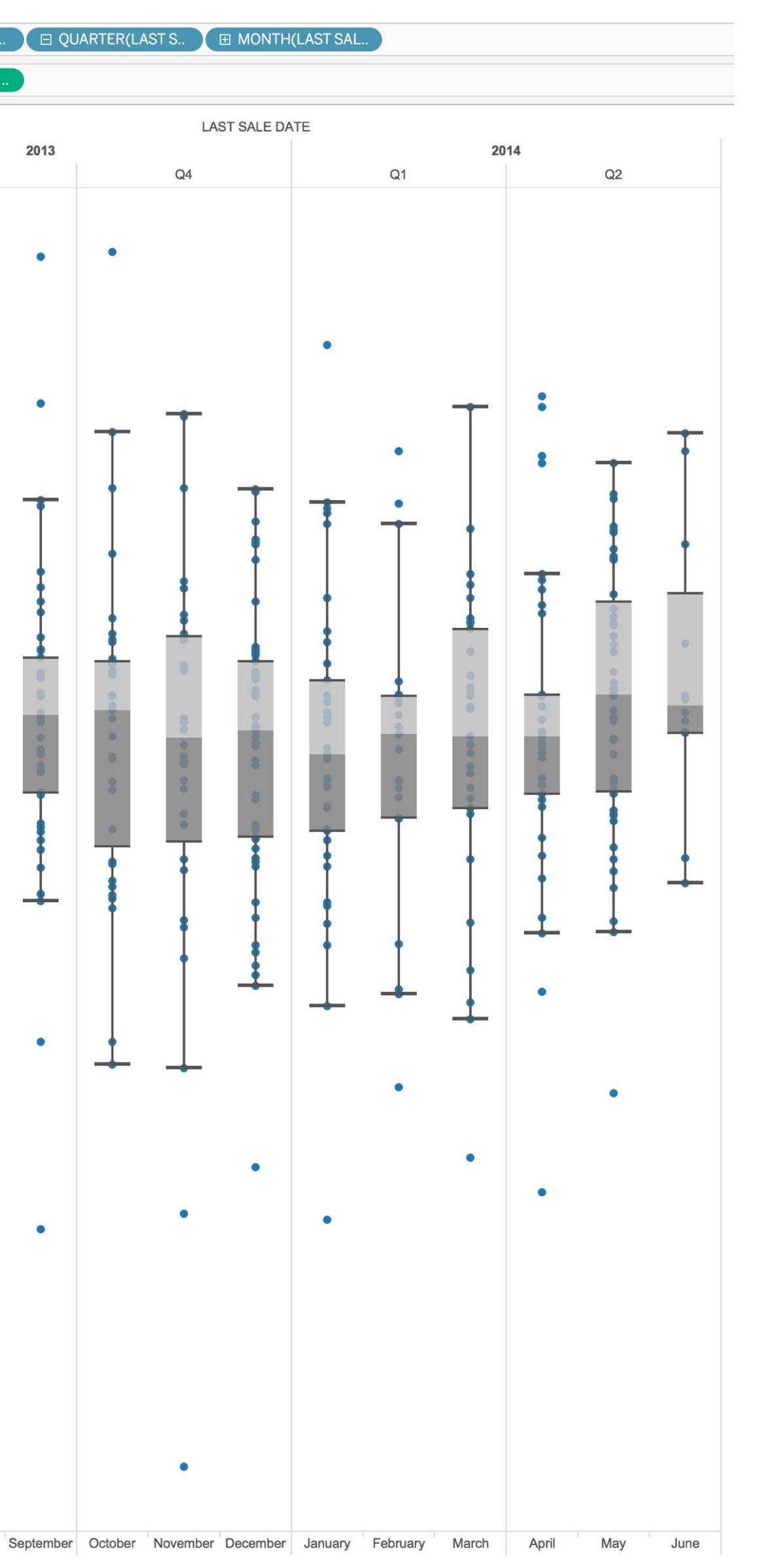

## Distributions & Correlations

## Violin Plot + Box Plot v3

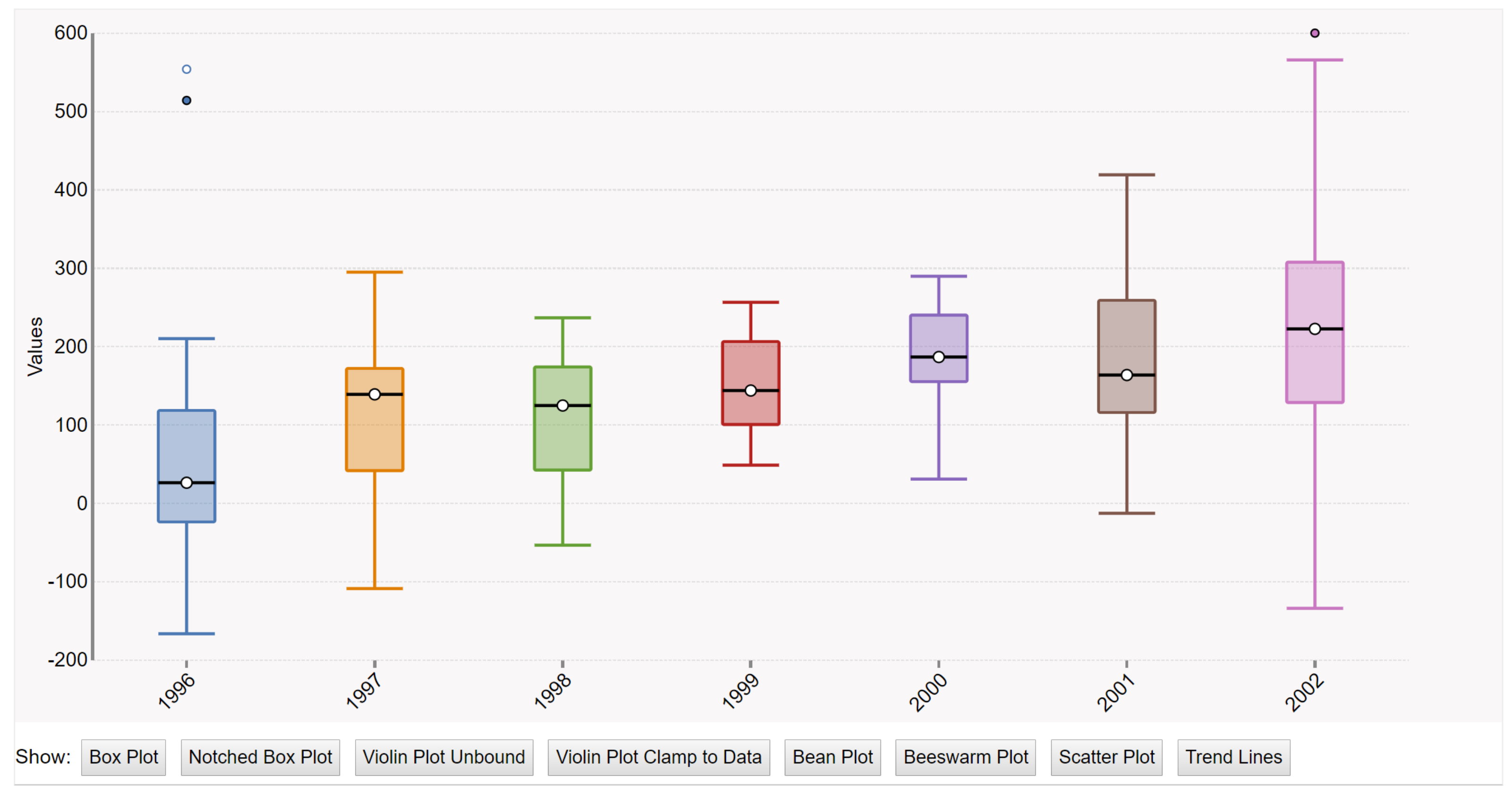

## [Interactive online: Sielen, 2018](http://bl.ocks.org/asielen/92929960988a8935d907e39e60ea8417) <sub>79</sub>

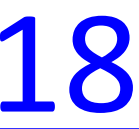

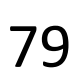

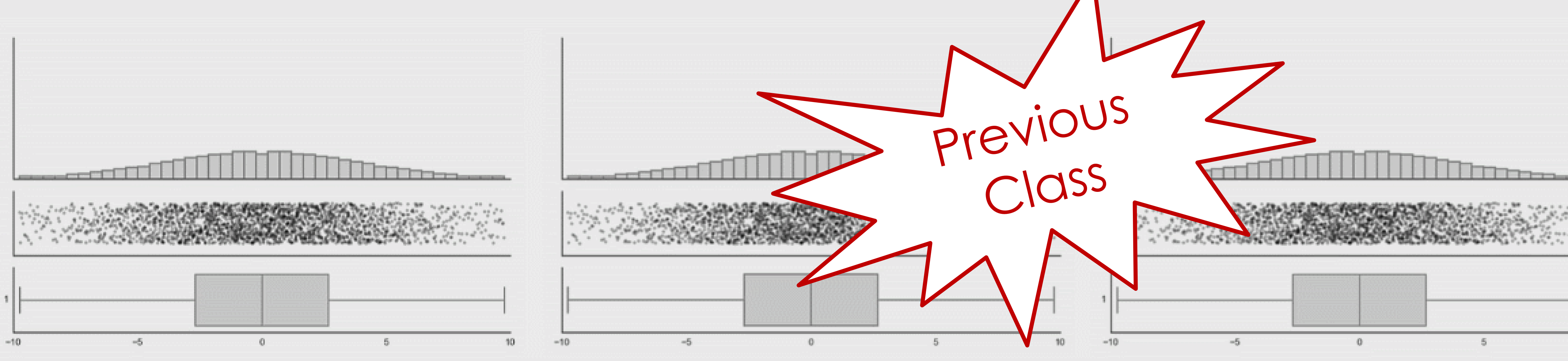

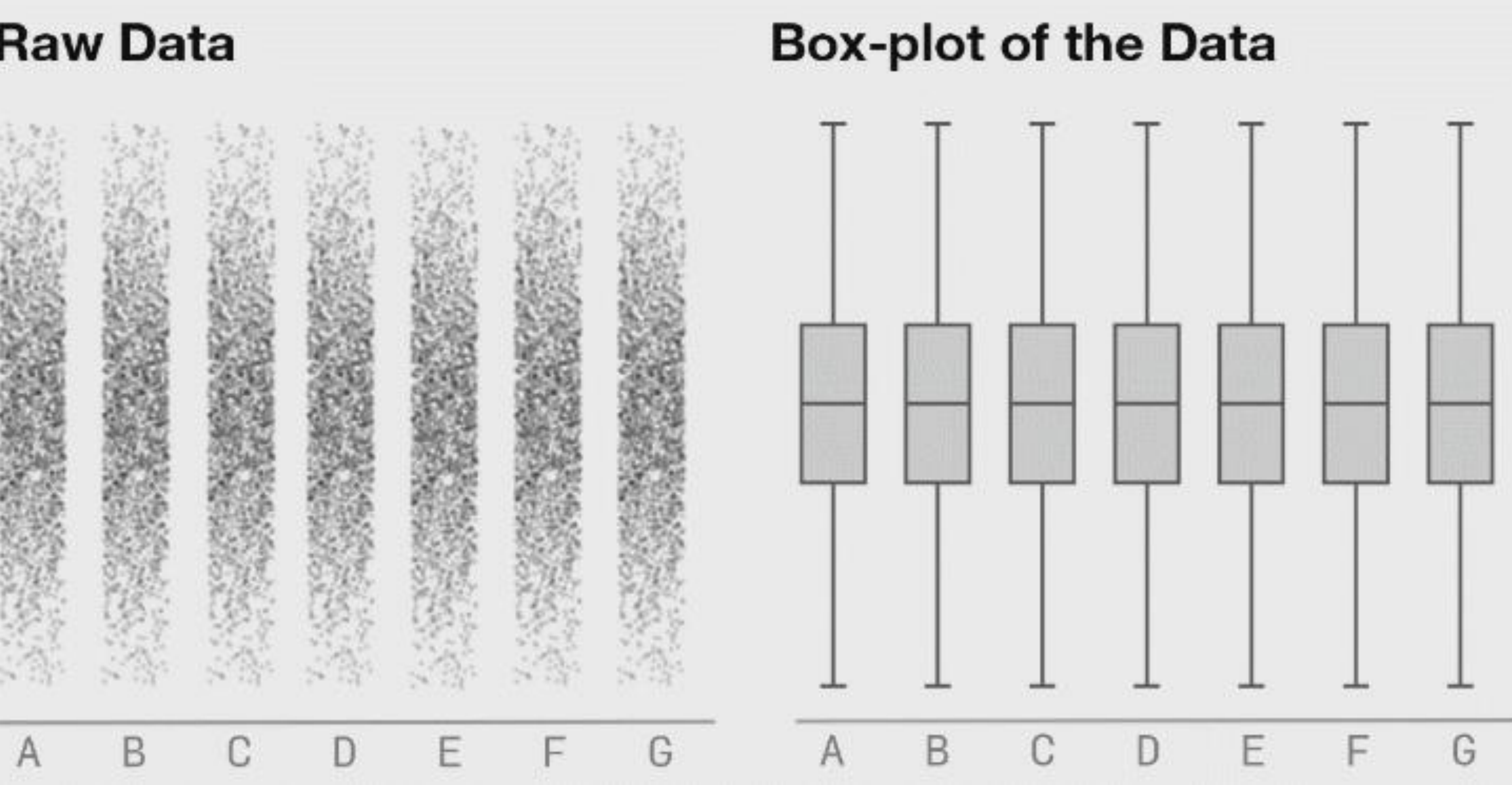

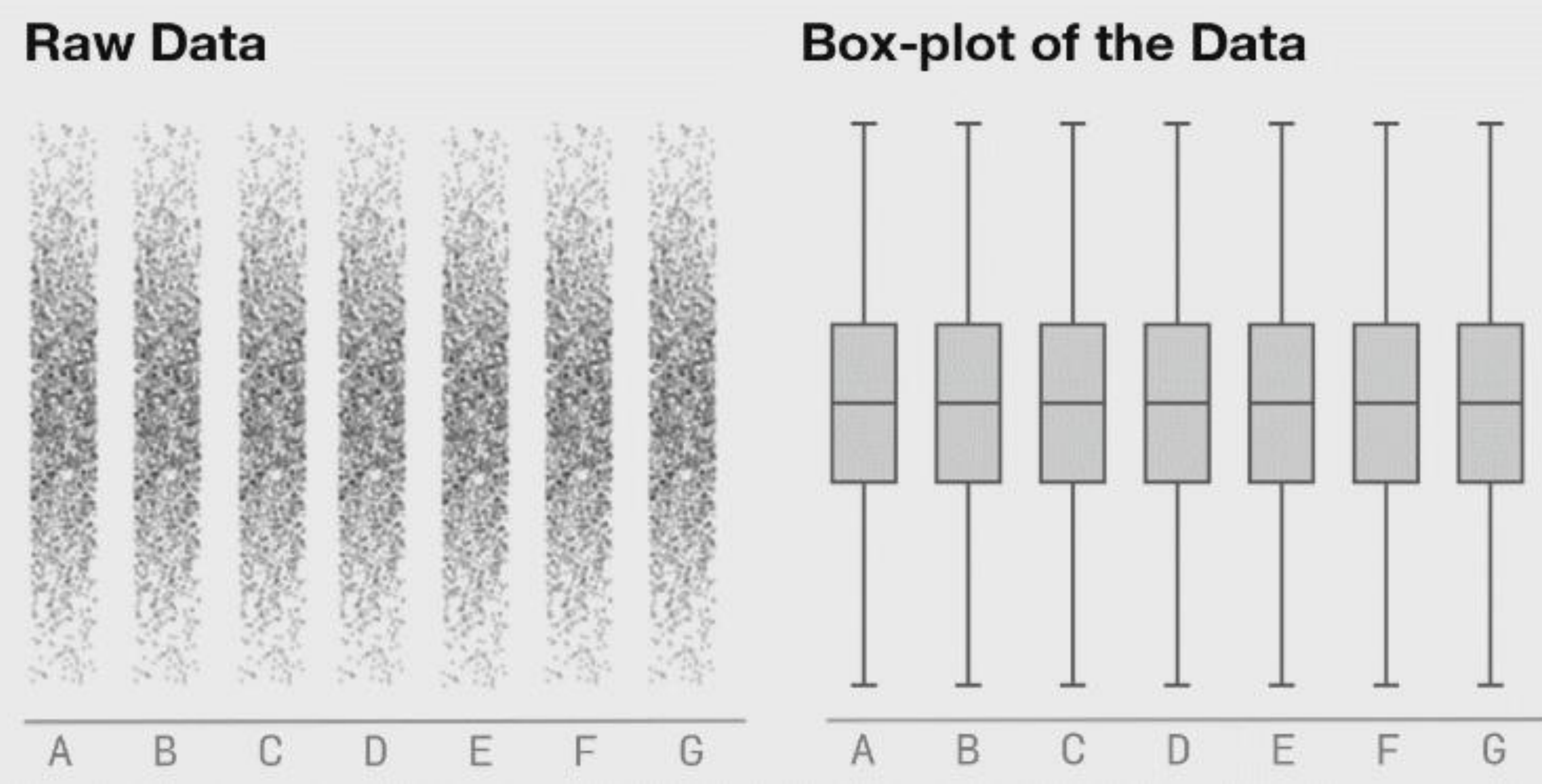

![](_page_63_Figure_3.jpeg)

![](_page_64_Figure_0.jpeg)

ean: 54.2659224 Mean: 47.8313999  $: 16.7649829$ X SD Y SD : 26.9342120  $Corr: -0.0642526$ 

Previous<br>Class

100

## Matejka [&Fitzmaurice, 2017](https://www.autodeskresearch.com/publications/samestats)

![](_page_64_Picture_4.jpeg)

## AN EXAMPLE OF TASK ANALYSIS → VISUALIZATION DESIGN

85 *[Zhang et al., 2018](https://doi.org/10.1109/TVCG.2018.2865076)*

![](_page_65_Picture_2.jpeg)

![](_page_65_Picture_3.jpeg)

- 
- - -
		- - - -

Design

Imagine a 10-year-old kid, who has been diagnosed with type 1 diabetes...

![](_page_66_Picture_13.jpeg)

Zhang et al., 2018

![](_page_66_Picture_15.jpeg)

- 
- - -
		- - - -

Design

Imagine a 10-year-old kid, who has been diagnosed with type 1 diabetes...

![](_page_67_Picture_13.jpeg)

![](_page_67_Picture_14.jpeg)

![](_page_67_Picture_15.jpeg)

- 
- - -
		- - - -

### Design

Imagine a 10-year-old kid, who has been diagnosed with type 1 diabetes...

![](_page_68_Picture_13.jpeg)

![](_page_68_Picture_14.jpeg)

![](_page_68_Picture_15.jpeg)

- 
- - -
		- - - -

### Design

Imagine a 10-year-old kid, who has been diagnosed with type 1 diabetes...

![](_page_69_Picture_13.jpeg)

![](_page_69_Picture_14.jpeg)

![](_page_69_Picture_15.jpeg)

Imagine a 10-year-old kid, who has been diagnosed with type 1 diabetes…

![](_page_70_Picture_9.jpeg)

![](_page_70_Figure_4.jpeg)

![](_page_70_Picture_5.jpeg)

### Hierarchical Task Analysis **Task Abstraction** Design

![](_page_70_Figure_2.jpeg)

Diabetes Logbook

![](_page_70_Picture_10.jpeg)

![](_page_70_Picture_11.jpeg)

## Hierarchical Task Analysis **Task Abstraction** Design

## During a clinical visit …

![](_page_71_Picture_2.jpeg)

![](_page_71_Picture_4.jpeg)

![](_page_71_Picture_6.jpeg)

*[Zhang et al., 2018](https://doi.org/10.1109/TVCG.2018.2865076)*

![](_page_71_Picture_8.jpeg)
# During a clinical visit …

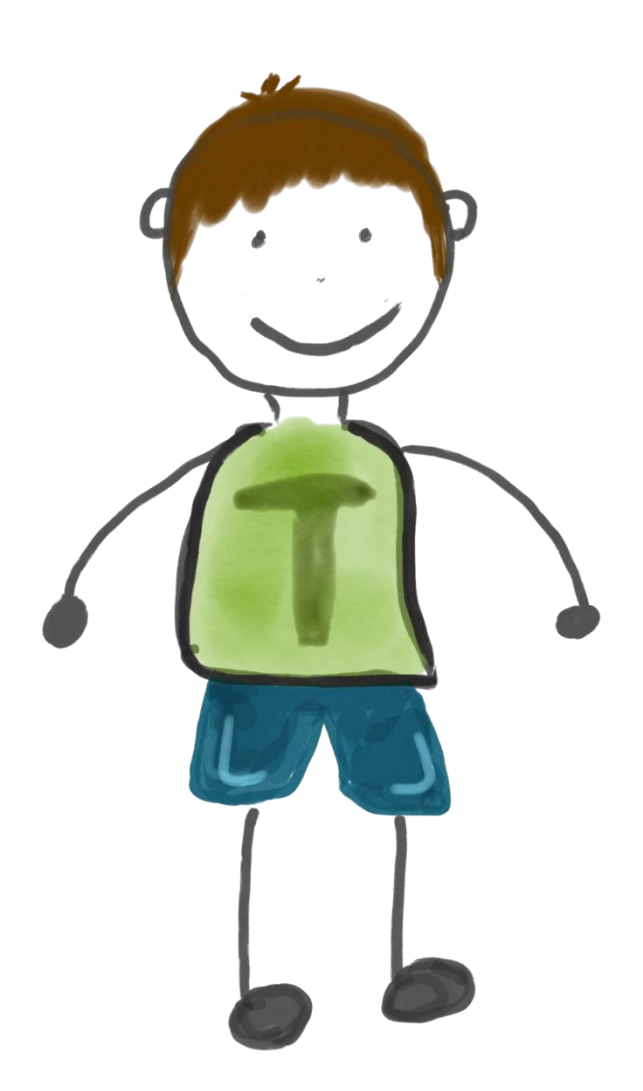

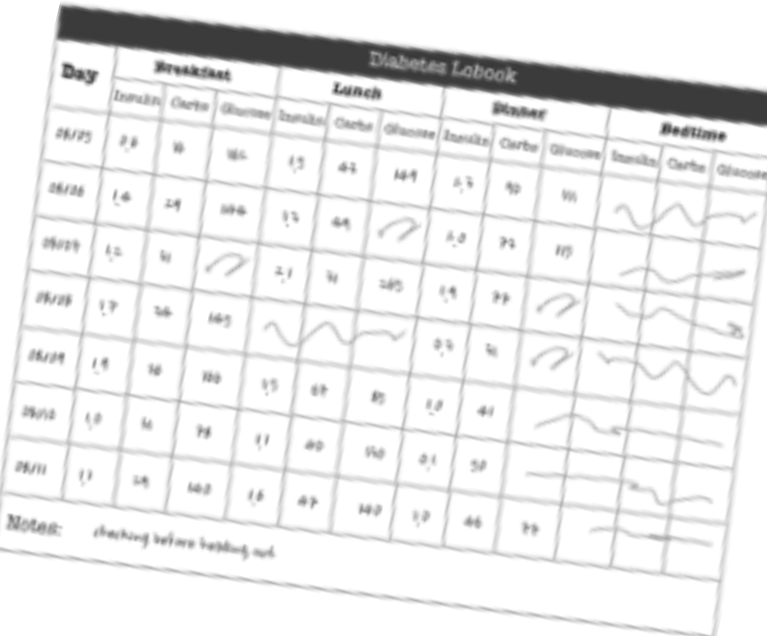

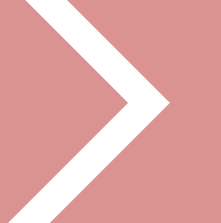

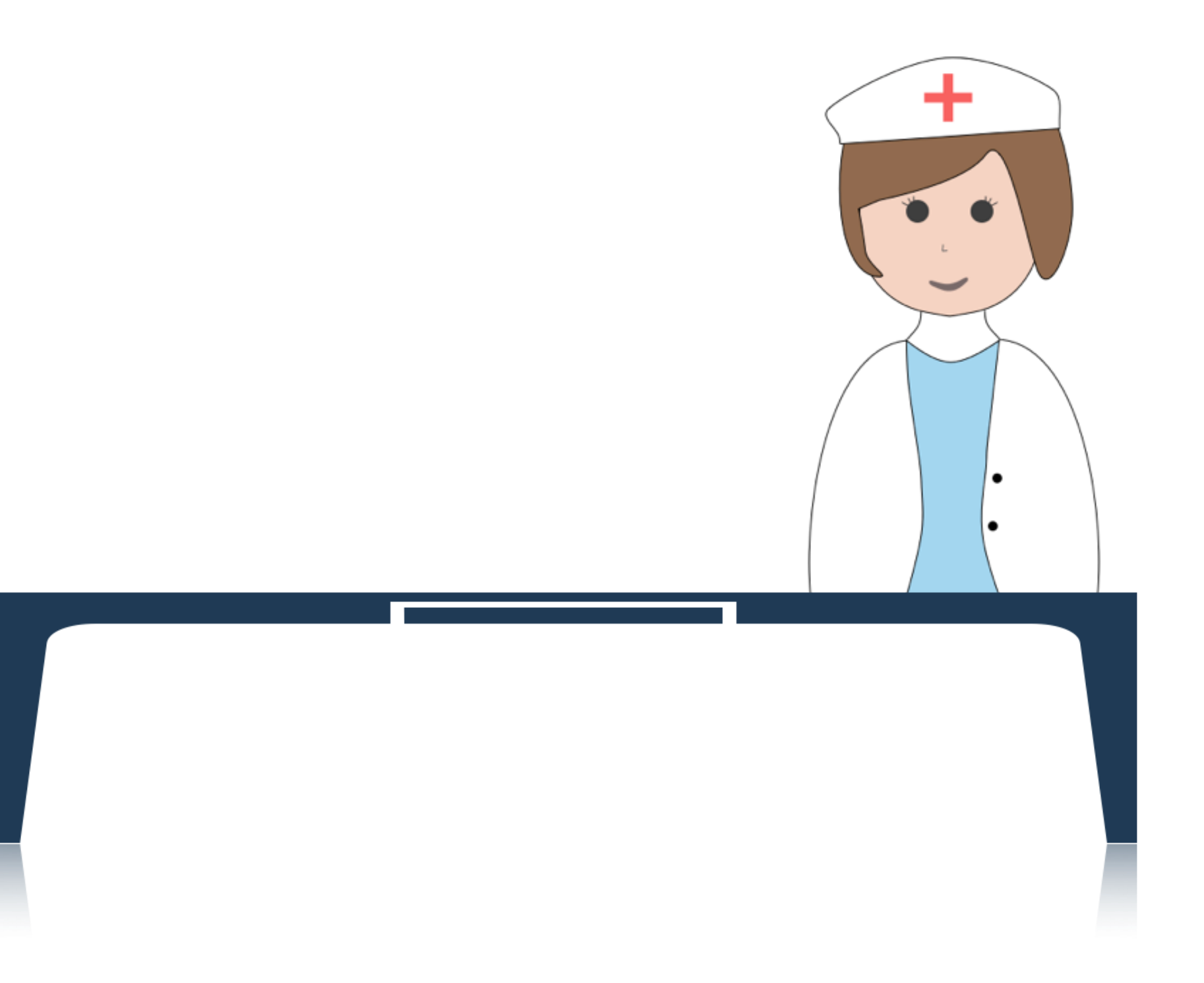

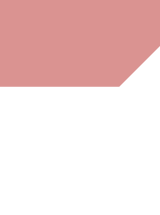

# During a clinical visit …

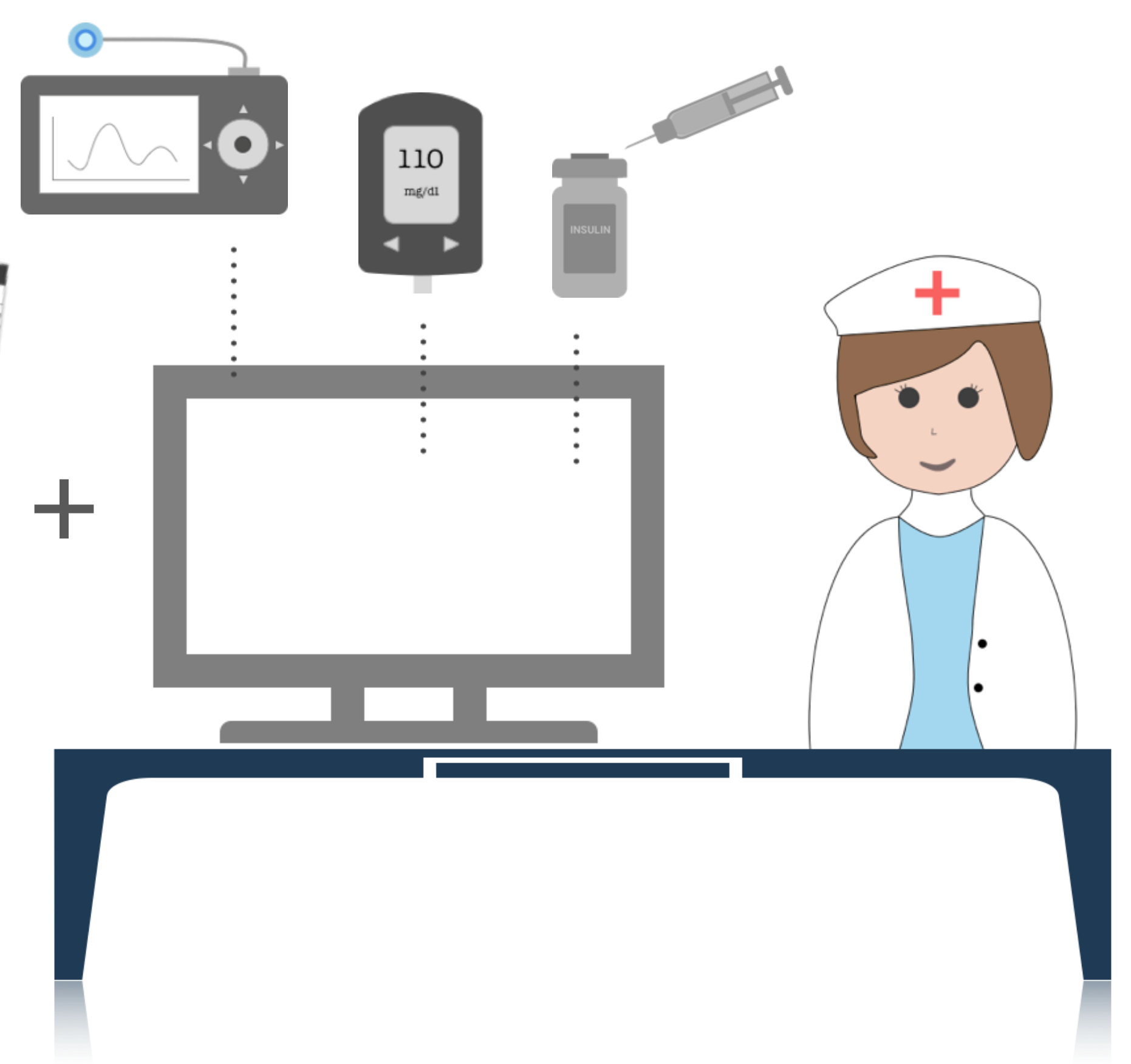

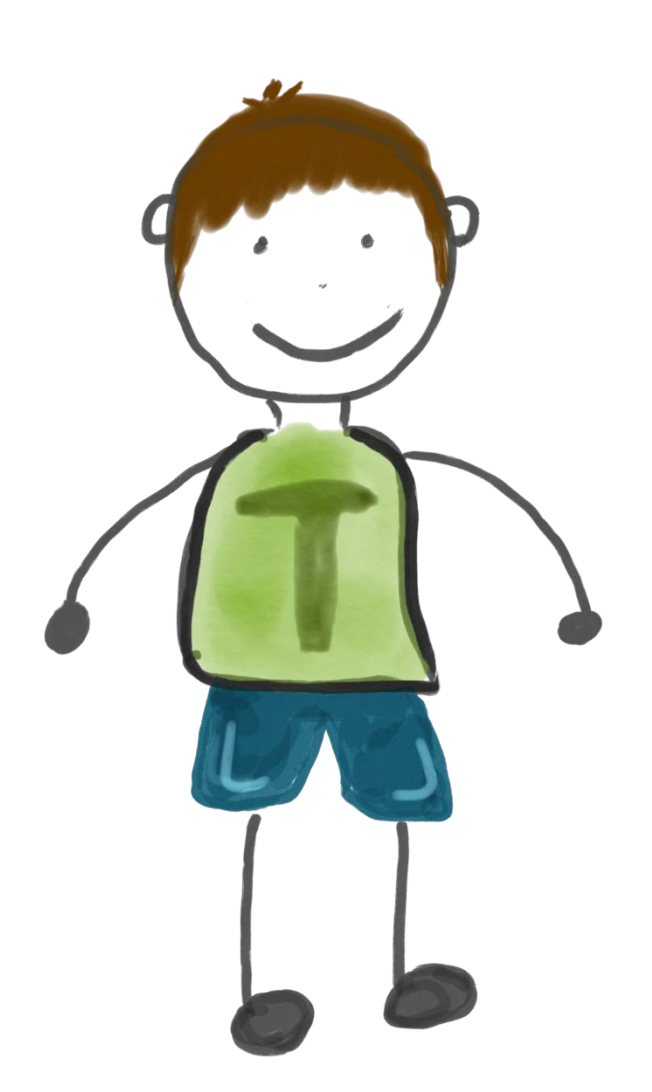

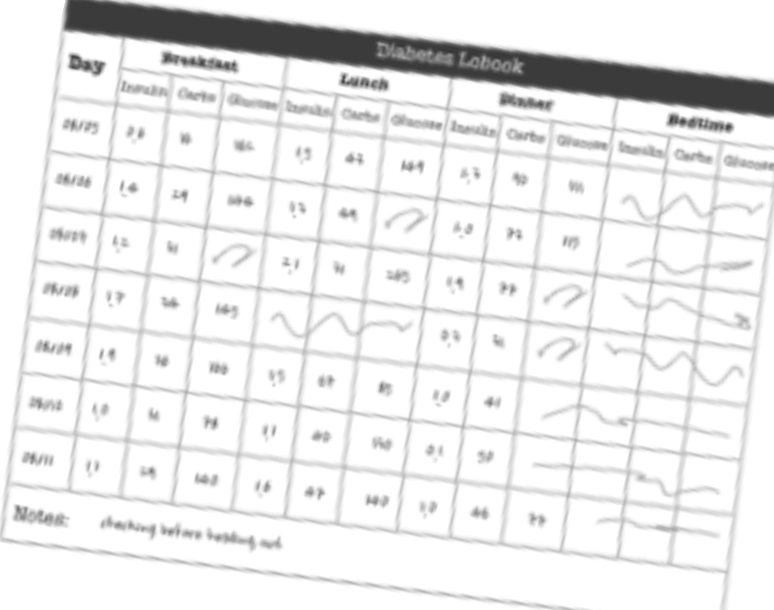

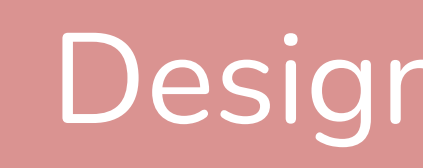

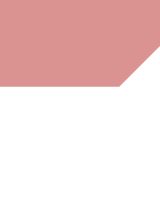

# During a clinical visit …

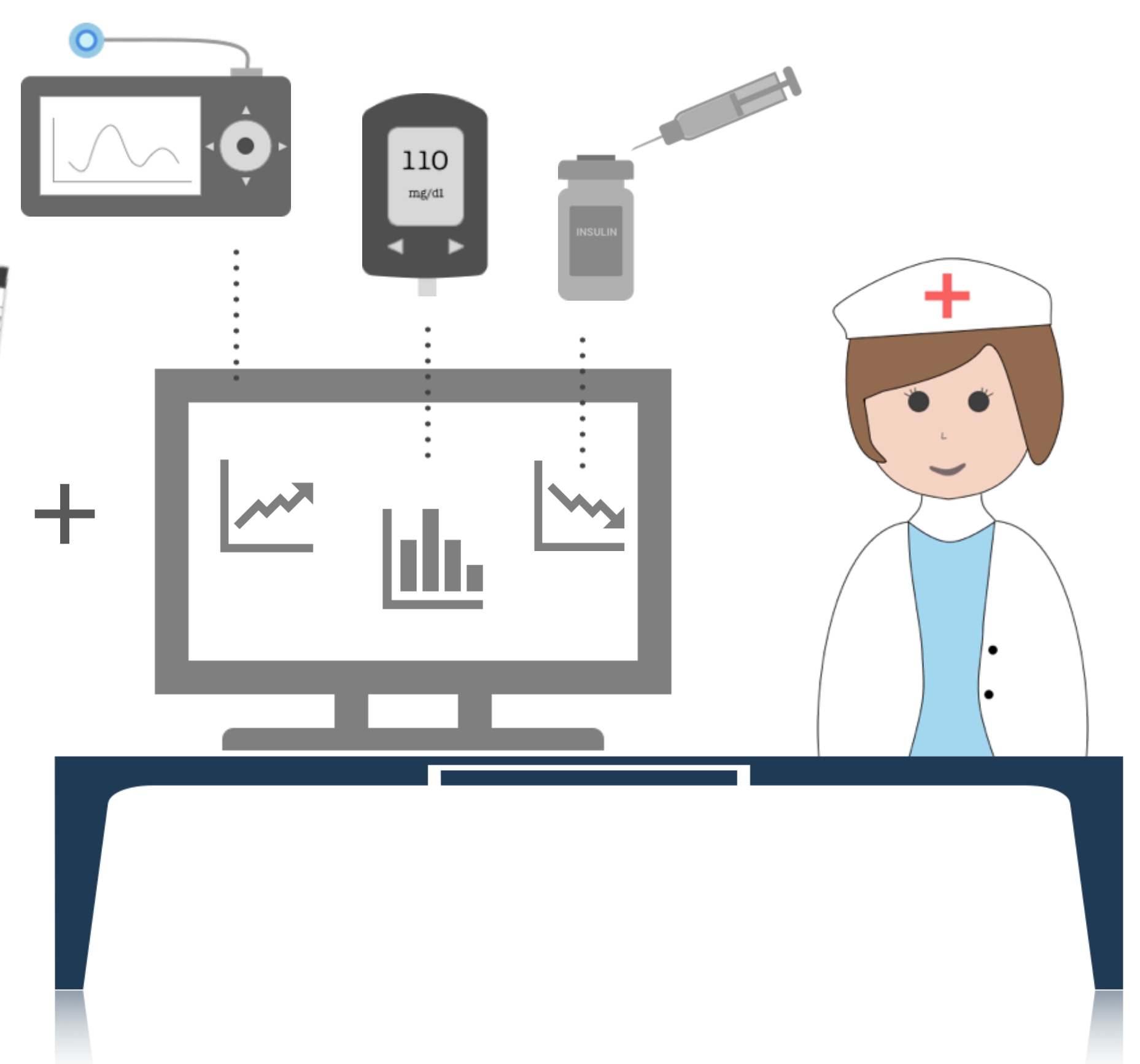

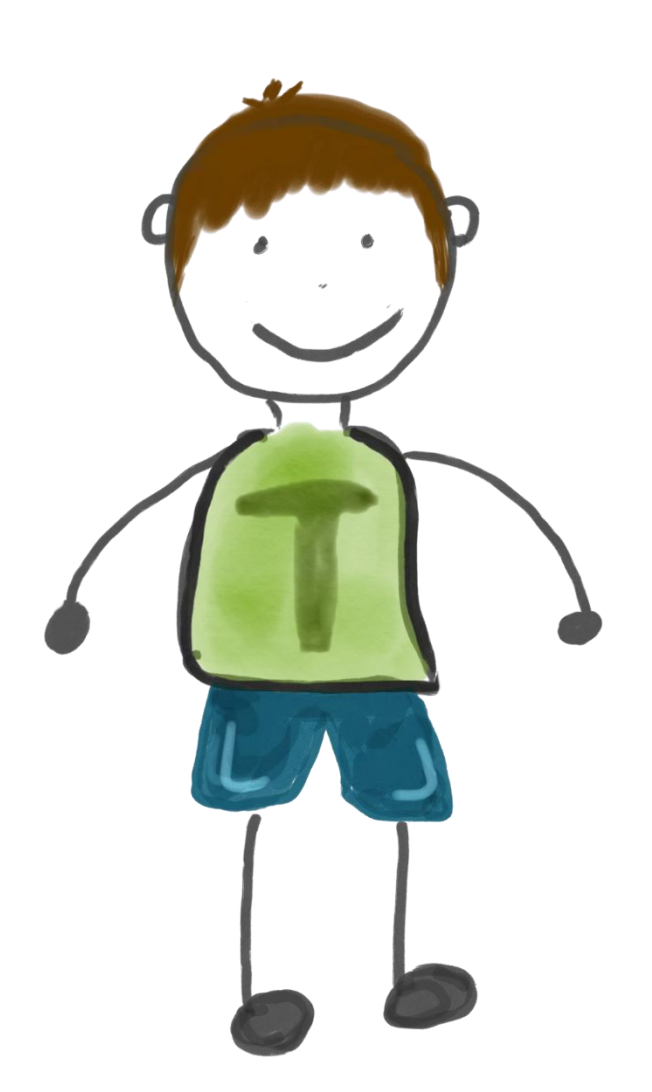

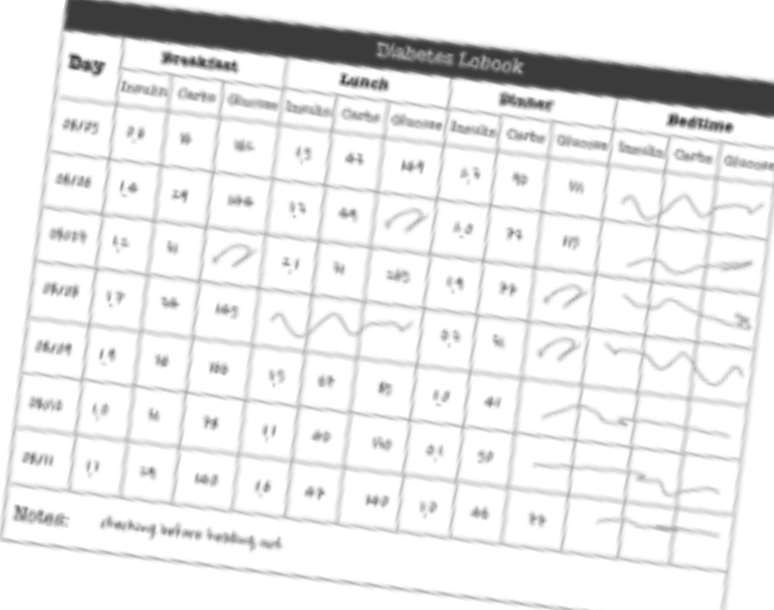

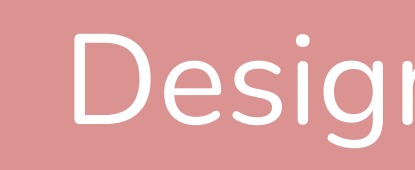

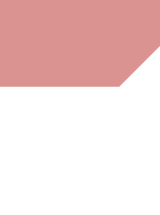

0.

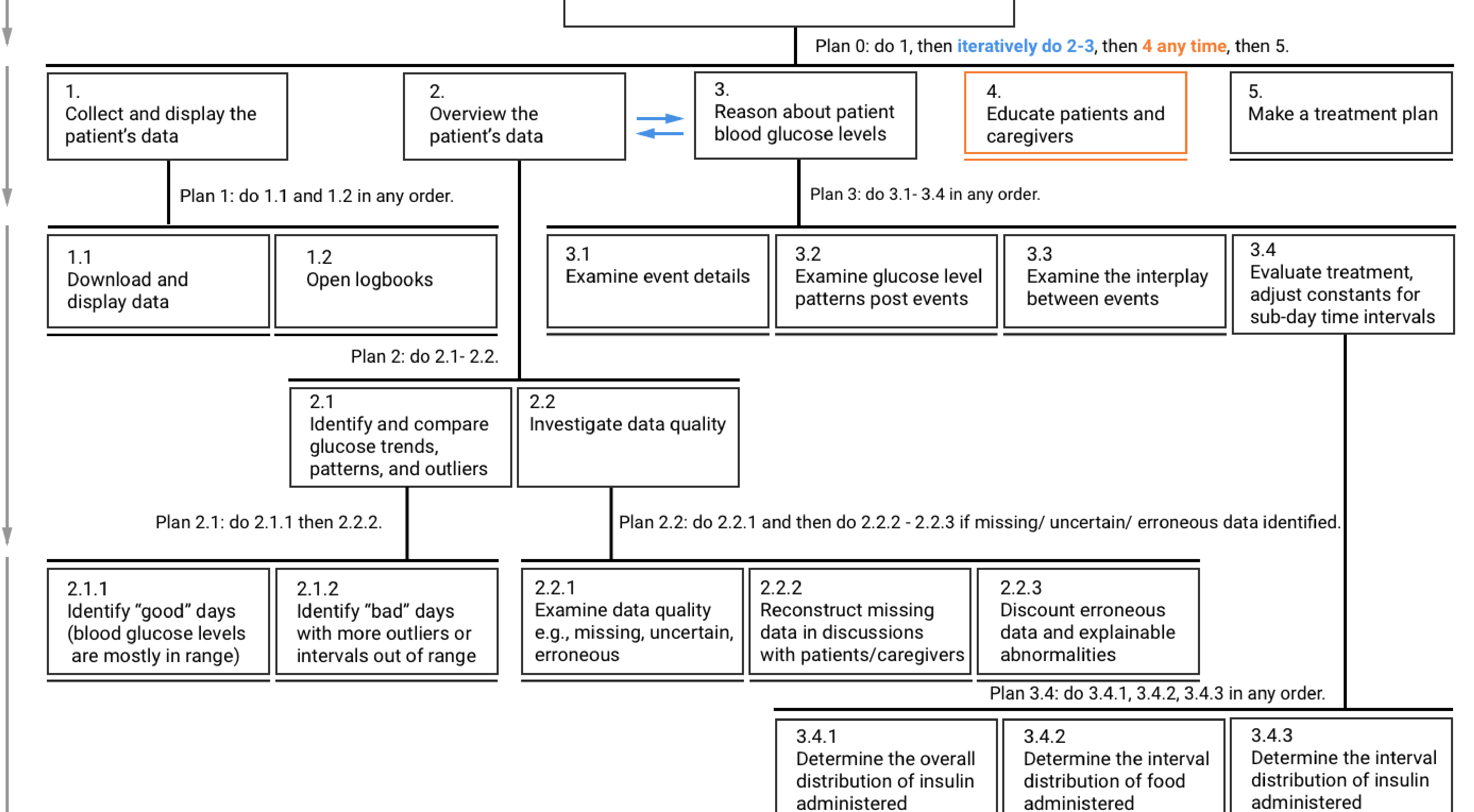

Develop a treatment plan and educate patients

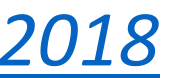

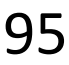

0.

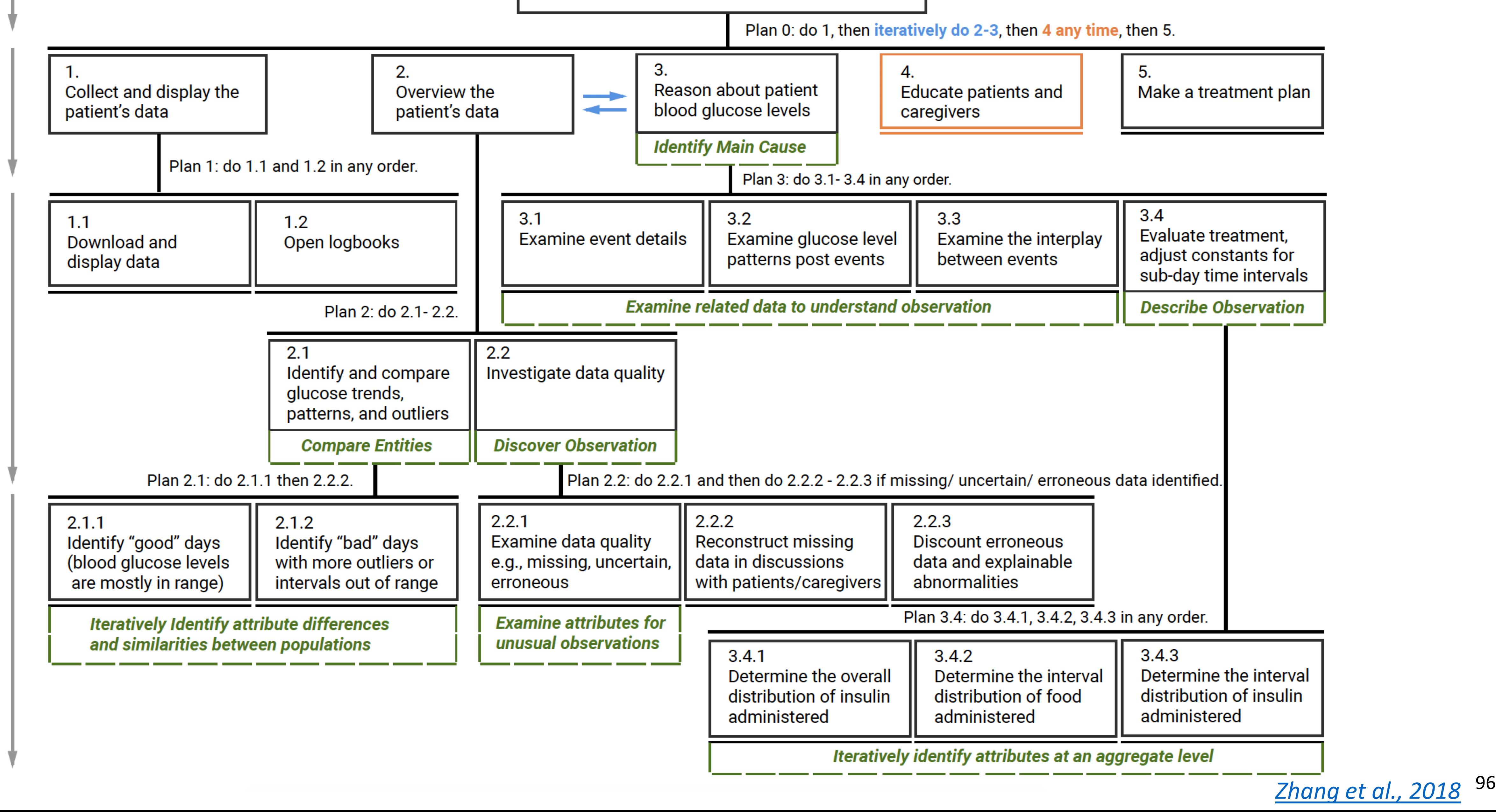

Task Specificity Increasing Develop a treatment plan and educate patients

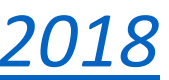

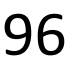

- DR1. Composite Visualization of **Integrated** Data
- DR2. Visualization of **Folded Temporal** Data
- DR3. **Align and Scale** Temporal Data
- DR4. **Summary** Statistics

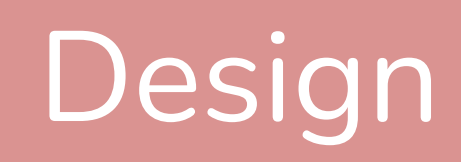

# Design Requirements

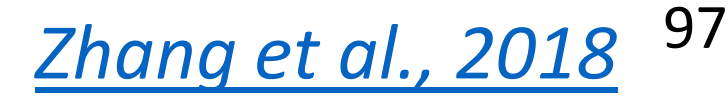

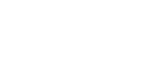

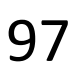

## 14-Day **Overview**

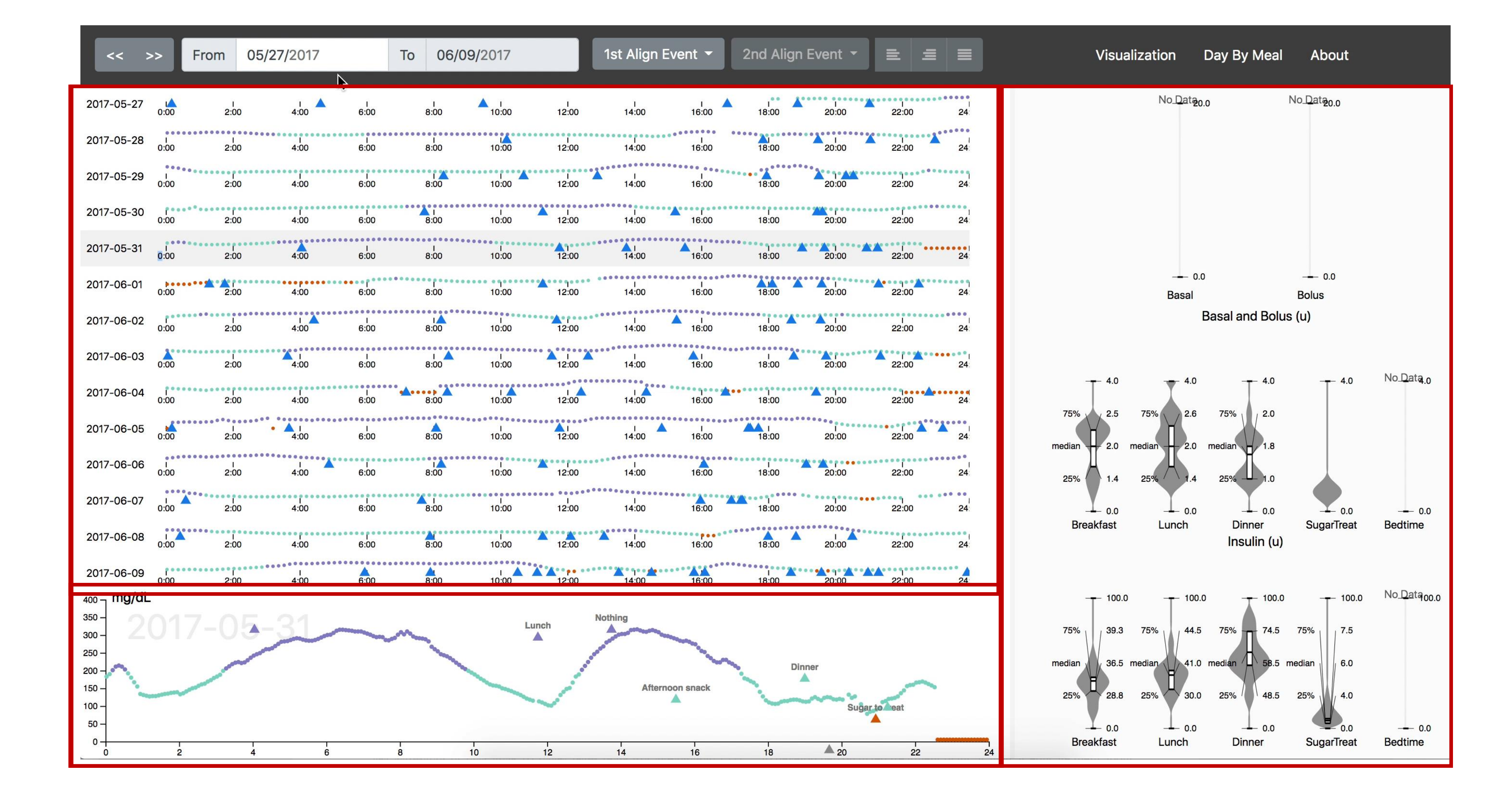

## Detail View

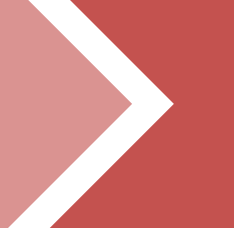

## Summary **Statistics** Panel

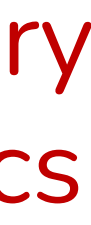

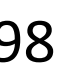

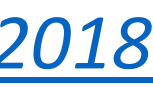

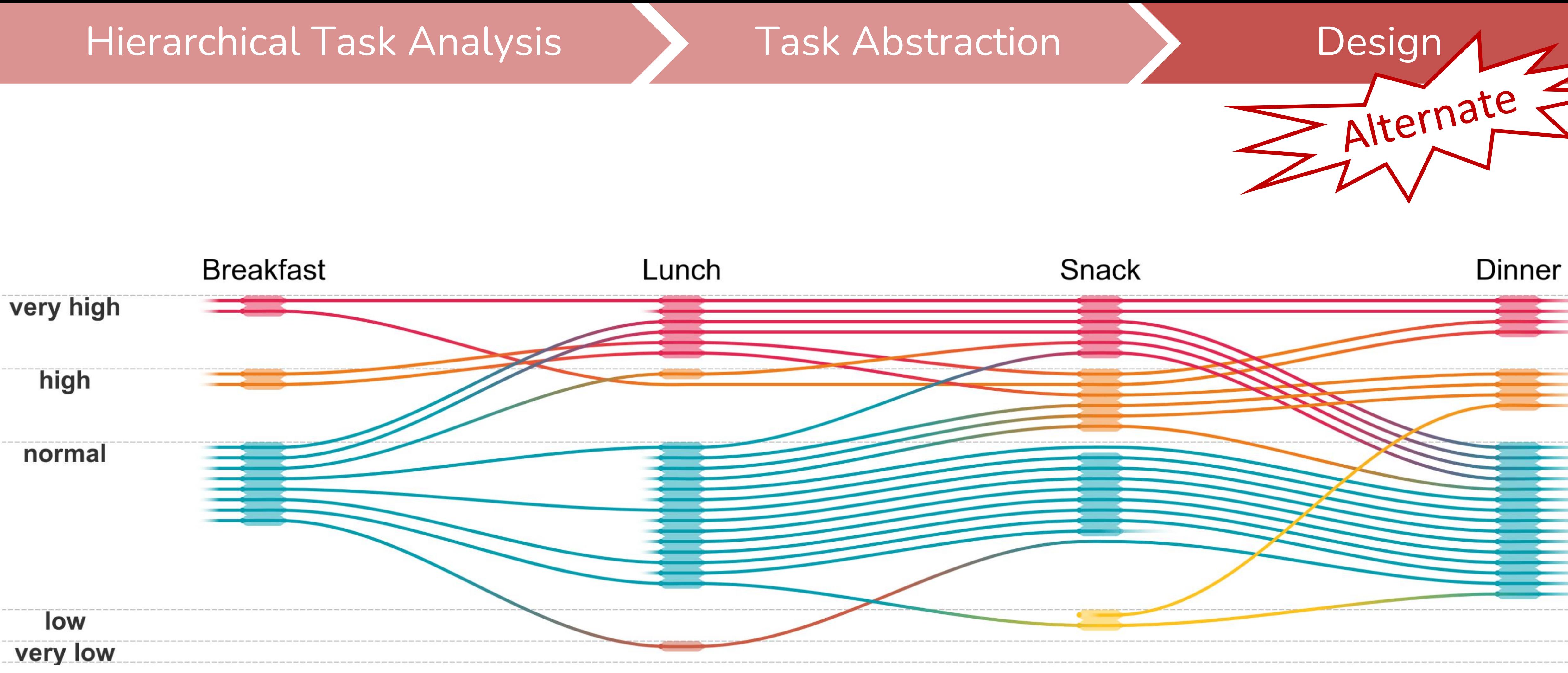

*[Di Bartolomeo et al., 2020](https://osf.io/mq2wt/)* 99

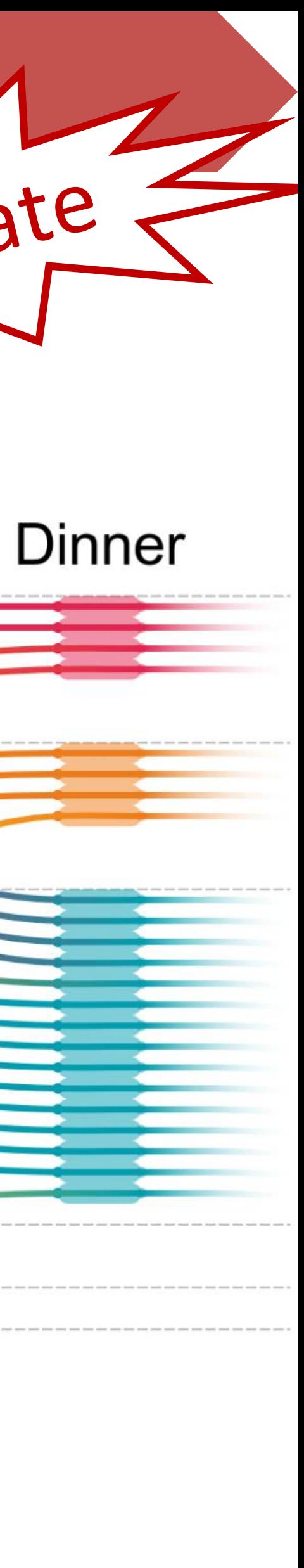

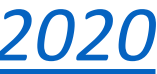

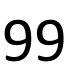

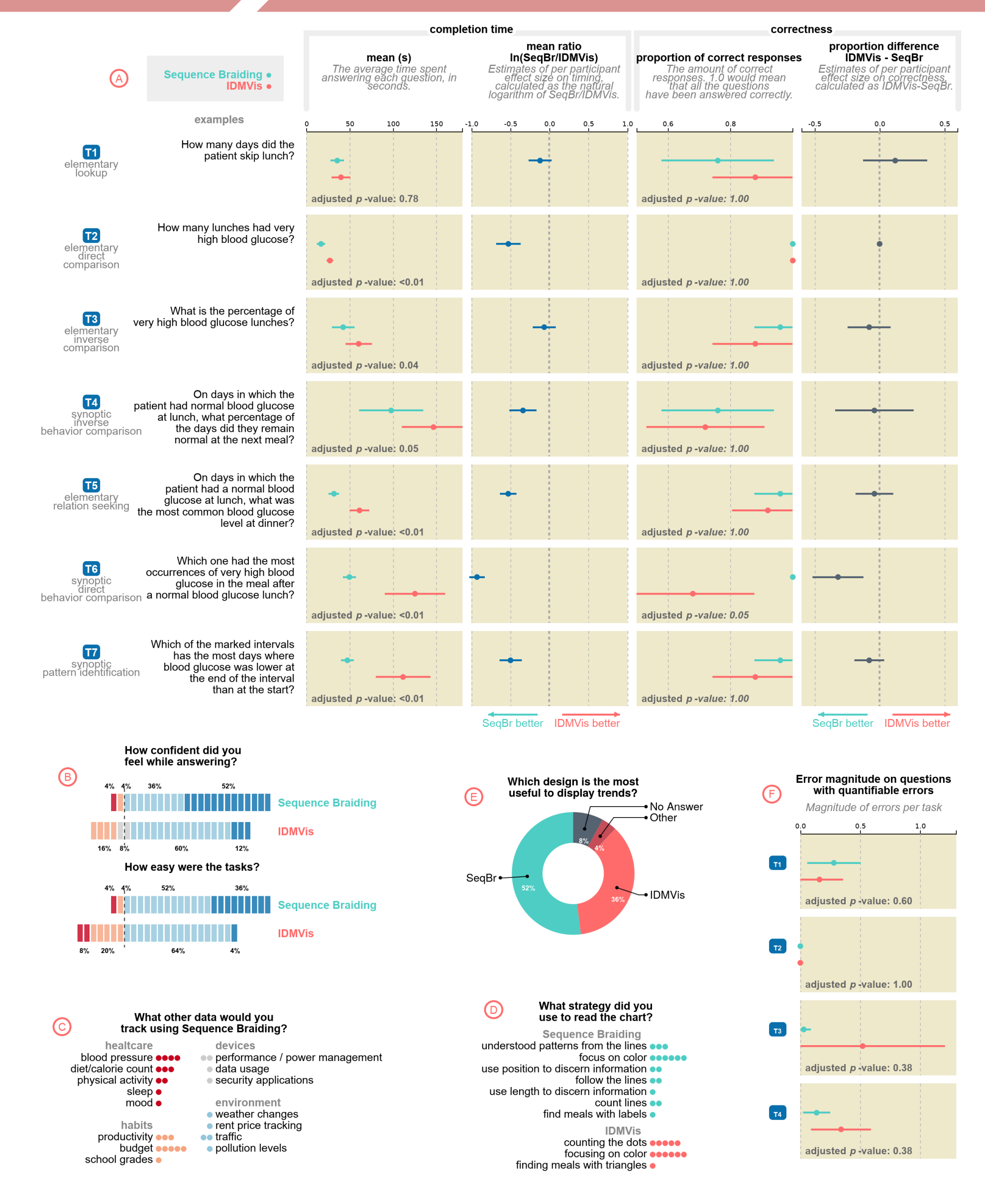

Fig. 9: Results of our evaluation comparing SEQUENCE BRAIDING vs. IDMVis [63]. (A) Completion time and correctness per task. Each row corresponds to the task at left, which is classified based on Andrienko & Andrienko  $\boxed{3}$ . The specific question instantiating that task for the study is in the second column. B Participants' Likert scale responses regarding confidence and ease of use. C Participants' answers when asked what other types of data would they use with SEQUENCE BRAIDING.  $\Box$  Participants' reported strategies used.  $\Box$  Participants' preference for which method was most useful for displaying trends.  $\left(\frac{F}{F}\right)$  Error magnitude per task, for those which are quantifiable.

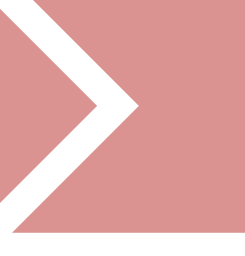

*[Di Bartolomeo et al., 2020](https://osf.io/mq2wt/)*

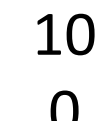

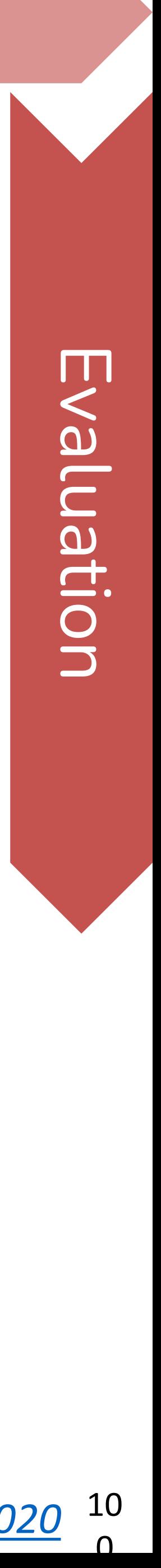

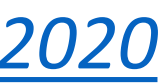

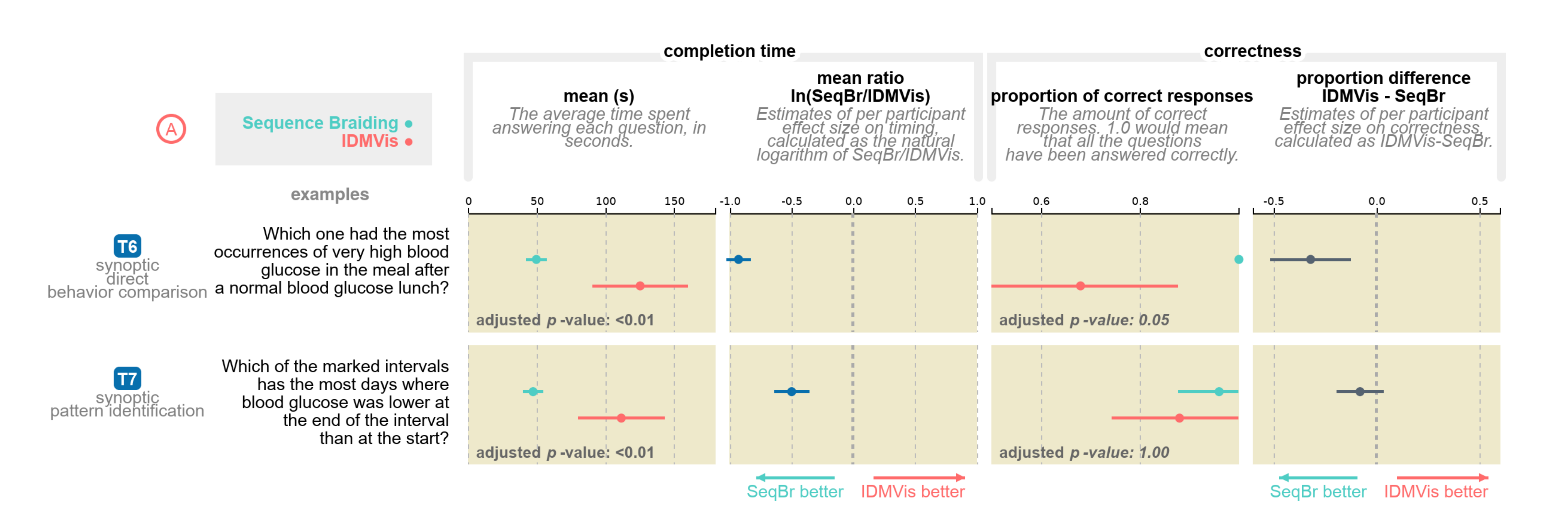

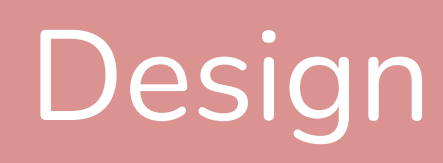

*[Di Bartolomeo et al., 2020](https://osf.io/mq2wt/)* 10

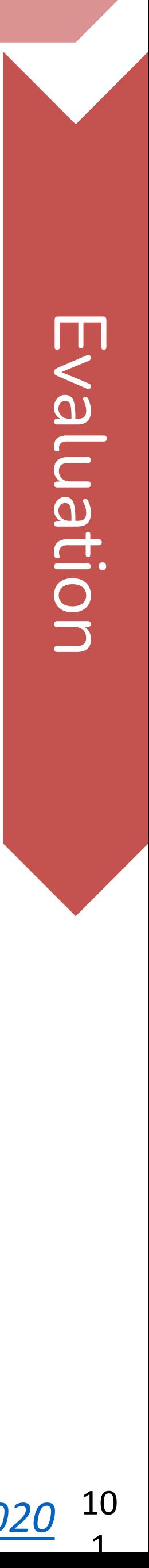

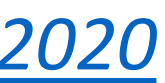

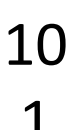

# For Next Time

## [neu-ds-4200-s22.github.io/schedule](https://neu-ds-4200-s22.github.io/schedule/)

Look at the upcoming assignments and deadlines

- 5+ colors of pen/pencil
- White paper
- Laptop and charger
- Textbook, Readings, & Reading Quizzes—Variable days
- In-Class Activities—If due, they are due 11:59pm the same day as class

Everyday Required Supplies:

Use Canvas Discussions for general questions, email [codydunne-and-tas@ccs.neu.edu](mailto:codydunne-and-tas@ccs.neu.edu) for questions specific to you.

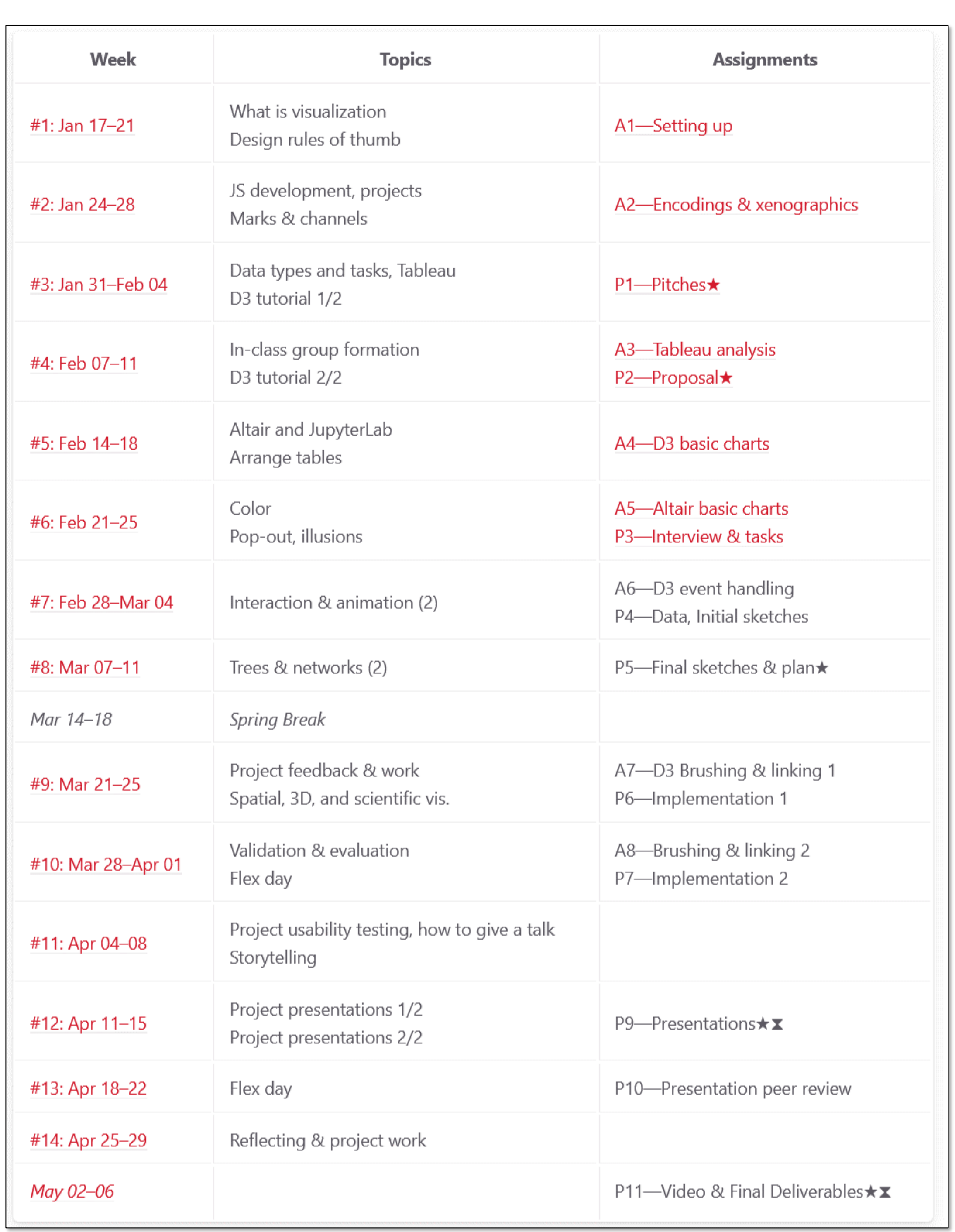